# **Common Grid Model Exchange Specification (CGMES)**

## **Version 2.5**

## **Draft IEC 61970-600 Part 1, Edition 2**

Document version: 1

Date: 15 July 2016

#### Contents

## Page

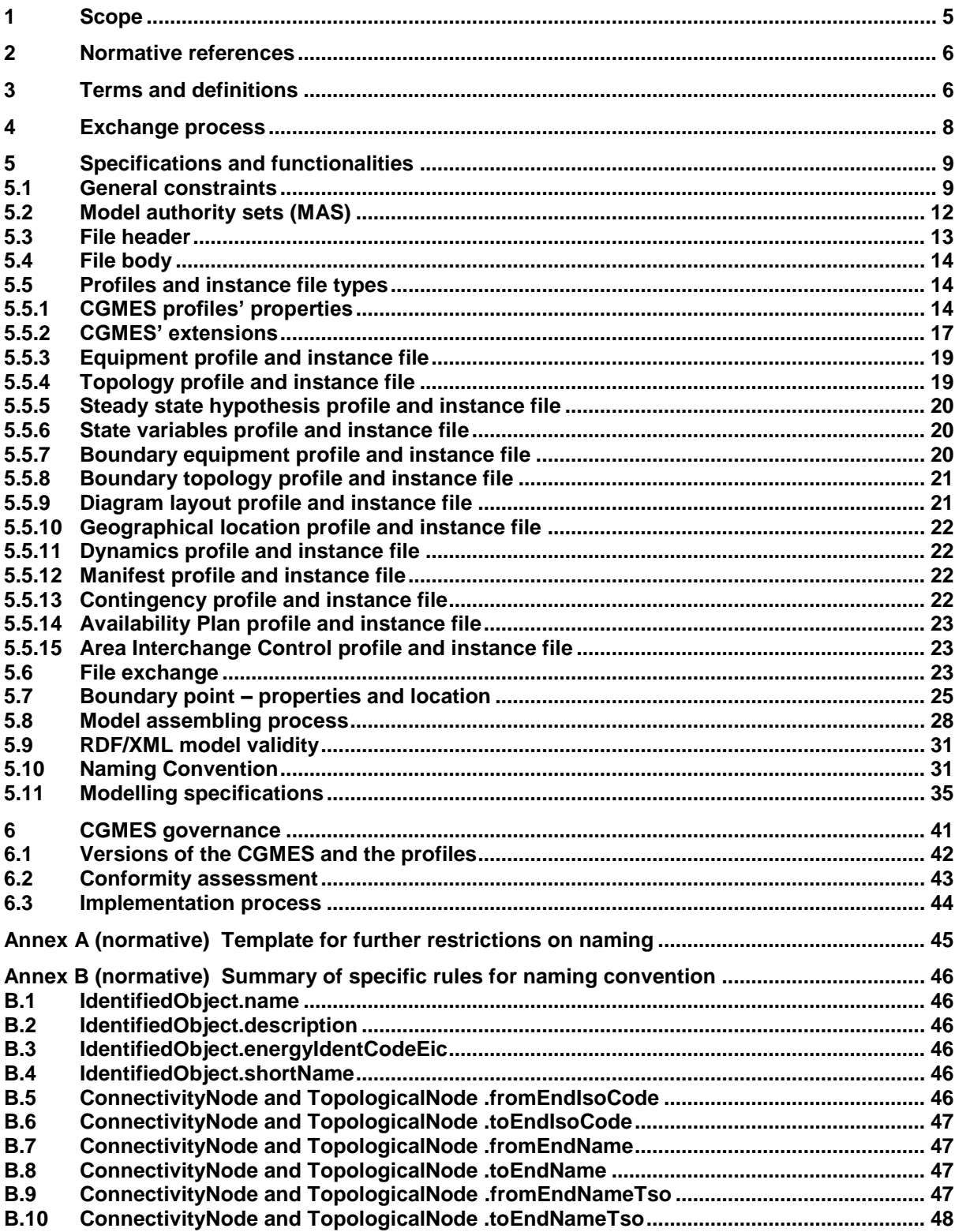

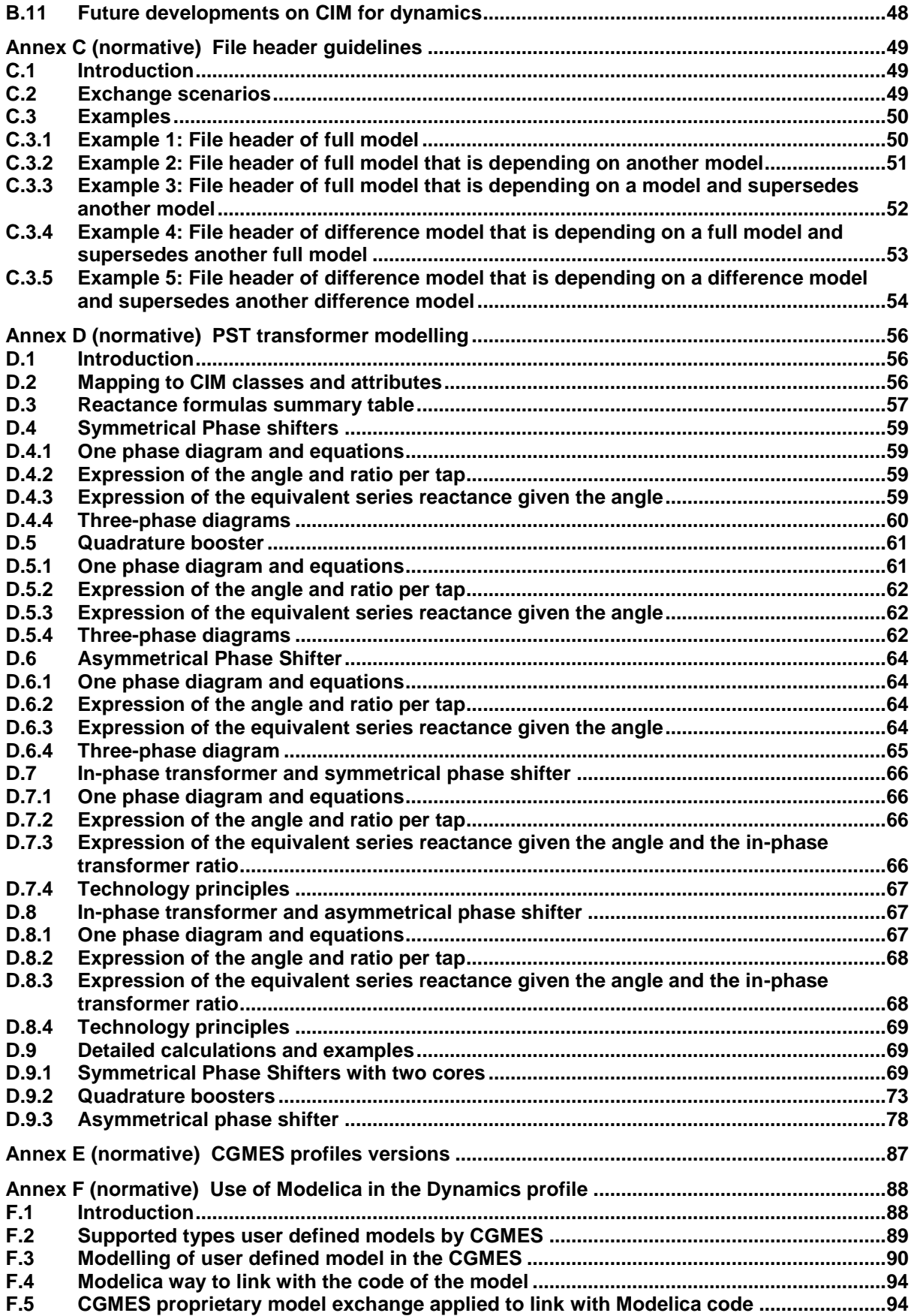

## **Foreword**

The purpose of the Common Grid Model Exchange Specification (CGMES) is to define the interface between Transmission System Operators (TSO) software in order to exchange power system modelling information as required by the European Network of Transmission System Operators for Electricity (ENTSO-E) and TSO business processes.

The CGMES is used as a baseline exchange standard for the implementation of the Common Grid Model (CGM) methodologies in accordance with the requirements for the implementation of various European network codes and guidelines. The CGMES applies to applications dealing with power system data management, as well as applications supporting the following analyses:

- load flow and contingency analyses,
- short circuit calculations,
- market information and transparency,
- capacity calculation for capacity allocation and congestion management, and
- dynamic security assessment.

The conformity of the applications used for operational and system development exchanges with the CGMES is crucial for the needed interoperability of these applications. ENTSO-E therefore developed and approved the CGMES Conformity Assessment Framework as the guiding principles for assessing applications' CGMES conformity. Based on those principles. This publicly available specification relies on the CGMES Conformity Assessment Process operated by ENTSO-E in order to ensure that the CGMES is properly implemented by suppliers of the applications used by TSOs.

## **Introduction**

#### <span id="page-4-0"></span>**1 Scope**

This publicly available specification on the CGMES defines the main rules and requirements related to the CGMES and which are mandatory for achieving interoperability with the CGMES and for satisfying the business processes. In the document requirements are indicated as such in a tabular format. Some descriptions are merely used for clarification and are marked "Informational".

The profiles which belong to CGMES are defined in a separate document. The related technical information and documentation (i.e. RDFS, OCL, XMI and HTML) needed for the implementation of the CGMES, which is not copyrighted by either IEC or CENELEC, is available at the ENTSO-E web site.

The CGMES is defined using information on the Common Information Model (CIM) available in the public domain.

The following referenced documents are indispensable for the application of this document. For dated references, only the edition cited applies. For undated references, the latest edition of the referenced document (including any amendments) applies.

The CGMES is a superset of the former ENTSO-E CIM based data exchange standard (Profile 1) which was based on CIM14 (UML14v02) and has been used for certain network models exchanges since 2009. The CGMES reflects TSO requirements (as known by 2014) for accurate modelling of the ENTSO-E area for power flow, short circuit, and dynamics applications whilst also allowing for the exchange of any diagram layouts including GIS data of a grid model.

Next editions of the publicly available specification will be released to describe following CGMES versions which will be reflecting the additional requirements due to European network codes or guidelines.

## <span id="page-5-0"></span>**2 Normative references**

The CGMES is based on the CIM 16 (UML16v29). Once the following IEC CIM standards are approved the CGMES would rely on them:

- IEC 61970-552 : CIM XML Model Exchange Format
- IEC 61970-301 : Common Information Model (CIM) Base
- IEC 61970-302 : Common Information Model (CIM) for Dynamics Specification
- IEC 61970-452 : CIM Static Transmission Network Model Profiles
- IEC 61970-453 : Diagram Layout Profile
- IEC 61970-456 : Solved Power System State Profiles
- IEC 61970-457 : Common Information Model (CIM) for Dynamics Profile
- IEC 61970-501 : Common Information Model Resource Description Framework (CIM RDF) schema
- IEC 61968-4 : Application integration at electric utilities System interfaces for distribution management - Part 4: Interfaces for records and asset management.

#### <span id="page-5-1"></span>**3 Terms and definitions**

For the purposes of this document, the following terms and definitions apply. For definitions which are not specified in the CGMES the definitions in the IEC CIM related standards shall be applied.

#### **3.1**

#### **Common Grid Model Exchange Standard (CGMES)**

This is an ENTSO-E standard used for the exchange of power system models between TSOs for the purpose of performing bilateral, regional or pan-European studies in the frame of TYNDP or TSOs' projects. It is based on IEC CIM Standards and further extended to meet Network Codes' and projects' requirements. The standard defines a set of data model exchange profiles.

#### **3.2**

#### **Profile**

This refers to the uniquely named subset of classes, associations and attributes needed to accomplish a specific type of interface and based upon a canonical model. The term profile may be used to define either the semantic model for an instance data payload or the syntactic schema for an instance data payload. A profile may be expressed in XSD, RDF, and/or OWL files. An instance data conforming to a profile can be tested in exchanges between applications. A profile is necessary in order to "use" the canonical model.

#### **3.3**

#### **CIM Extension**

A collection of classes, attributes and associations, which extend the standard IEC CIM model in order to cover use cases not currently supported by IEC standards, and which are not considered to be international use cases or are covered by a later version of the standard which is not yet supported.

#### **3.4**

#### **ENTSO-E Extension**

CIM Extension, specifically managed by ENTSO-E.

#### **3.5 Boundary set**

A boundary set contains all boundary points necessary for a given grid model exchange. A boundary set can have different coverage depending on the requirements of the common grid model exchange. A complete boundary set is necessary to assemble a pan-European power system model.

### **3.6**

#### **Boundary point (BP)**

Boundary point is a connection point between two Model Authority Sets (MAS). A Boundary point could be a ConnectivityNode or a TopologicalNode placed on a tie-line or in a substation. A Boundary point must be contained in a Boundary Set and must not be contained in the MAS of a TSO. A Boundary point is referenced by Terminals in the MAS of a TSO. ConnectivityNode and TopologicalNode are terms specified in IEC CIM standards. If a Boundary point is placed on a tie-line, the term X-Node is often used instead of Boundary point. X-Node is therefore a specific type of Boundary point.

#### **3.7**

#### **Abbreviations**

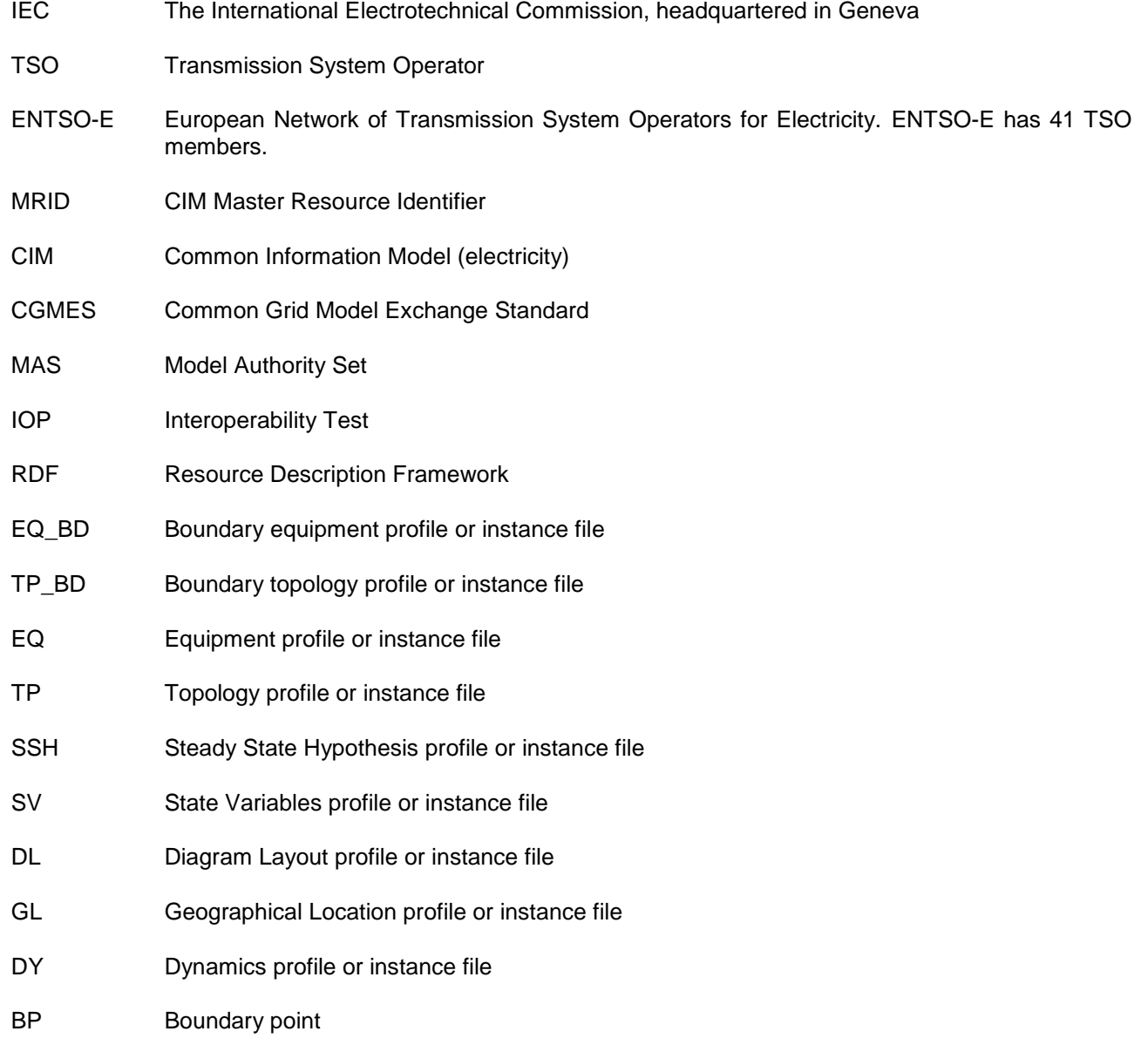

### <span id="page-7-0"></span>**4 Exchange process**

There are various levels in which the exchange of power system data/models is necessary. A pan-European model exchange level covers the territory of all TSOs. Regional model exchanges can be realised between different TSOs in one or more synchronous areas. A model exchange on the national level includes interfaces between TSOs and DSOs, as well as between different DSOs.

The purpose of model exchanges is not only to exchange the data from one authority to another but also to satisfy the ultimate goal, namely to perform common studies using shared data. All parties involved in the process should be able to perform the same types of studies and be able to share project tasks between different parties which are using different power system analysis applications. Indeed, the interoperability between different applications used in the exchange process is therefore crucial in both reaching seamless data exchange and obtaining comparable study results when using this data.

The CGMES covers these ENTSO-E and TSO business processes by defining the following main types of exchanges valid for a particular study or process:

- Exchange of Boundary set: An exchange of a Boundary Set is necessary to prepare an exchange of an internal TSO model and to assemble a common grid model. The latest information on Boundary Sets covering pan-European area is available to TSOs and maintained in the ENTSO-E Network Modelling Database (NMD) where all TSOs negotiate and agree on the boundary information.
- Exchange of an Internal TSO model: A number of business processes require each TSO to provide models of its internal territory. To describe its internal territory in a single stand-alone exchange, a TSO is treated as a single model authority set and shall be able to exchange all profiles defined in the CGMES. The TSO prepared its internal model in such a way that it is easily and unambiguously combined with other TSO internal models to make up complete models for analytical purposes. This type of exchange can also be applied for the interface between a TSO and a DSO, where models covering transmission or distribution parts of the power system can be exchanged based on a mutual agreement between the TSOs and the DSOs. In this case, and if a TSO requests a DSO model, the DSO would provide its model in accordance with CGMES definitions which might be extended by the TSO requesting this type of exchange.
- Exchange of a Common grid model: A common grid model refers to the concept of having one model which can be used for multiple purposes. The standard describes what is needed to create an assembly of multiple TSOs Individual Common Grid Model (ICGM) of their responsible territory into a regional or pan-European model. Different business processes will require specific implementation of the profiles part of the CGMES and the exchange of respective instance files to meet interoperability inside the business process. The Common Grid Model meta-model description will ensure interoperability across the business process.

ENTSO-E and TSO business processes (e.g. system development planning, protection planning, operational planning, operation, fault study/simulation, market operation, etc.) are, of course, more complex than these operations, but what is important to note is that all processes are supported using only these basic kinds of interoperation.

Note that each power system model in CIM normally consists of multiple datasets (instance files) as defined in IEC CIM Standards and further specified by CGMES.

The CGMES supports a node-breaker and a bus-branch model exchanges. Moving forward the procedures of the model exchanges using the CGMES, it is expected that equipment and steady state hypothesis data (EQ and SSH instance files) will be the input source data for all processes. This type of model should be the fully detailed model with all disconnectors/breakers, etc. Any configuration changes are made by changing switch statuses.

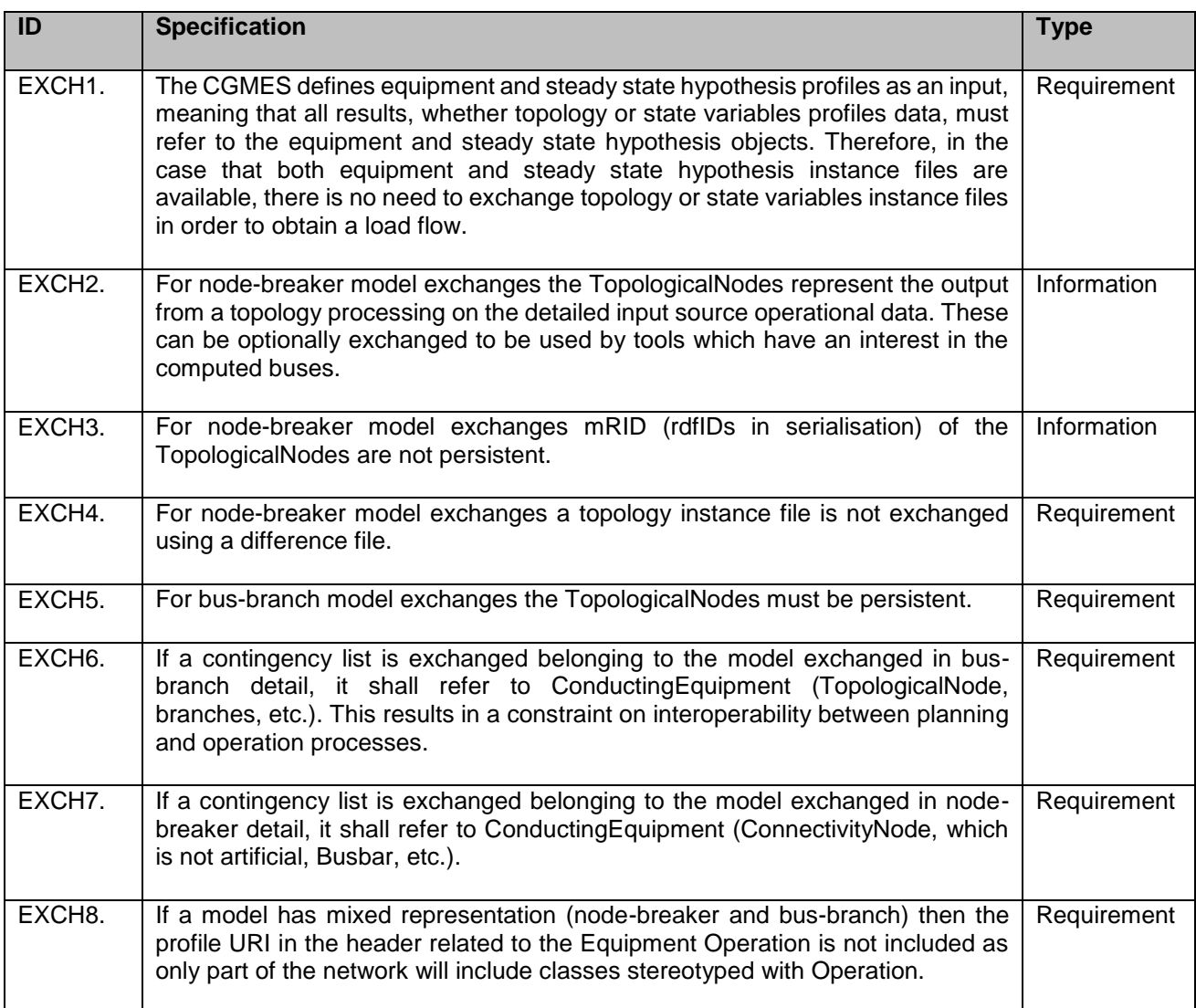

## <span id="page-8-0"></span>**5 Specifications and functionalities**

## <span id="page-8-1"></span>**5.1 General constraints**

The following rules are general in nature or involve multiple classes. Additional rules are defined in the notes to the individual classes in the profiles part of the CGMES.

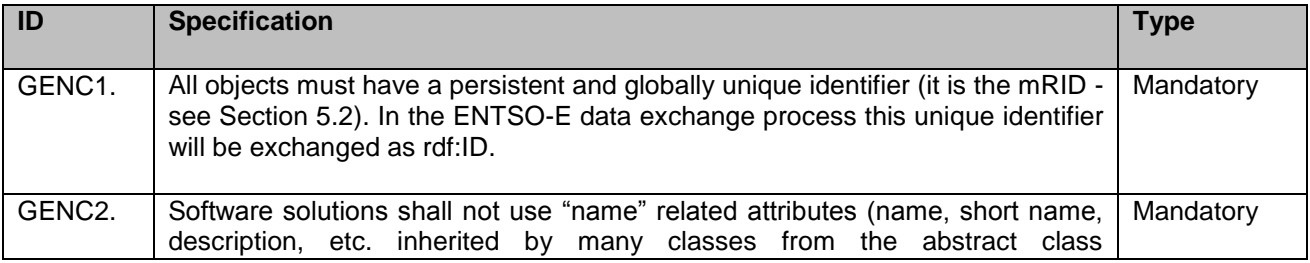

<span id="page-9-1"></span><span id="page-9-0"></span>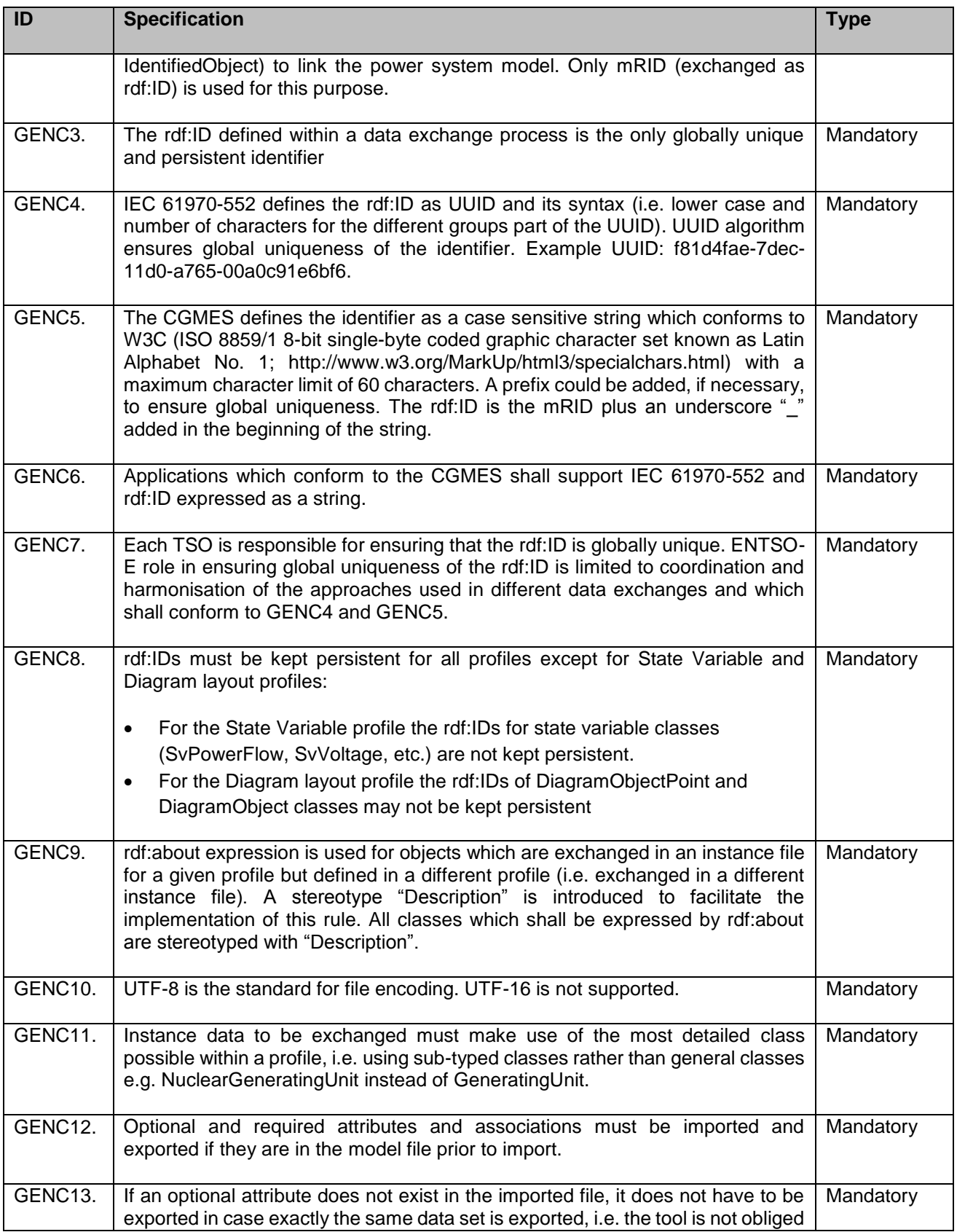

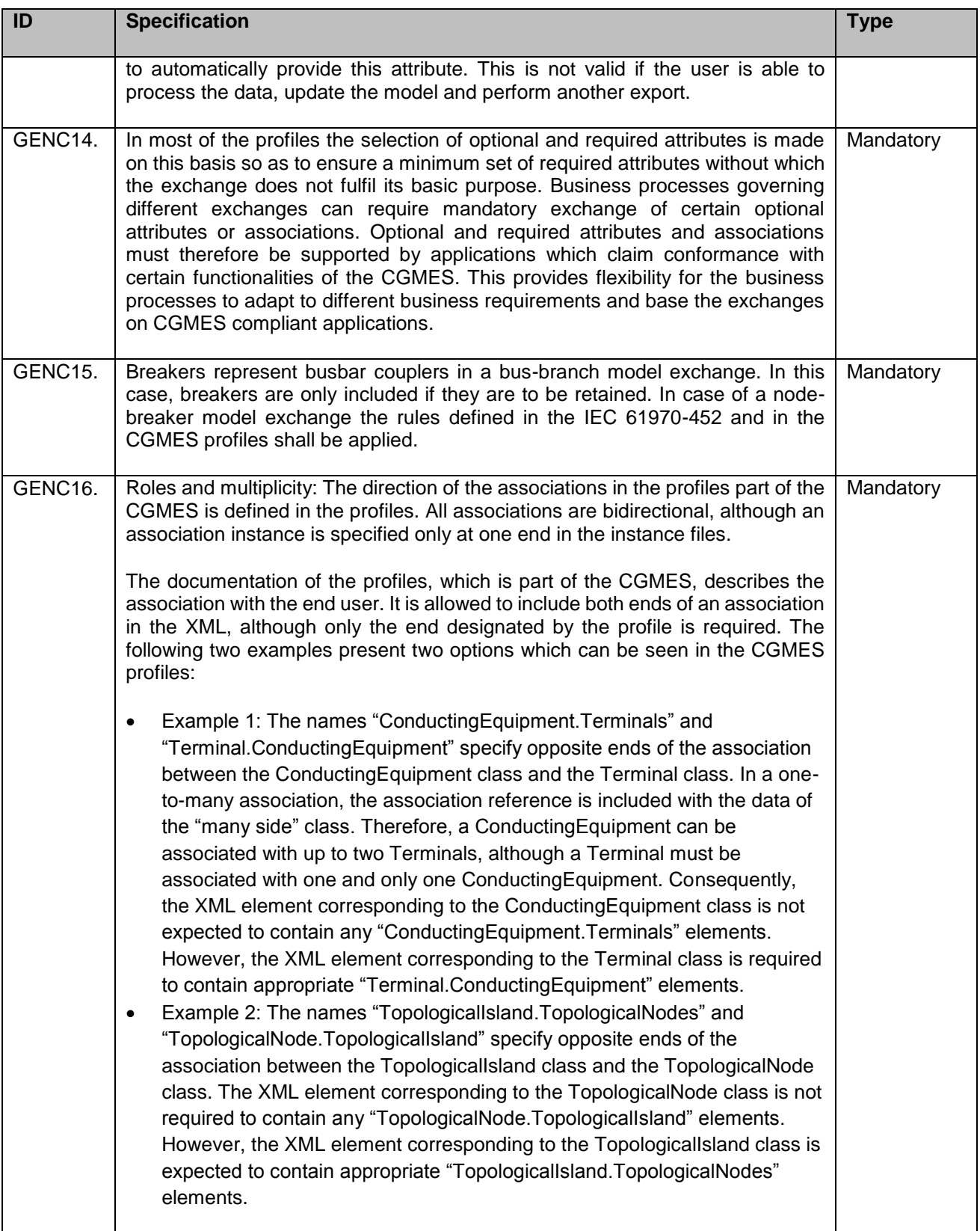

## <span id="page-11-0"></span>**5.2 Model authority sets (MAS)**

The CIM concept of Model Authority Sets is applied to enable the assembly or extraction of TSO models. Model Authority Sets allow an interconnection model to be divided into disjointed sets of objects, which in turn allows different parties to take responsibility for different parts of a common grid model.

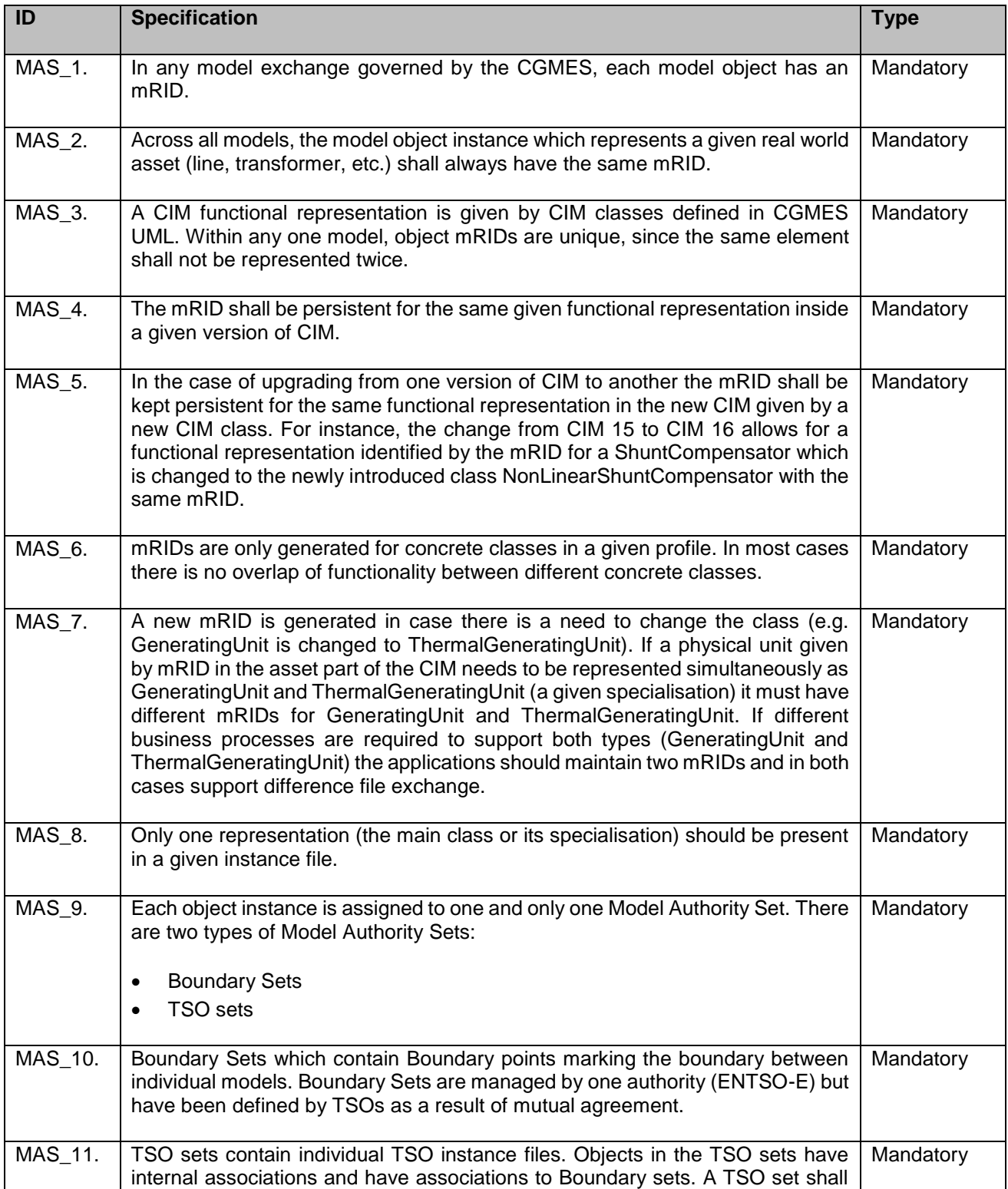

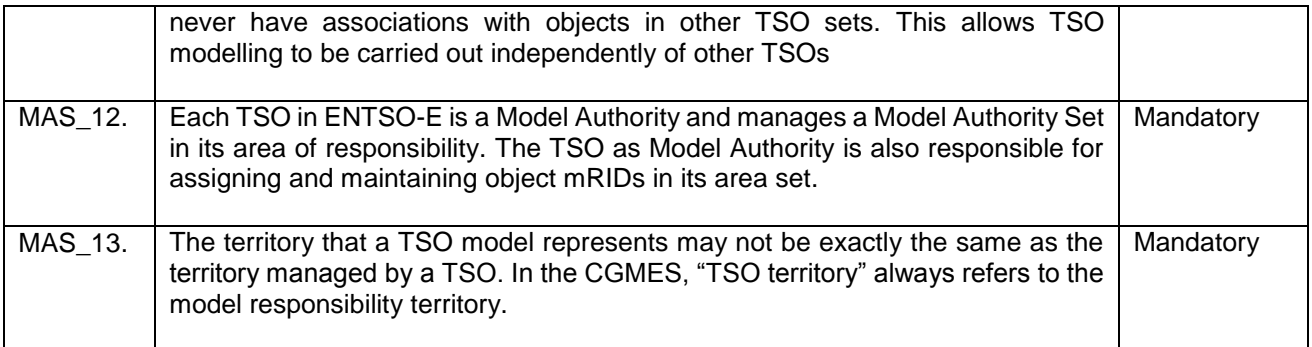

## <span id="page-12-0"></span>**5.3 File header**

The following rules apply to all headers

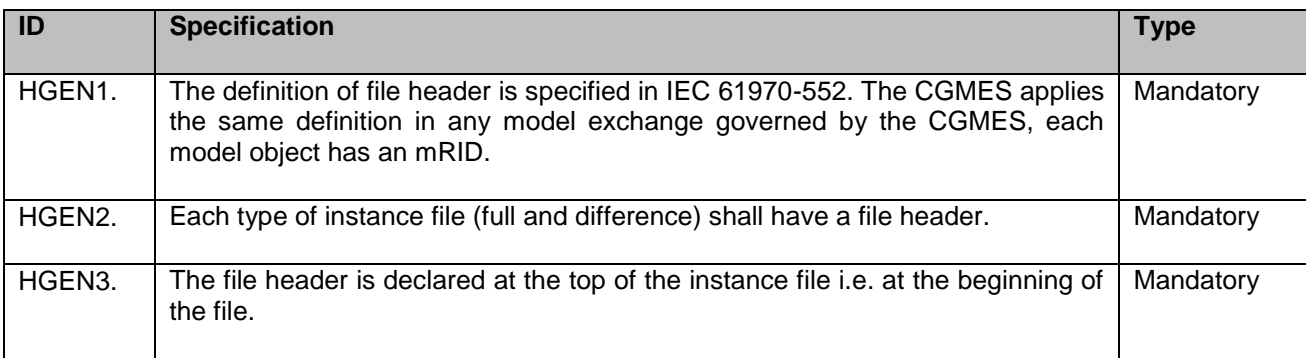

The following rules are applied to the model ID (rdf:about) in the file header:

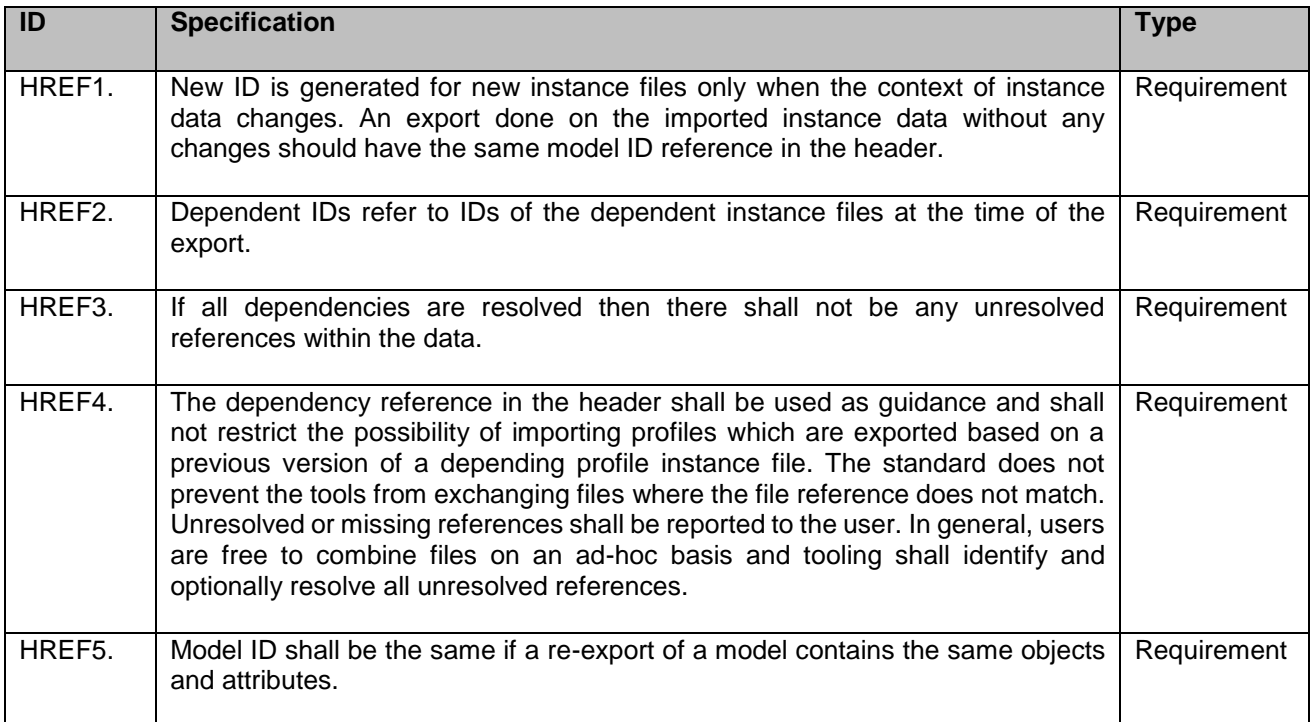

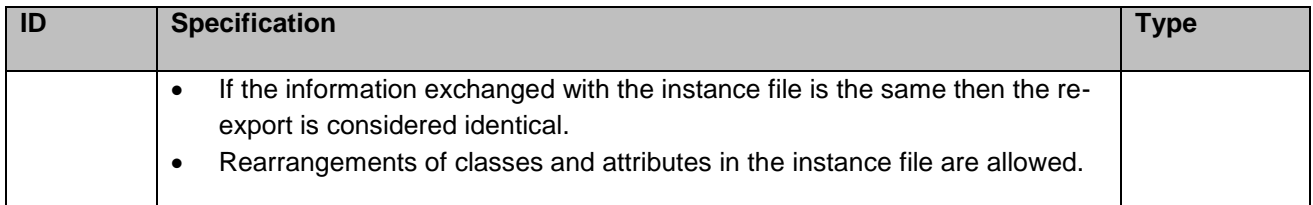

## <span id="page-13-0"></span>**5.4 File body**

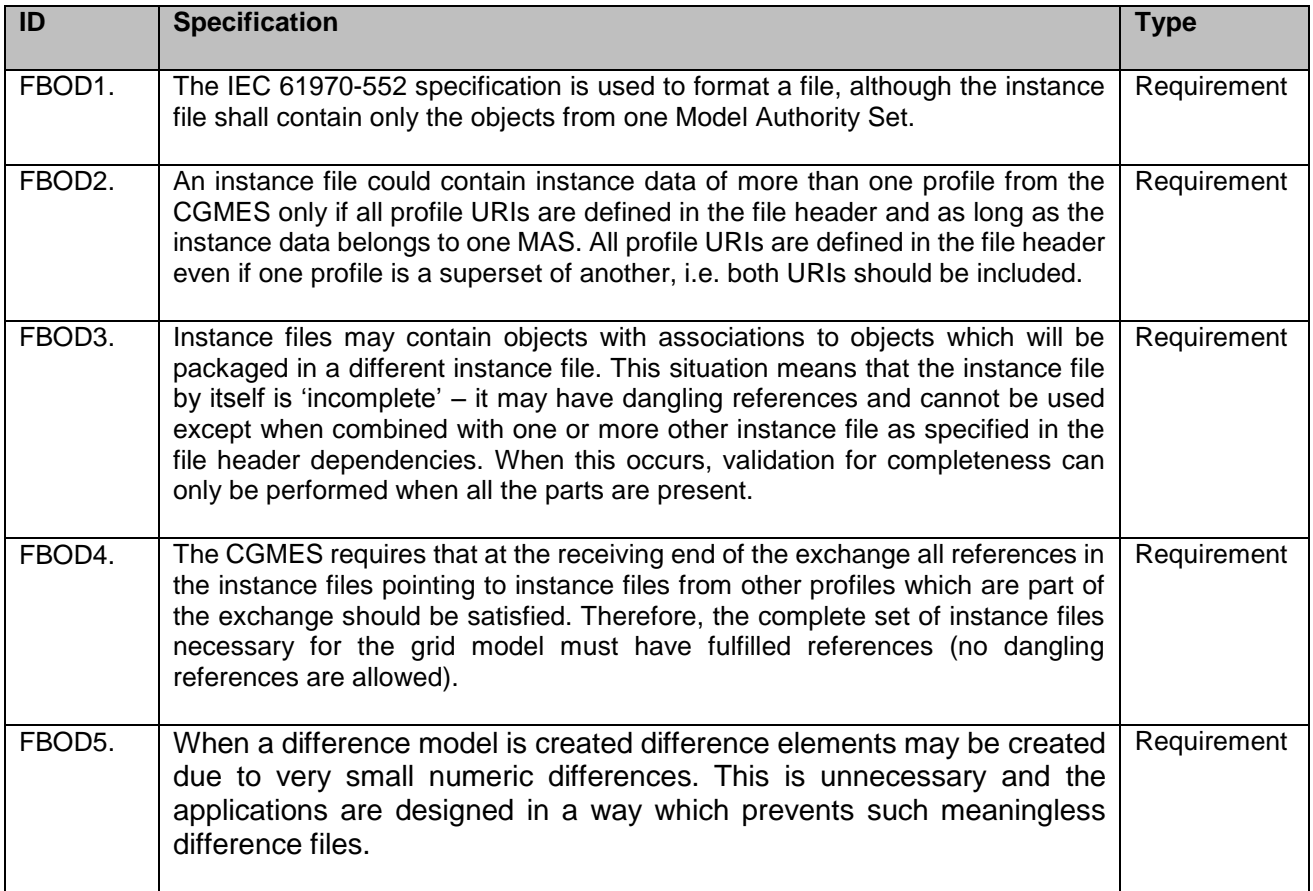

## <span id="page-13-1"></span>**5.5 Profiles and instance file types**

There are nine different profiles in the CGMES. This section defines some specific rules for the profiles and their instance files so that the model exchange can be performed correctly.

#### <span id="page-13-2"></span>**5.5.1 CGMES profiles' properties**

The profiles which are part of the CGMES are based on IEC CIM UML and maintained in an UML environment.

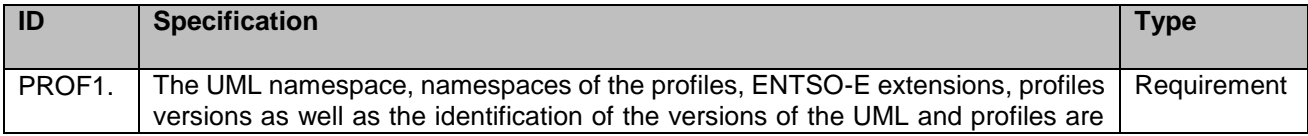

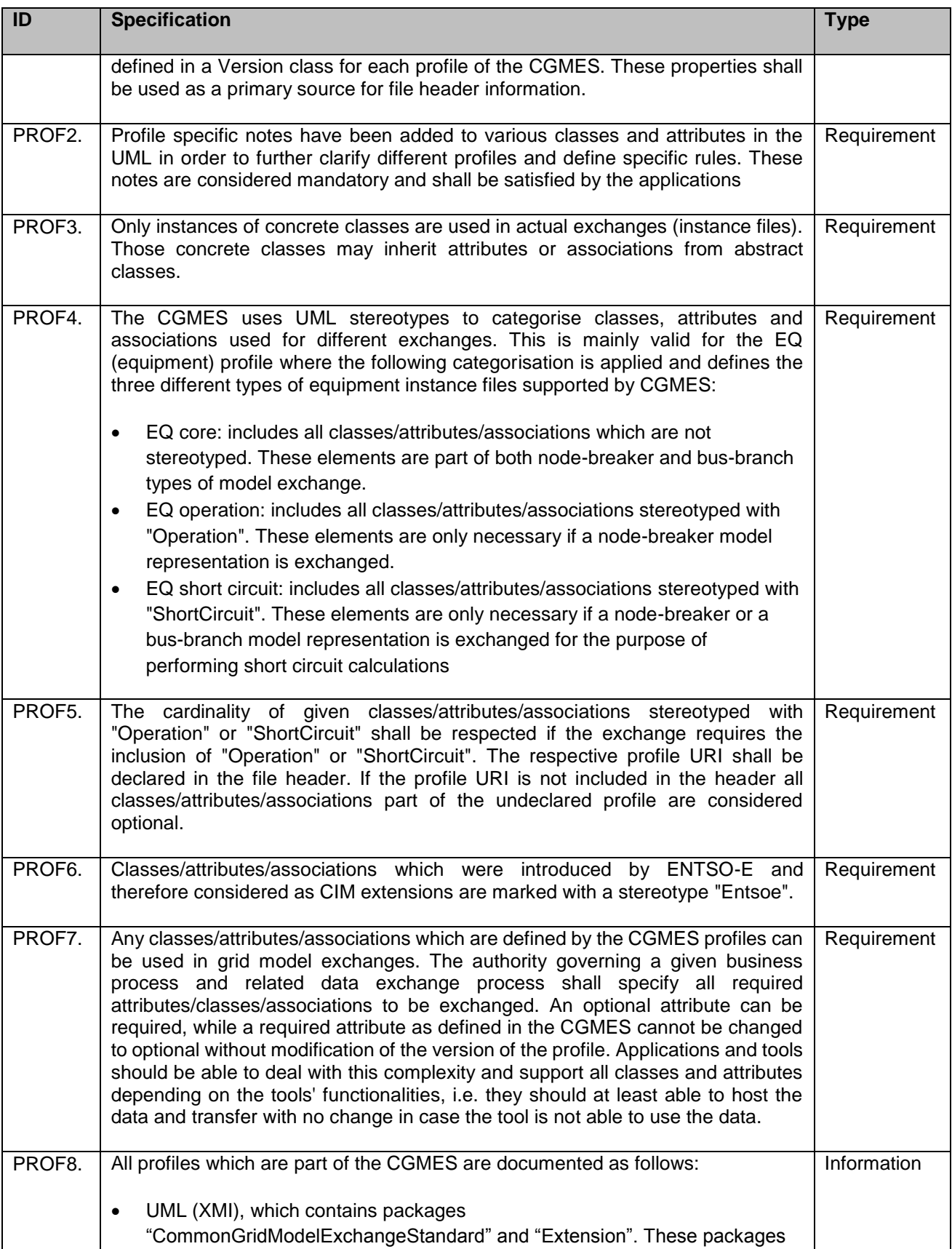

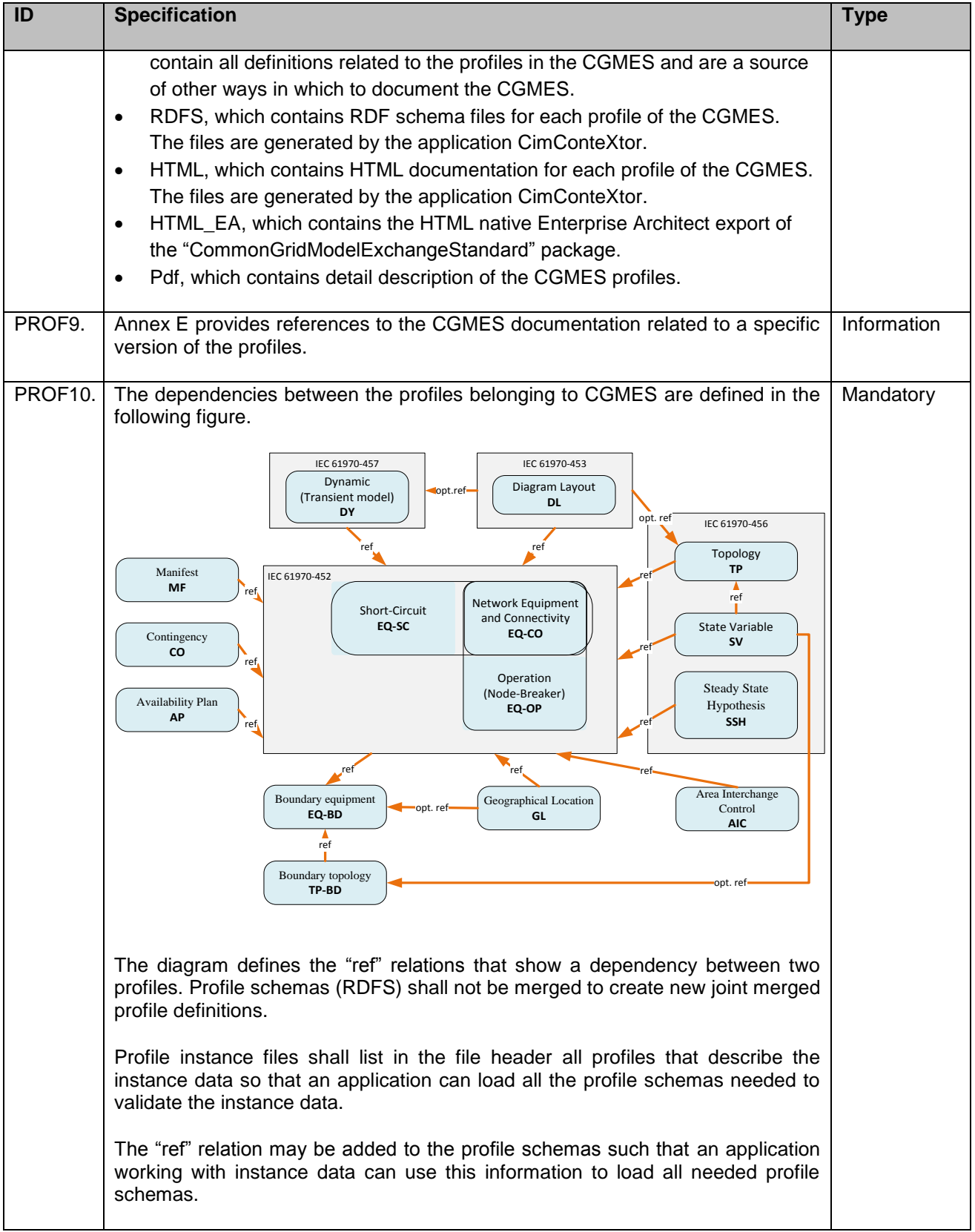

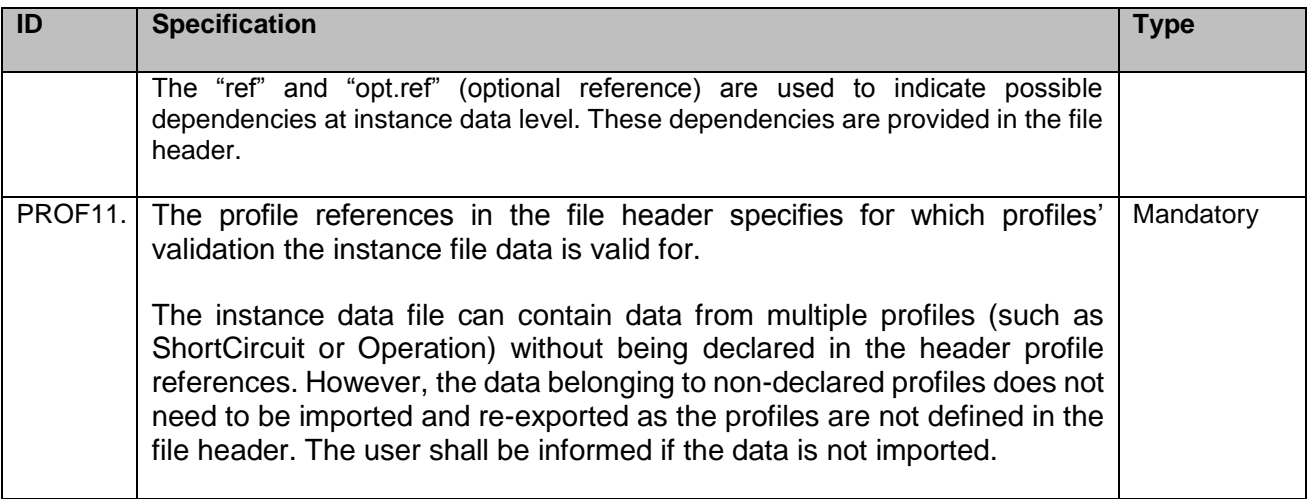

#### <span id="page-16-0"></span>**5.5.2 CGMES' extensions**

Due the complexity and specificity of the ENTSO-E's and TSOs's business processes, the CIM version used to create the profiles of the CGMES has been extended.

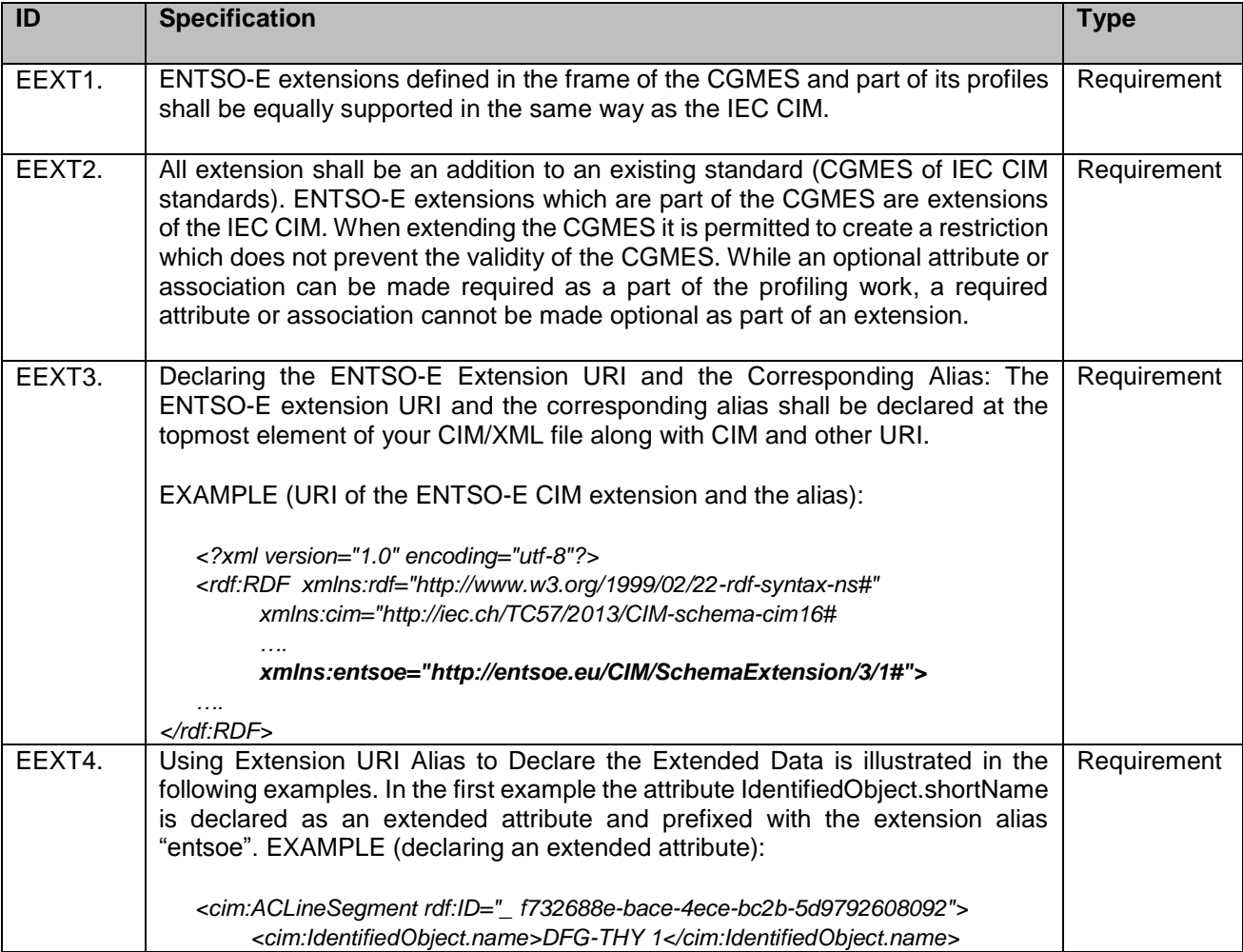

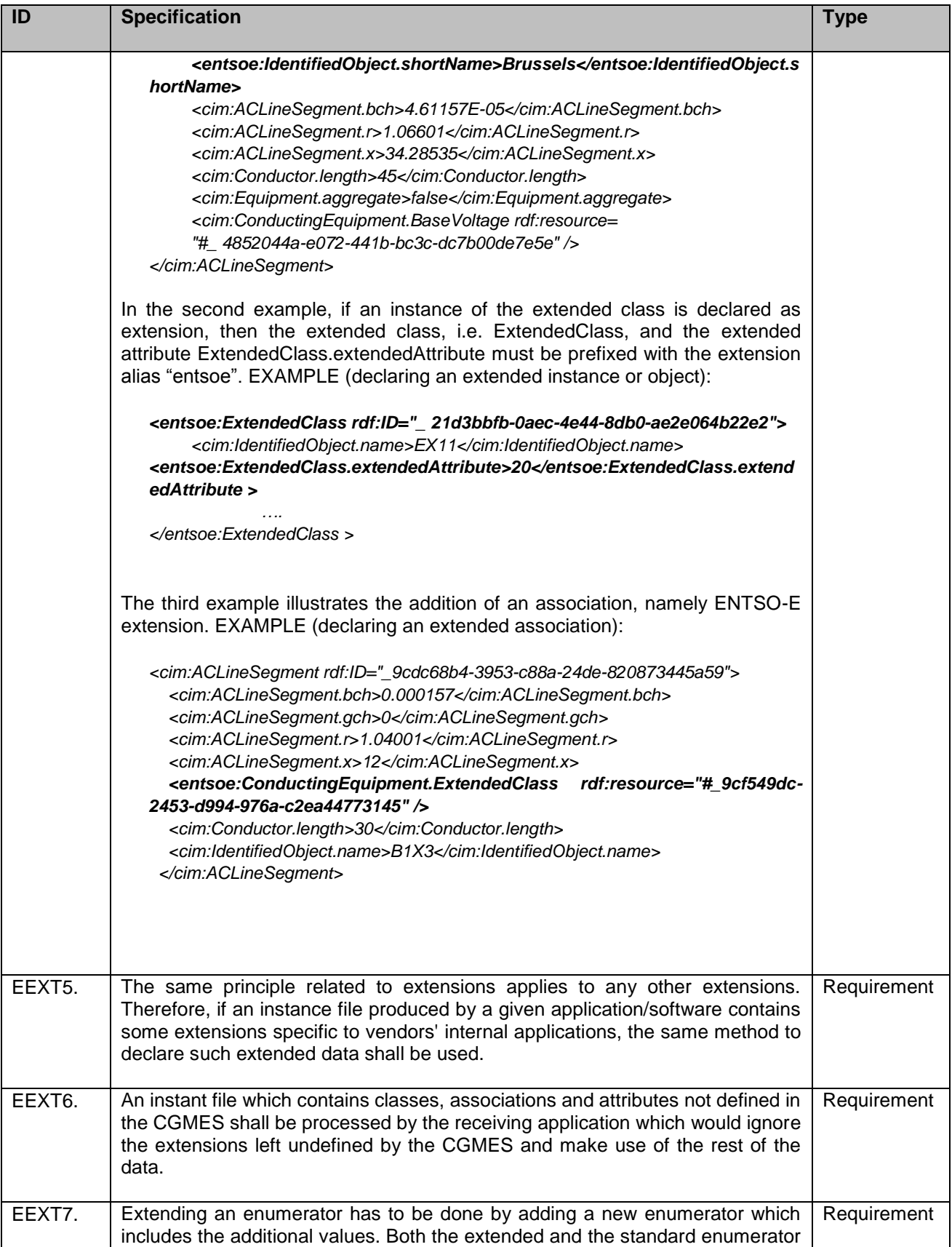

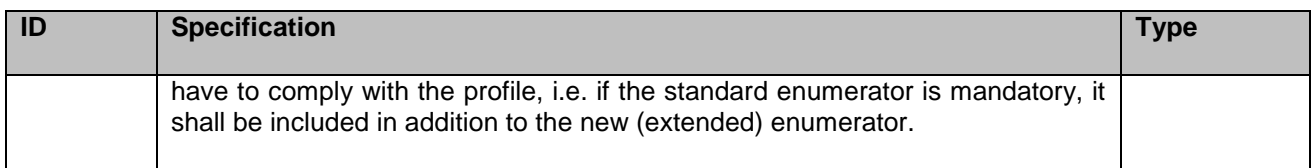

## <span id="page-18-0"></span>**5.5.3 Equipment profile and instance file**

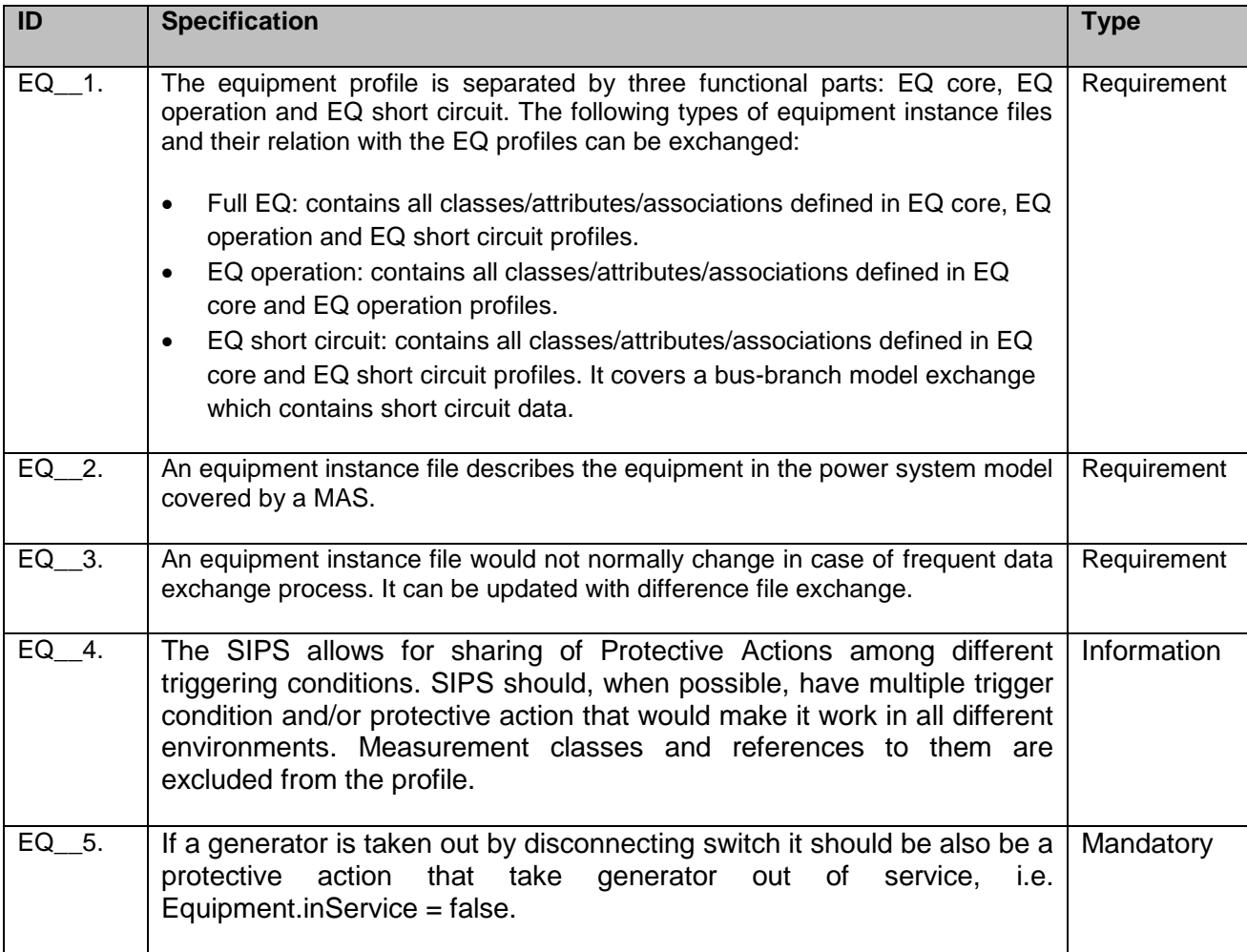

## <span id="page-18-1"></span>**5.5.4 Topology profile and instance file**

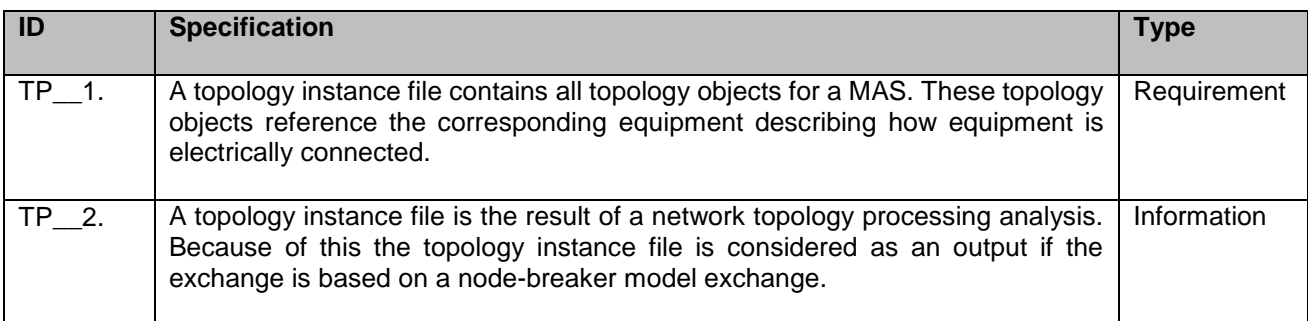

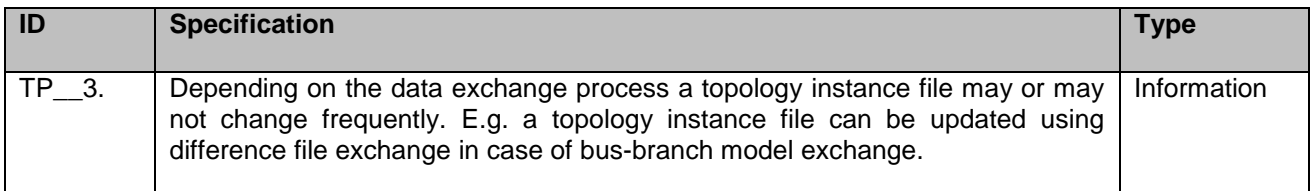

## <span id="page-19-0"></span>**5.5.5 Steady state hypothesis profile and instance file**

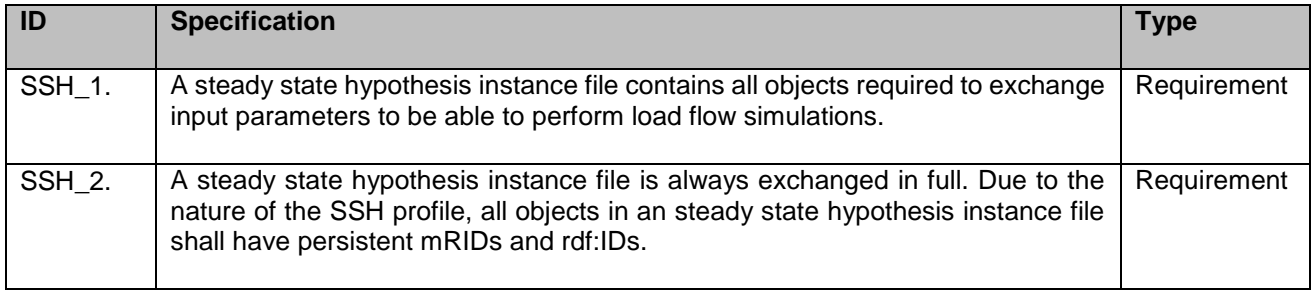

## <span id="page-19-1"></span>**5.5.6 State variables profile and instance file**

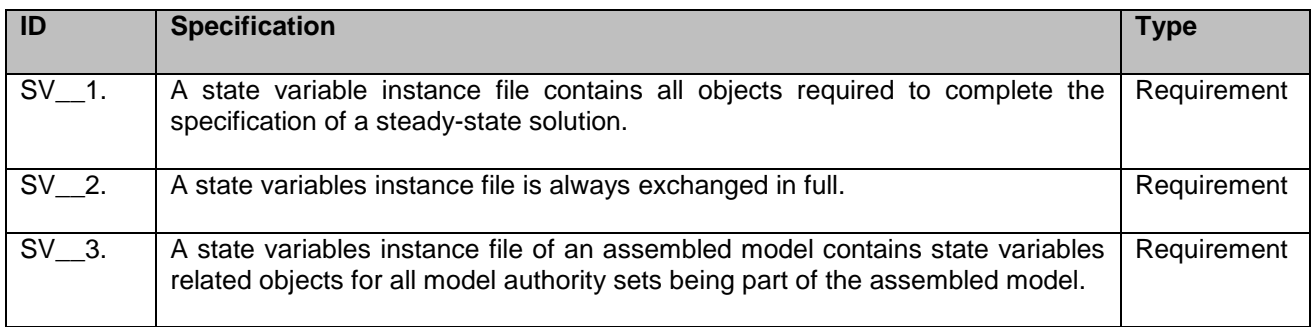

## <span id="page-19-2"></span>**5.5.7 Boundary equipment profile and instance file**

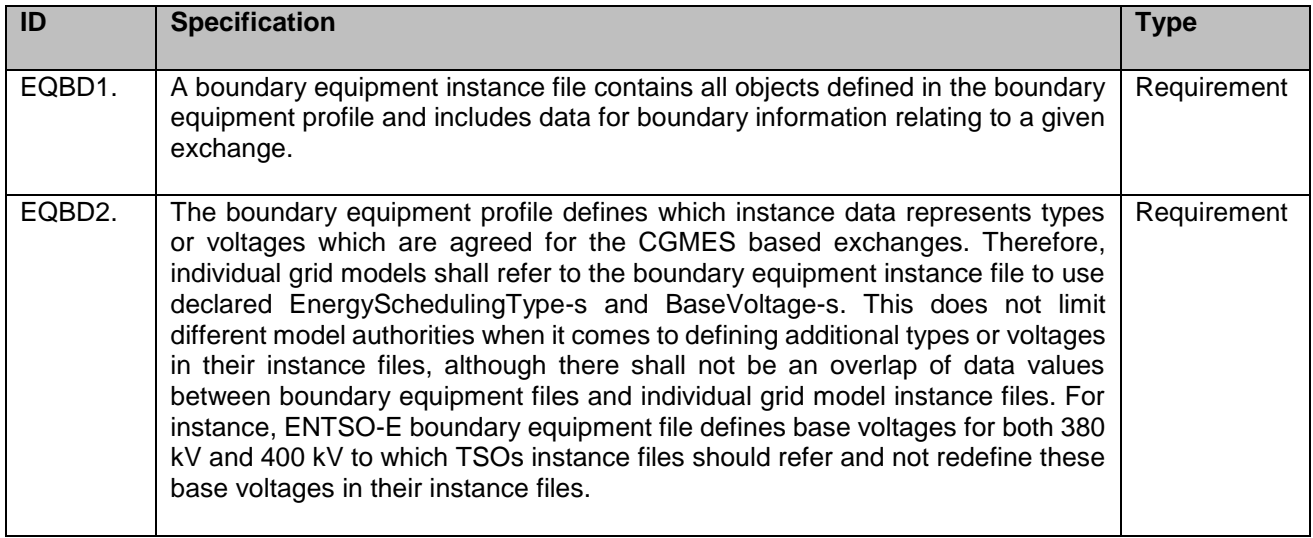

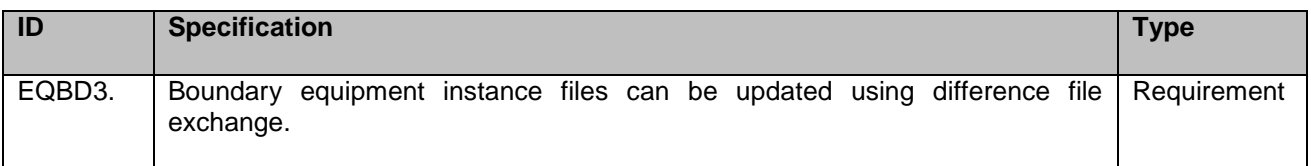

## <span id="page-20-0"></span>**5.5.8 Boundary topology profile and instance file**

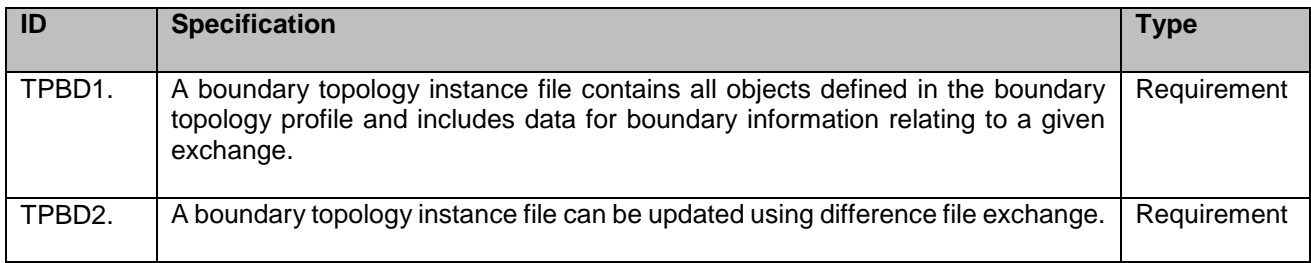

#### <span id="page-20-1"></span>**5.5.9 Diagram layout profile and instance file**

A diagram instance file is based on the IEC 61970-453 Diagram layout profile standard and contains data necessary for the model diagram.

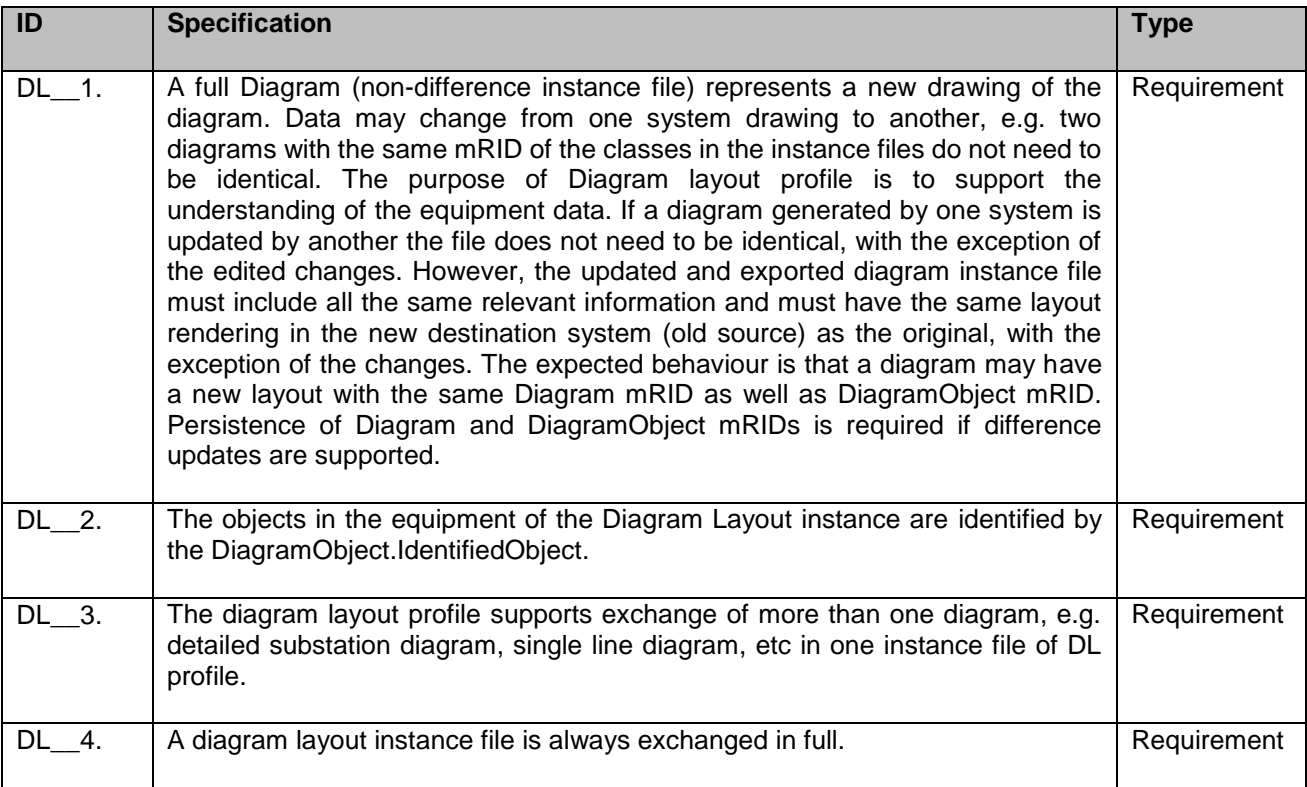

## <span id="page-21-0"></span>**5.5.10 Geographical location profile and instance file**

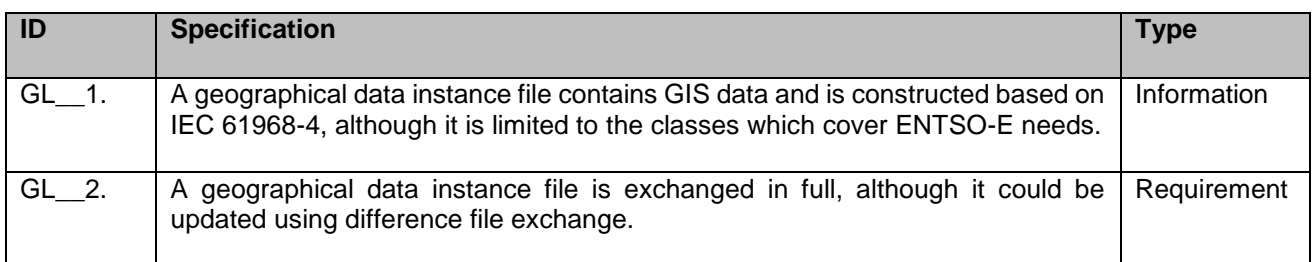

## <span id="page-21-1"></span>**5.5.11 Dynamics profile and instance file**

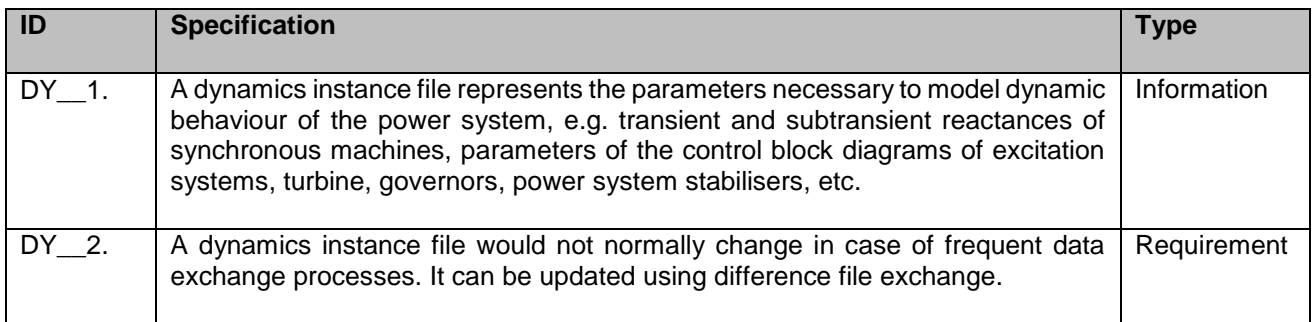

## <span id="page-21-2"></span>**5.5.12 Manifest profile and instance file**

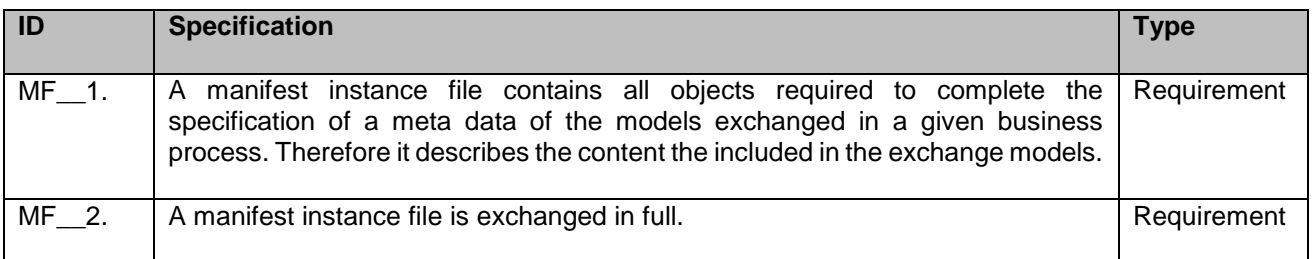

## <span id="page-21-3"></span>**5.5.13 Contingency profile and instance file**

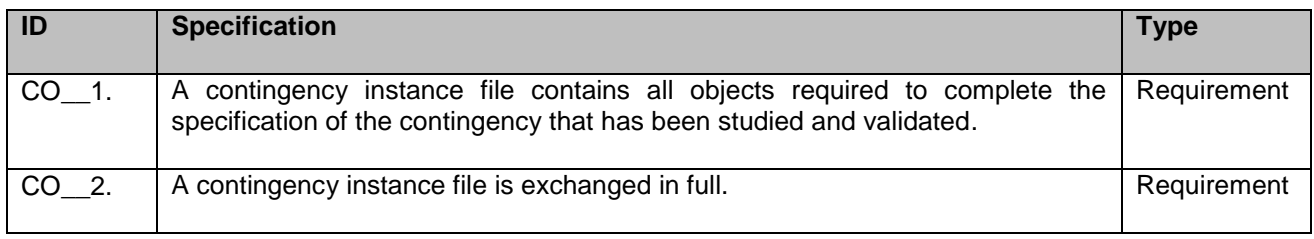

#### <span id="page-22-0"></span>**5.5.14 Availability Plan profile and instance file**

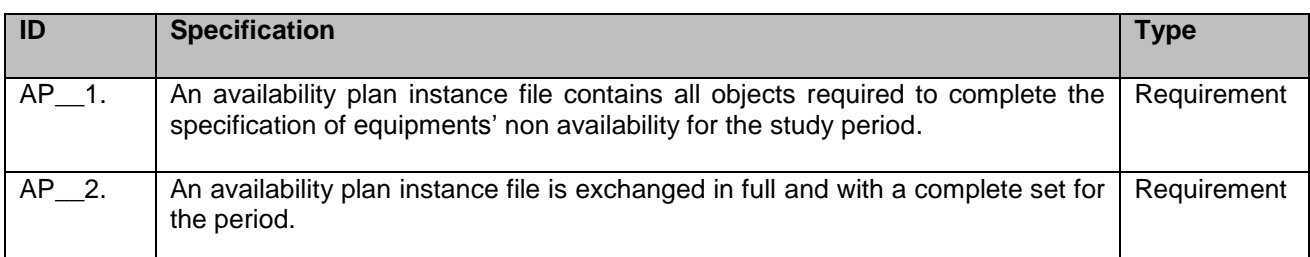

#### <span id="page-22-1"></span>**5.5.15 Area Interchange Control profile and instance file**

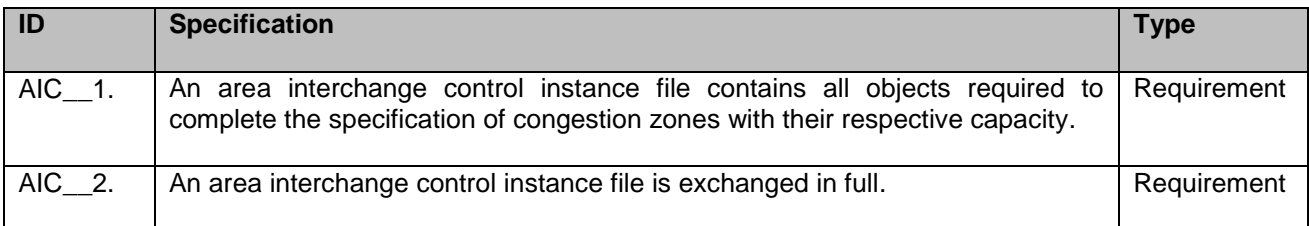

## <span id="page-22-2"></span>**5.6 File exchange**

l

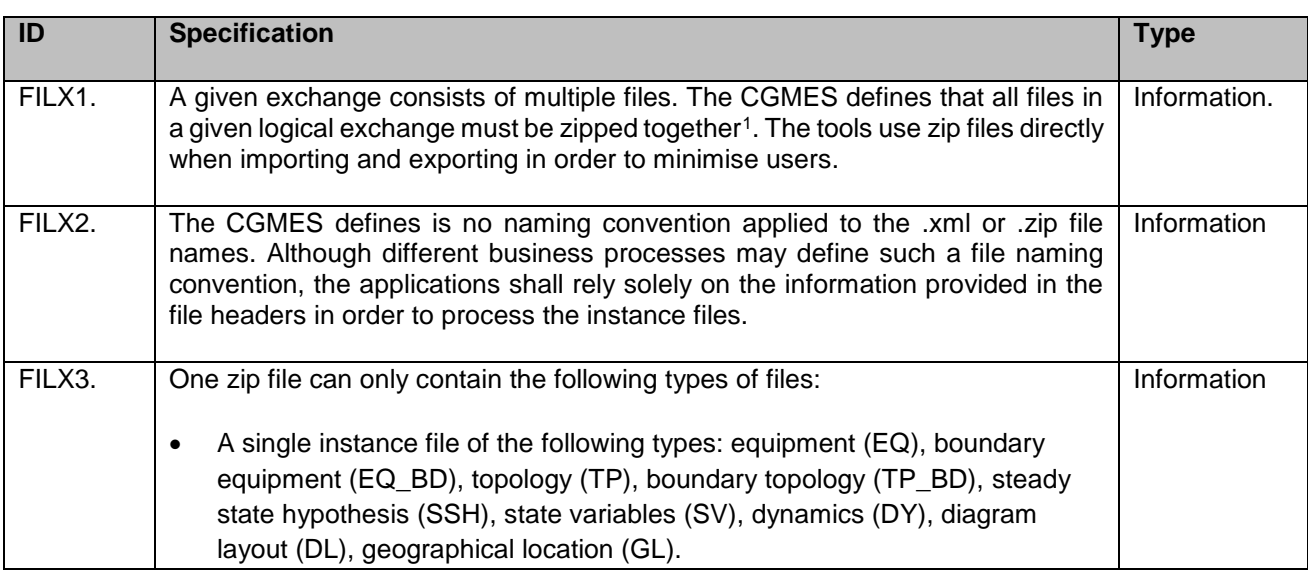

<sup>1</sup> Note that a given business process may require the instances to be exchanged in individual zip files

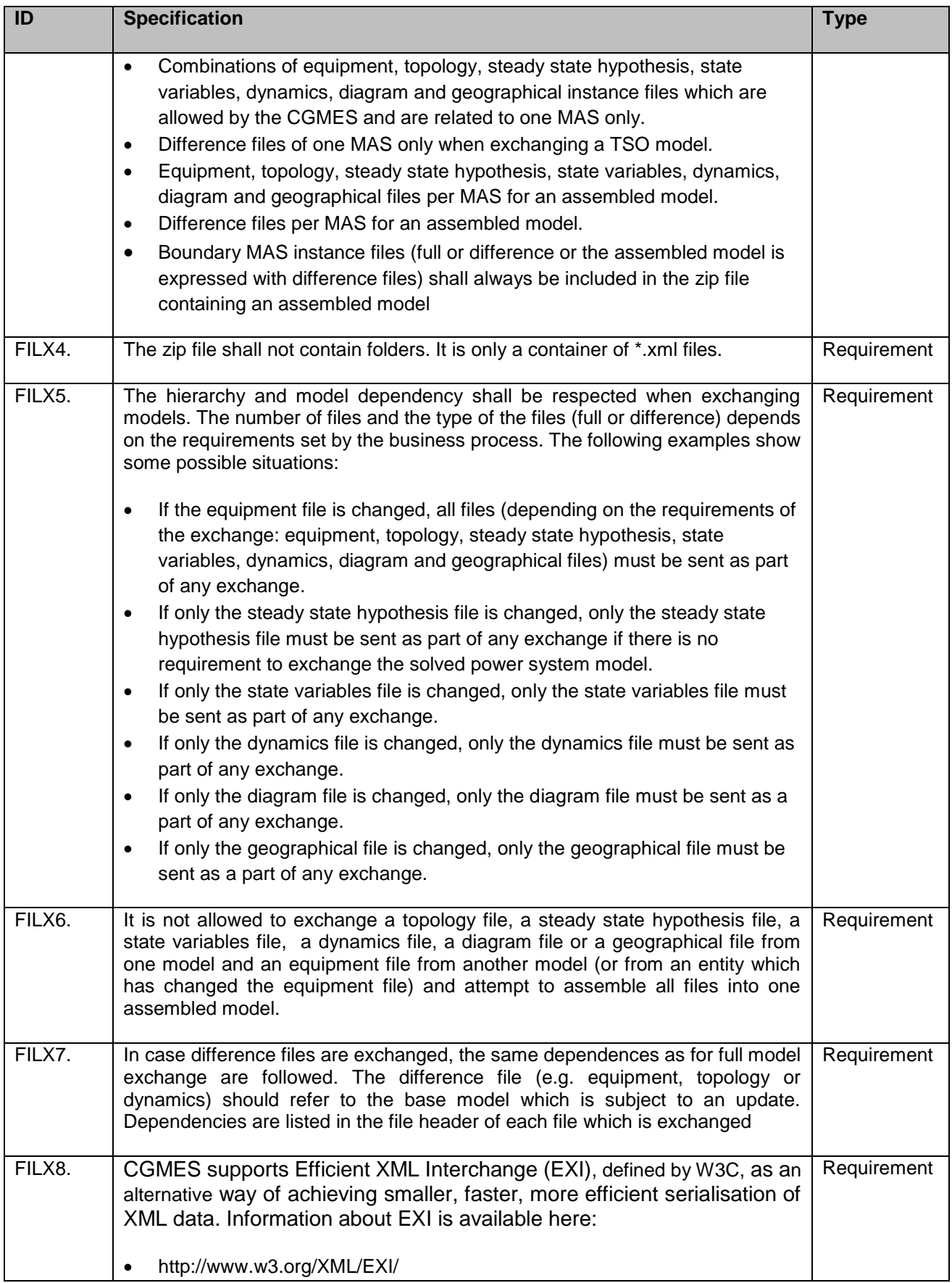

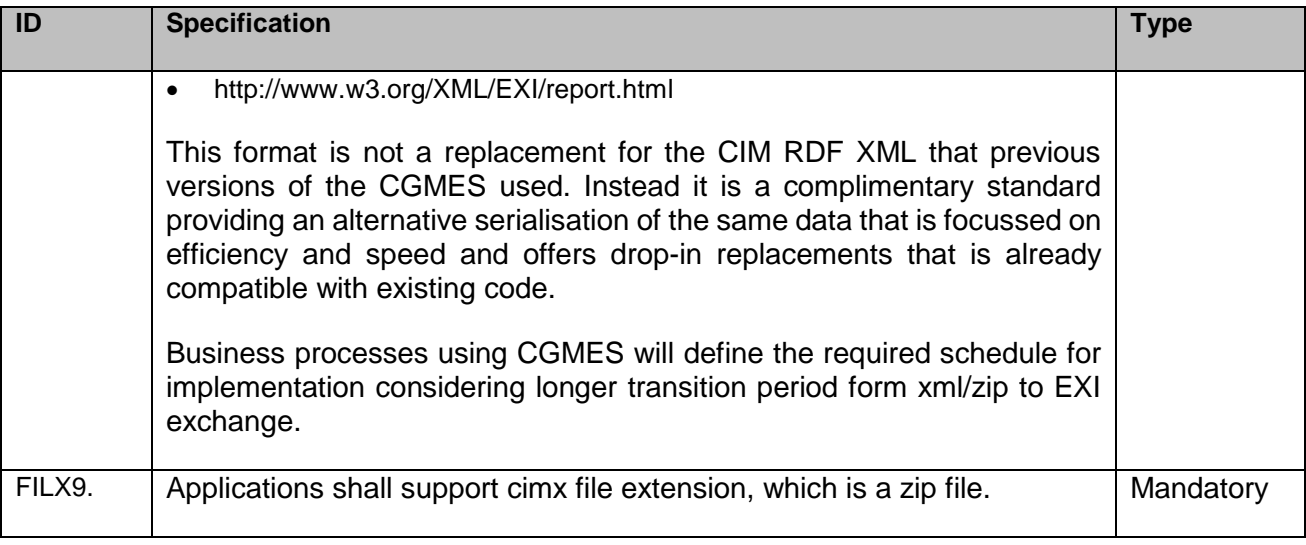

## <span id="page-24-0"></span>**5.7 Boundary point – properties and location**

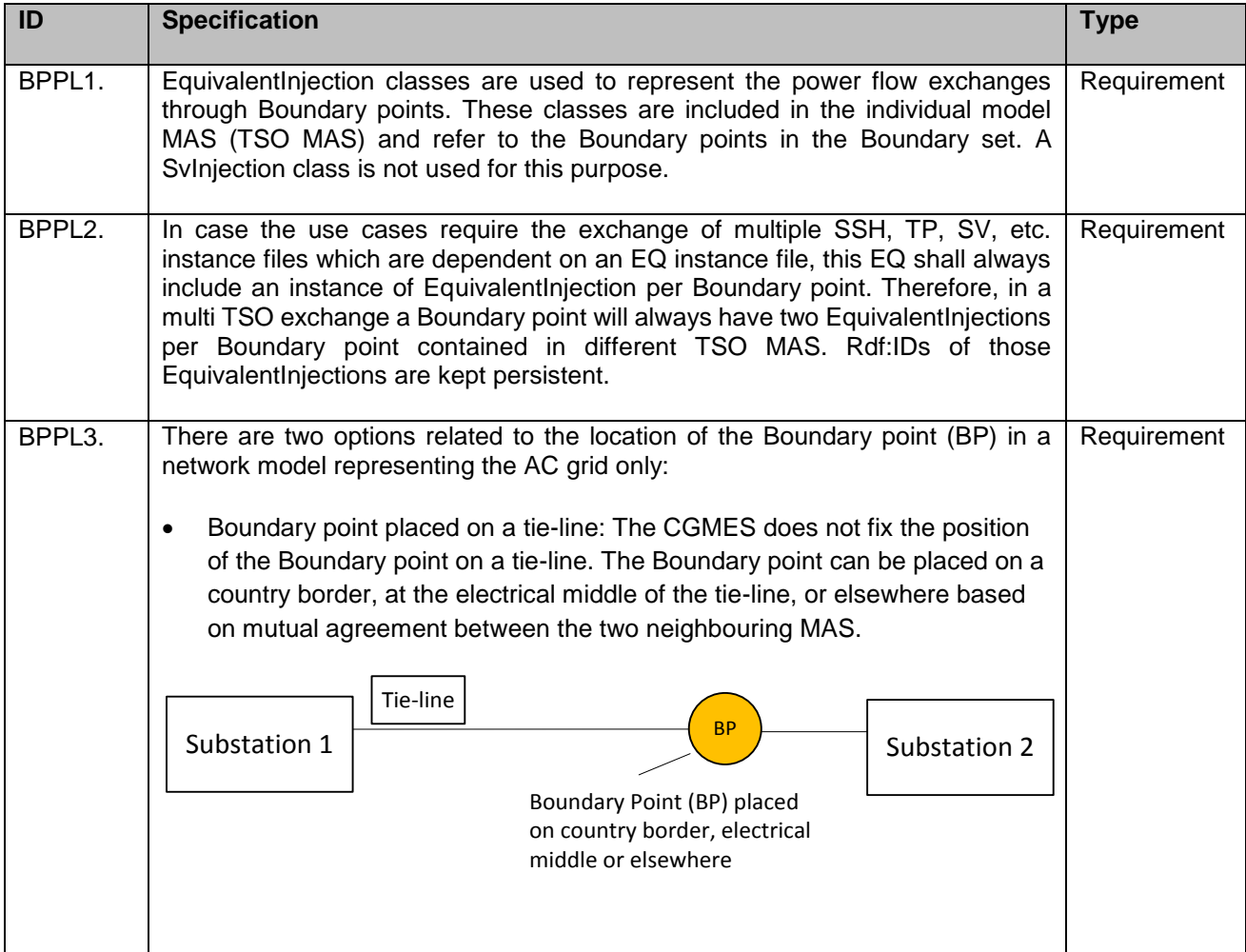

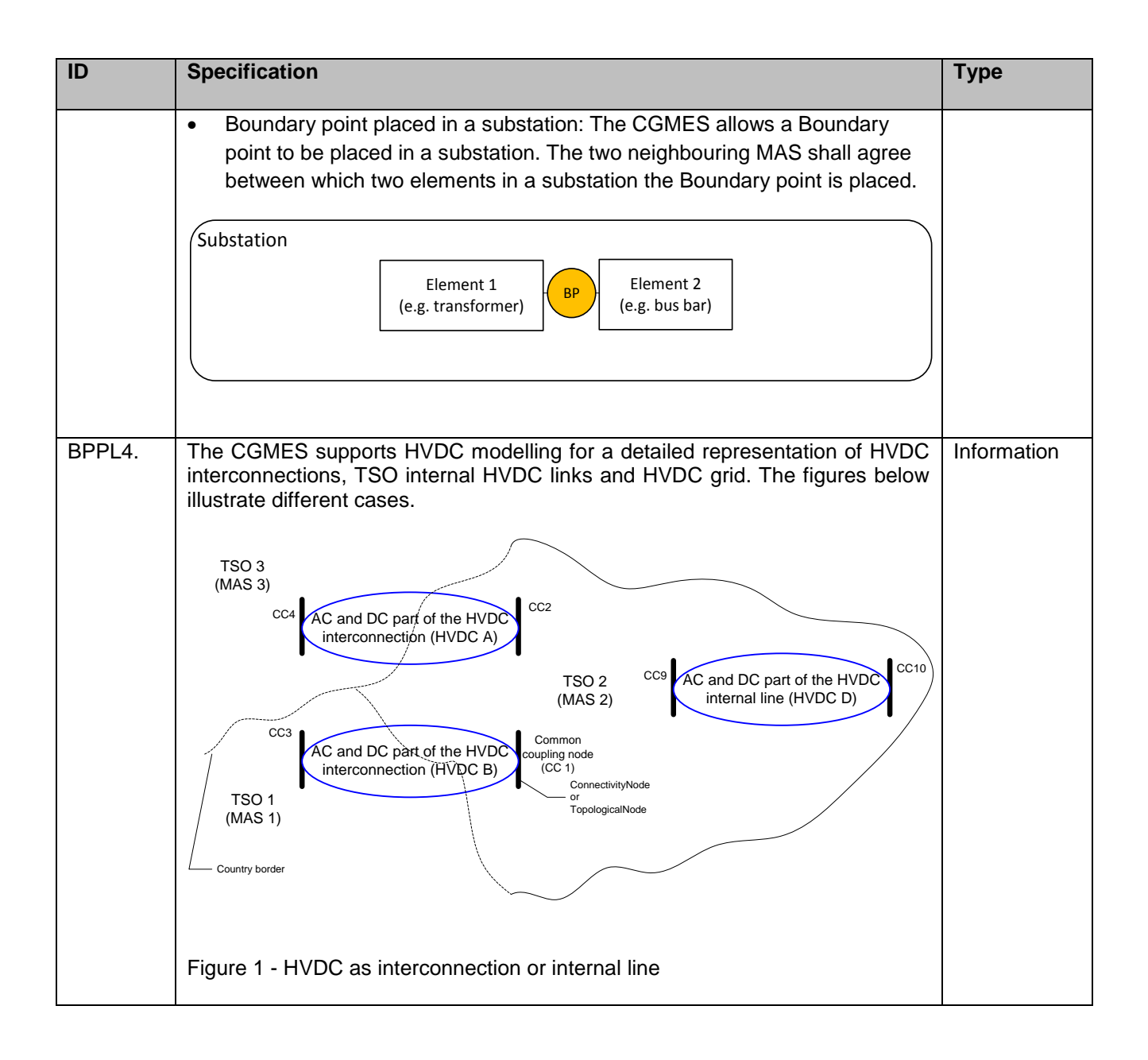

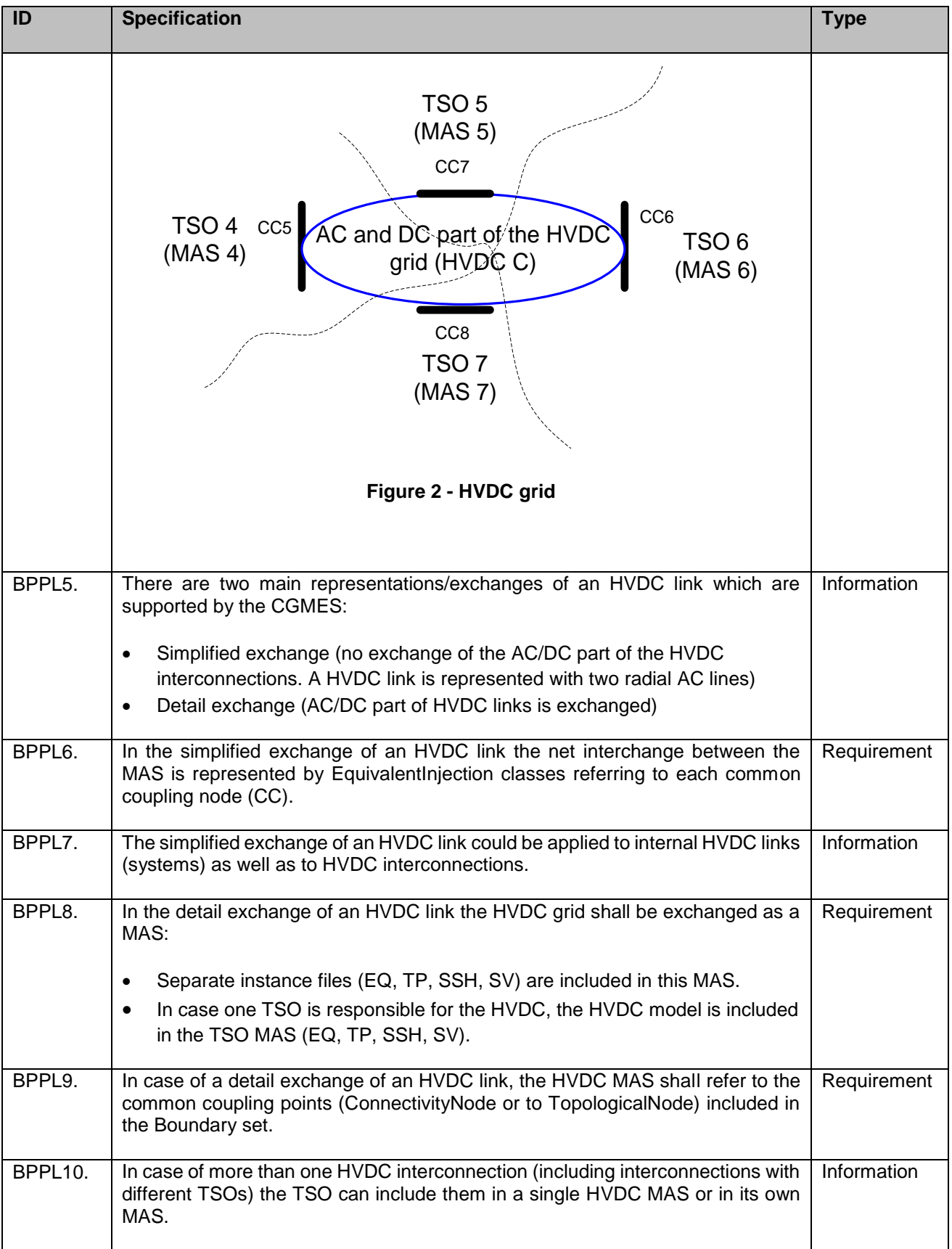

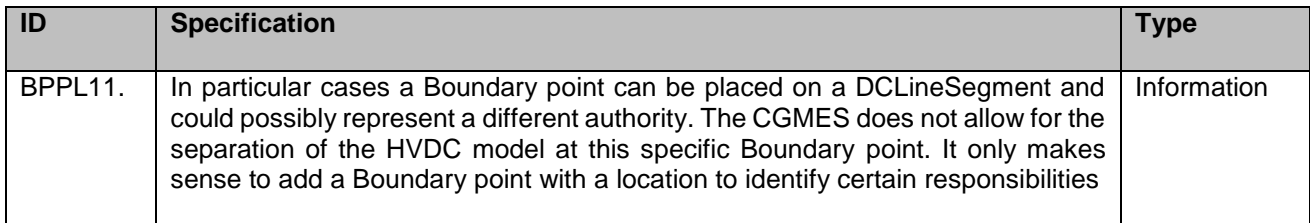

## <span id="page-27-0"></span>**5.8 Model assembling process**

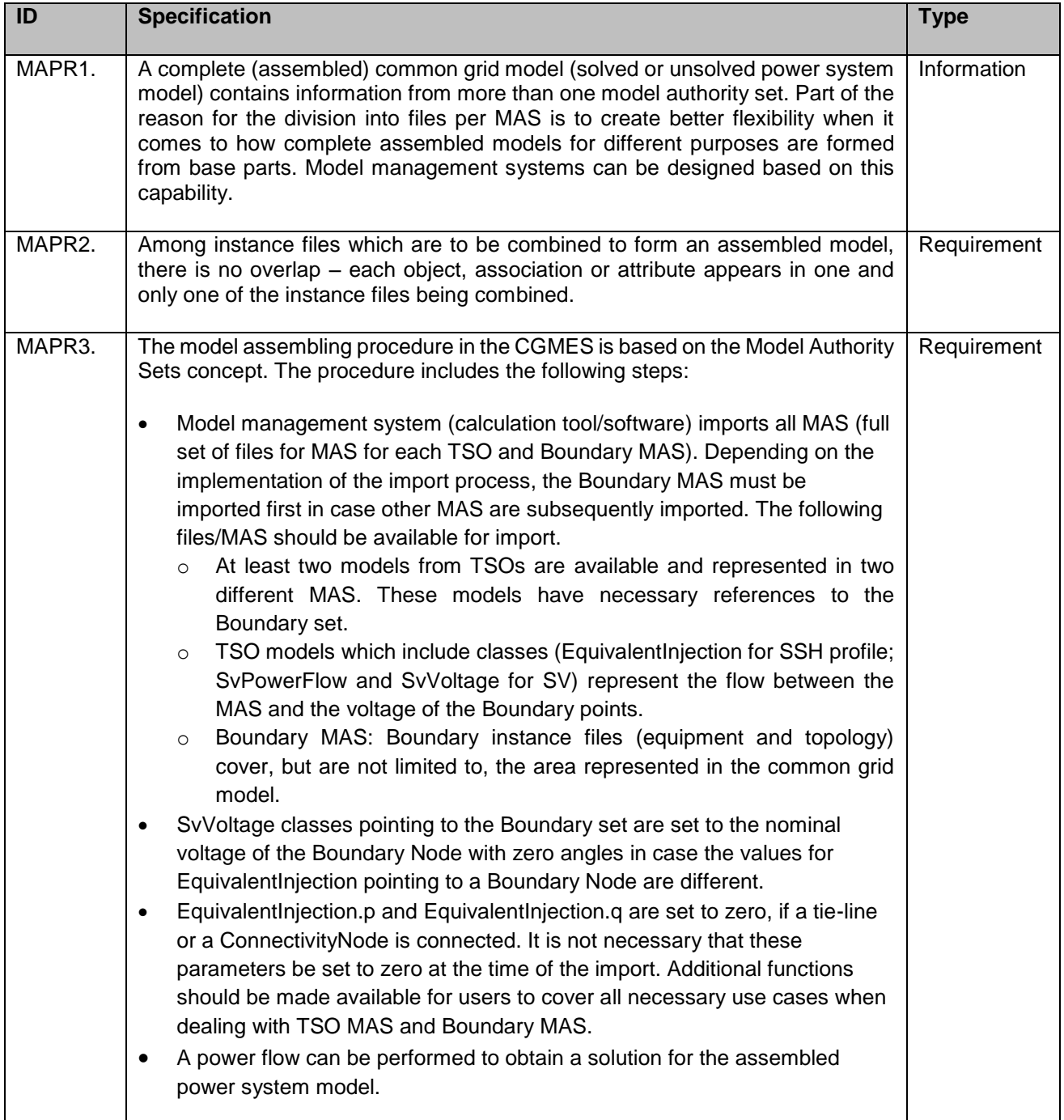

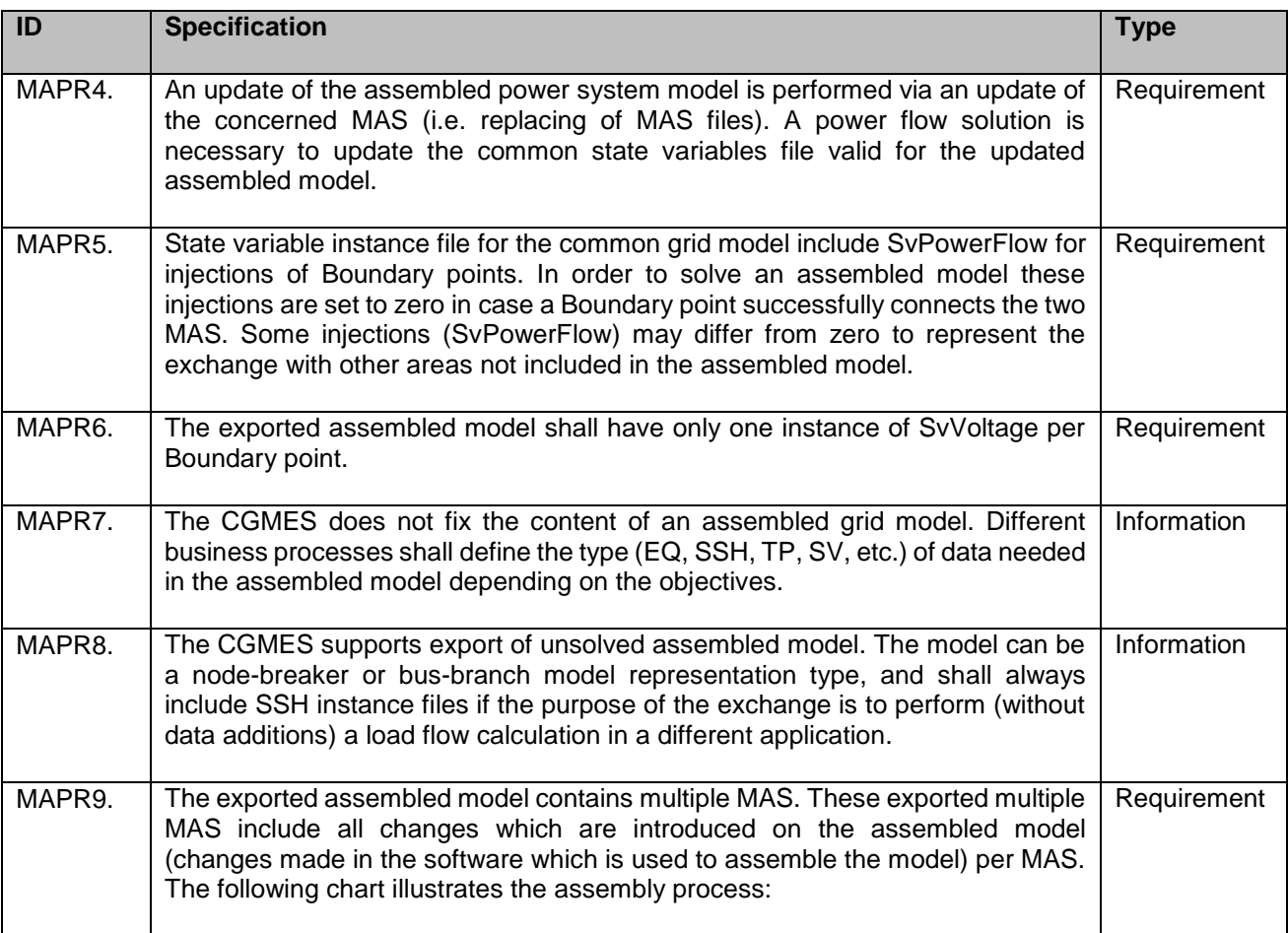

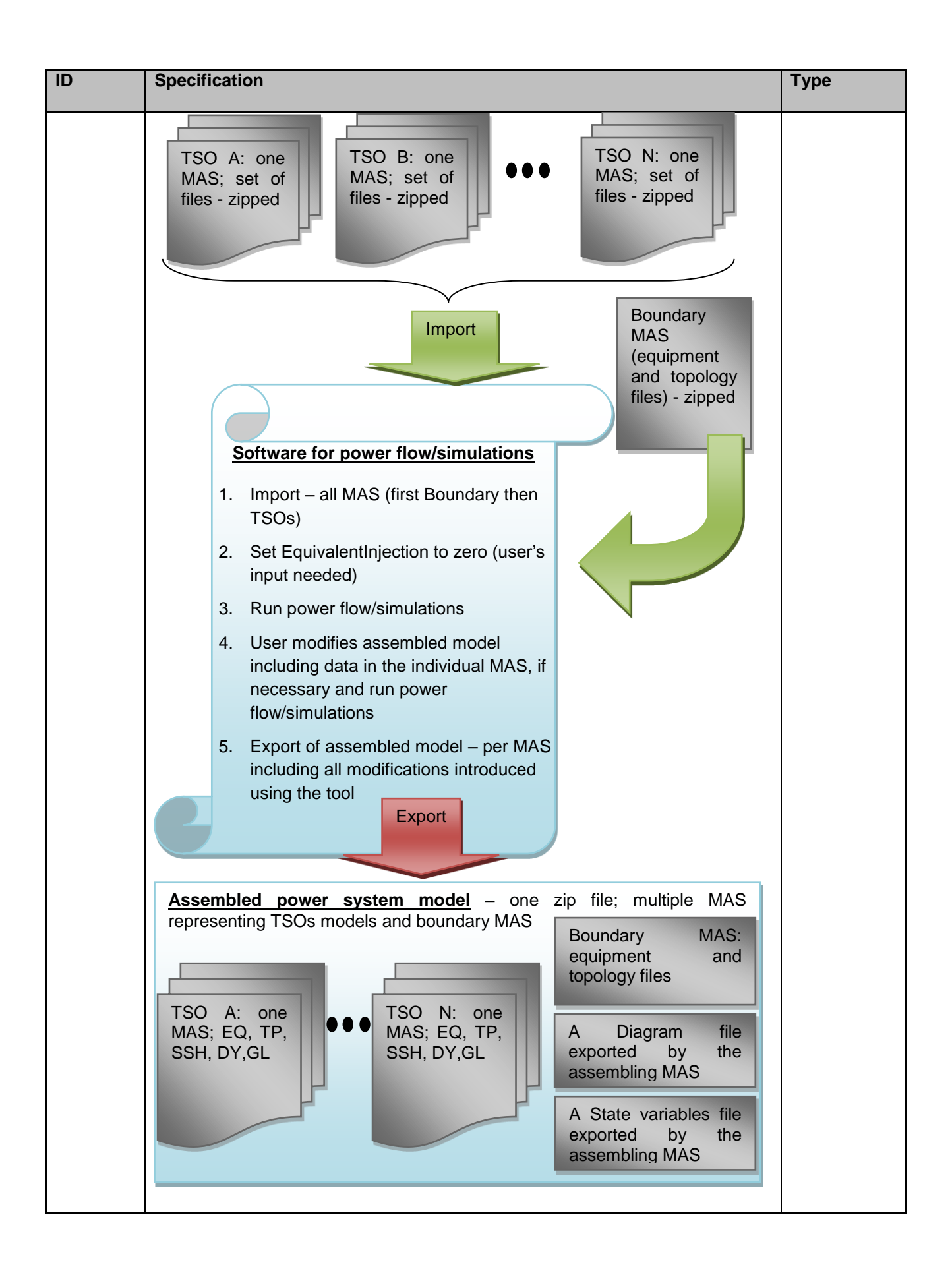

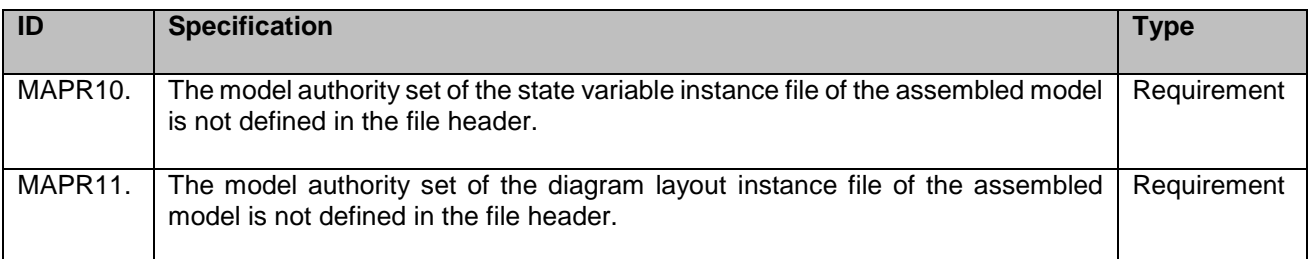

## <span id="page-30-0"></span>**5.9 RDF/XML model validity**

In order to be considered a valid model, a given combined set of RDF/XML must adhere to the following criteria:

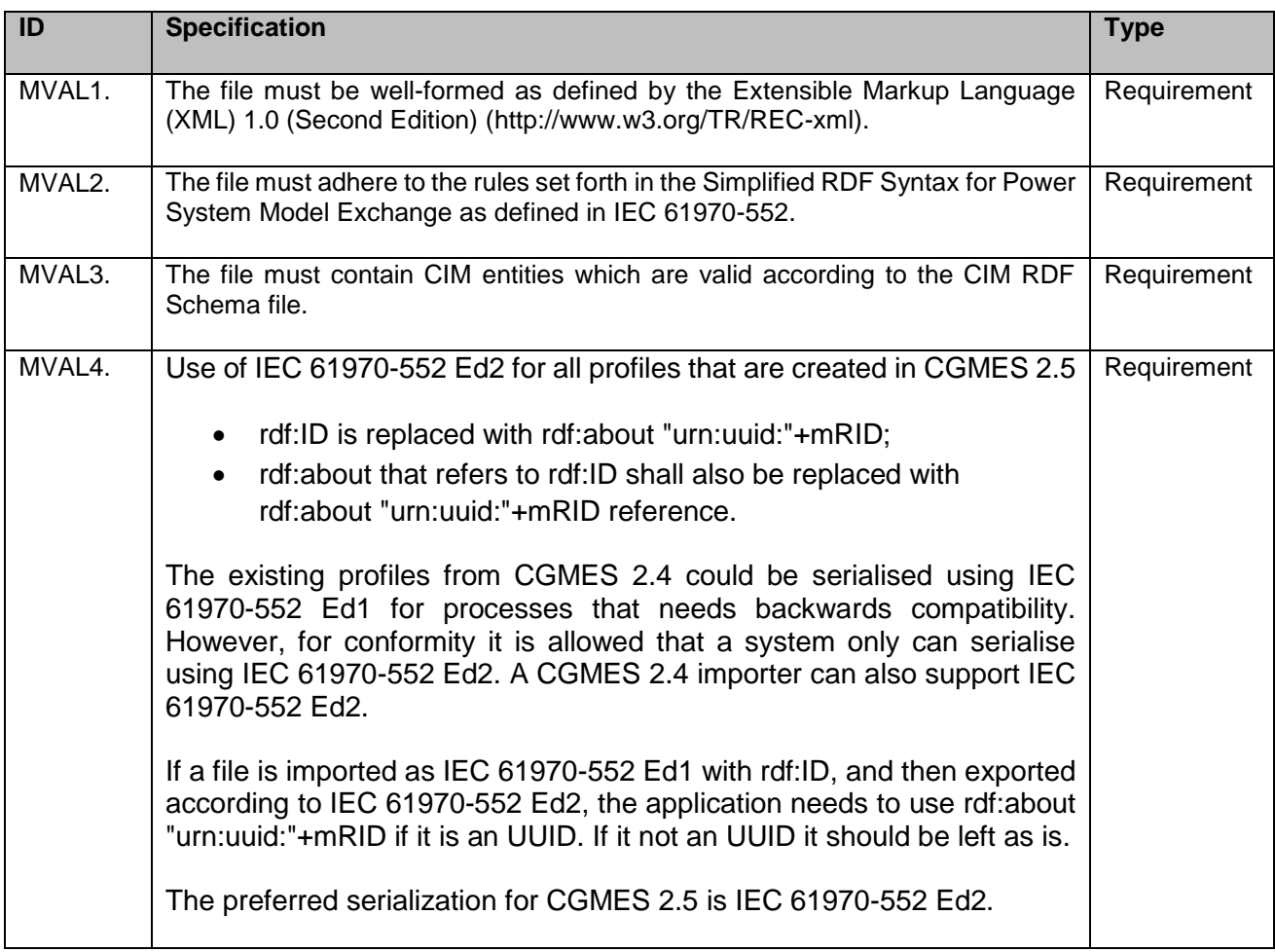

## <span id="page-30-1"></span>**5.10 Naming Convention**

The naming convention of any profile is important in order to ensure that the information which is part of the data exchange can be understood and used. A power system model without appropriate naming information cannot be readily used for any human analyses and thus loses its meaning. Naming is complex issue as different applications can have inconsistent and sometimes conflicting naming conventions.

The CGMES, which uses multiple profiles, serves various business processes. These business processes have different needs in terms of naming information. There is no single set of rules which could be applied to deal with the specificities of different business processes axes such as:

- Bilateral, regional, ENTSO-E pan-European data exchanges;
- Operational (day ahead and related processes), long term planning data exchanges;
- Node-breaker, bus-branch based data exchanges;
- Voluntary, project oriented, obligatory by an ENTSO-E process, obligatory by law data exchanges.

A restriction related to naming could serve one business process well but may represent a significant constraint for another business process. In addition, actors involved in the exchange are not necessarily the same.

CGMES applies the following naming principles:

- Names are mainly for humans. They shall not be used for any purposes object identification.
- Naming rules shall be driven by the use cases (mainly information presentation), not restricted by limitations of vendors systems and UML/profiling tools.
- Names are important in many cases. But restrictive requirements on naming may result in the interoperability issues. For example, the dynamically-created names may not be storable in the underlying data source, resulting in information loss.
- Physical modelling entities, such as Substation, Equipment, etc., require a name to be specified, while naming is optional for the components that make up a physical modelling entity, such as Terminal, RatioTapChanger, etc.
- Conceptual modelling entities may or may not require a name to be specified depending on whether these modelling entities shall be presented to end-users. DiagramObjects, for example, are meaningless for human audiences. TopologicalIsland, on the other hand, may require a name to be provided, since they could be shown in the power flow reports.
- Name of conceptual modelling entities shall be optional whenever possible. For example, if the conceptual modelling can be characterized by one or a combination of its attributes, then naming shall be optional. As an example, name for BaseVoltage may not be required, since it is characterized by attribute BaseVoltage.nominalVoltage, which could optionally serve as name. By the same token, if a conceptual modelling entity is uniquely associated with a physical modelling entity, then its name can be derived from the associated physical modelling entity if needed.

Therefore, the objective of the CGMES naming convention is to define a common framework related to naming rules which could be further restricted by different business processes.

The following rules related to the naming convention are defined:

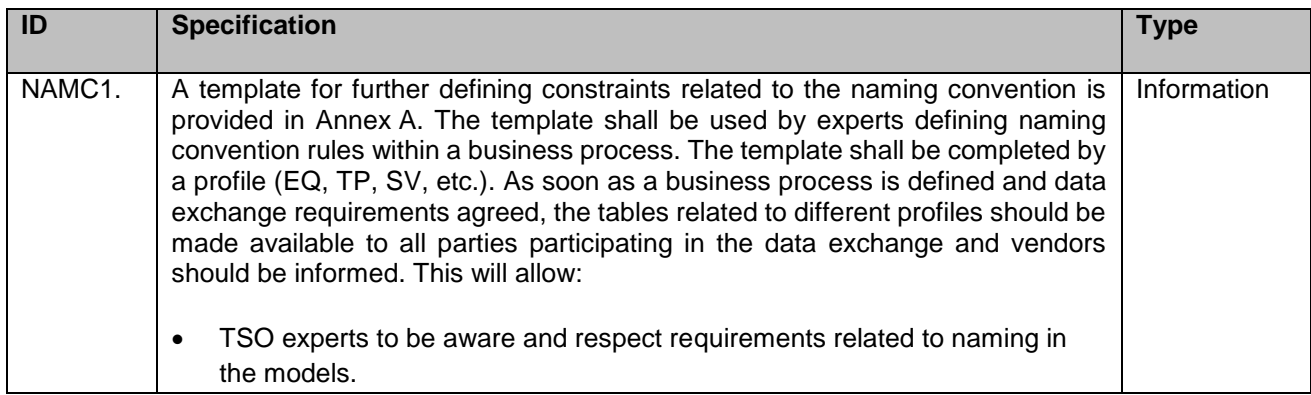

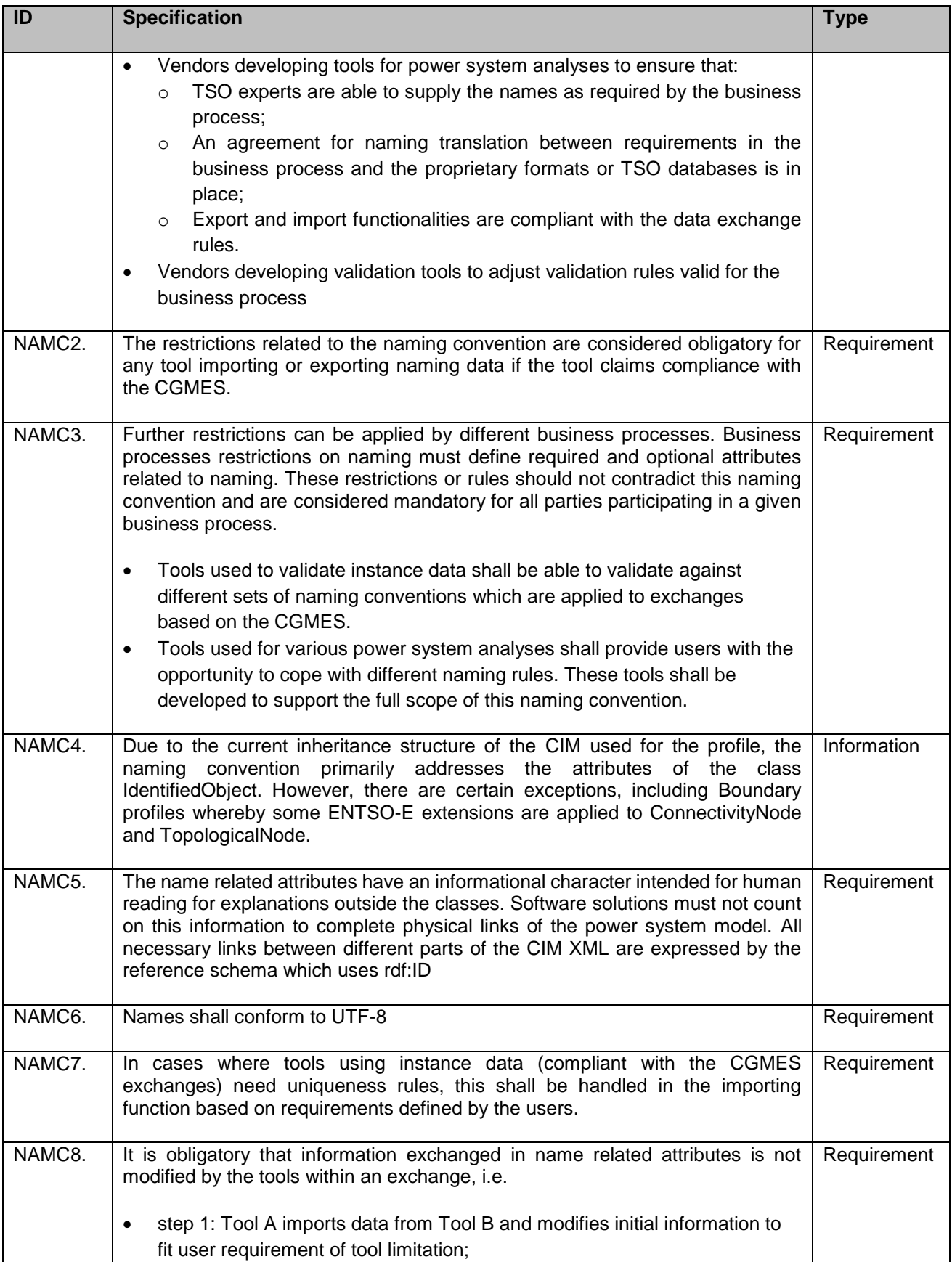

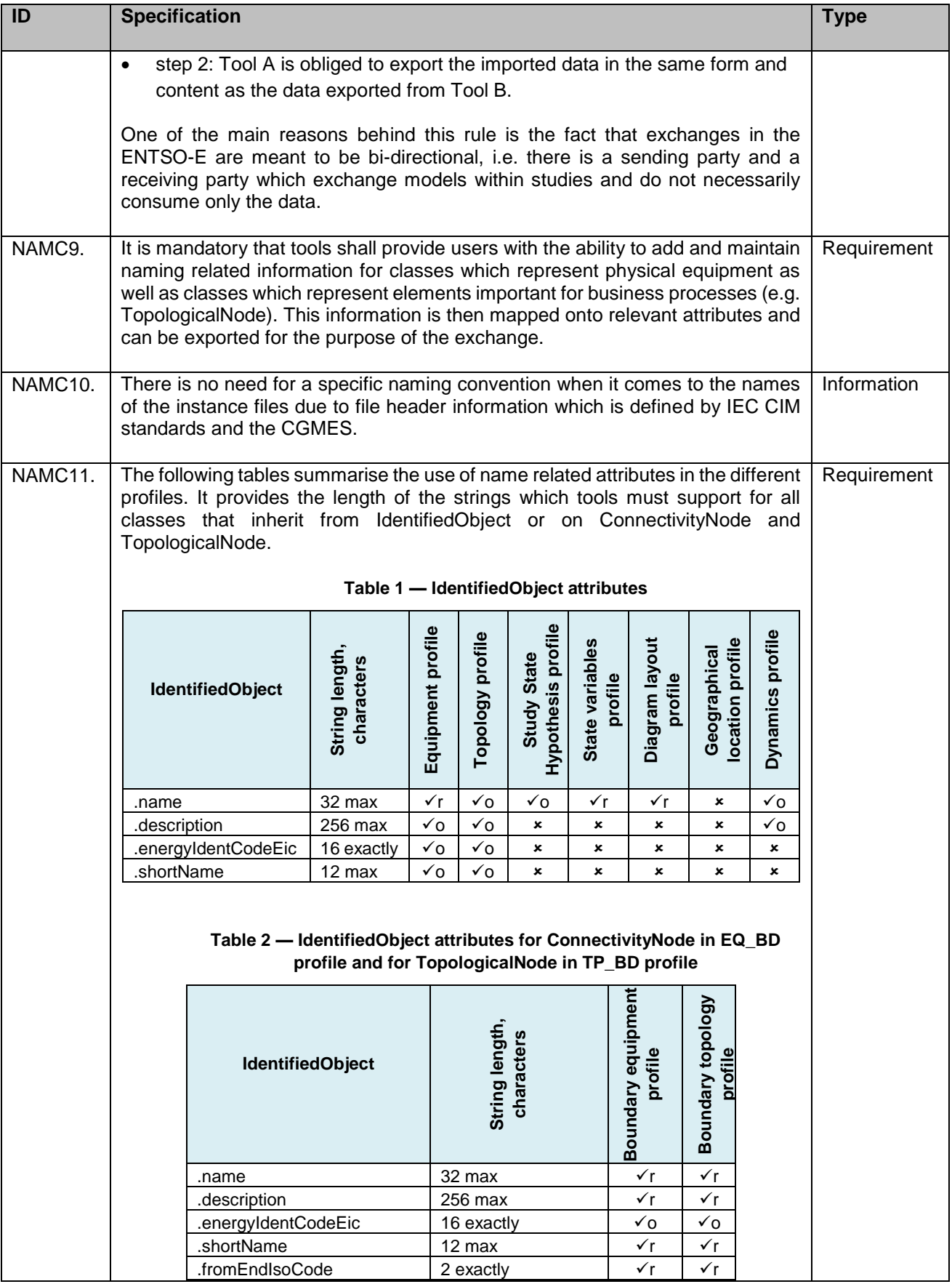

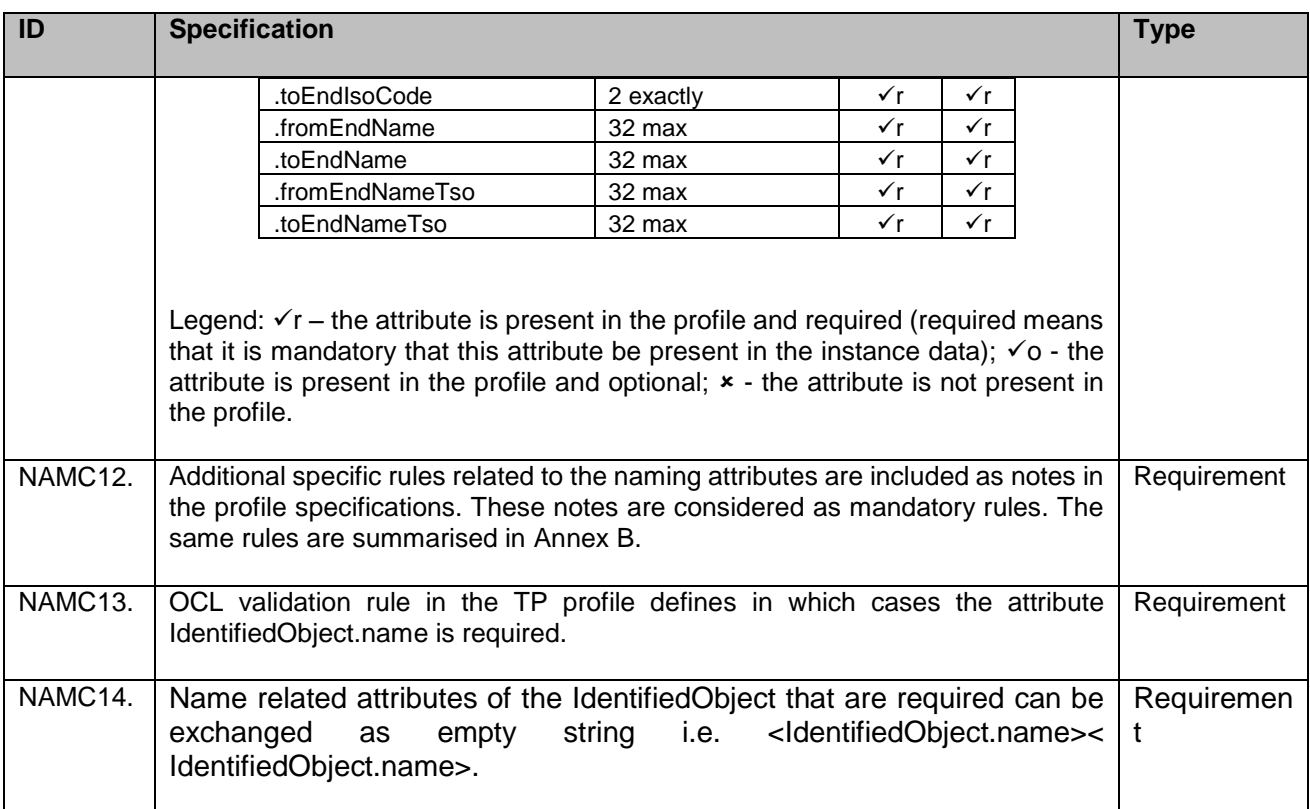

## <span id="page-34-0"></span>**5.11 Modelling specifications**

The following modelling specifications are defined to support the implementation of the CGMES.

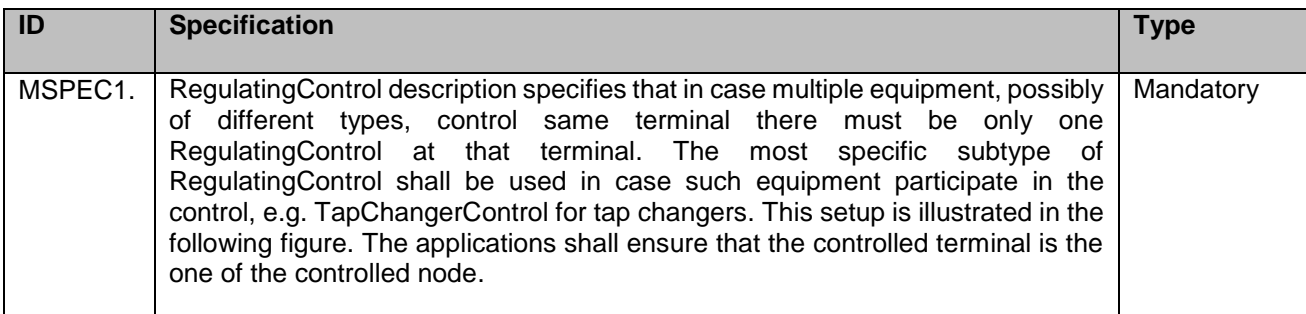

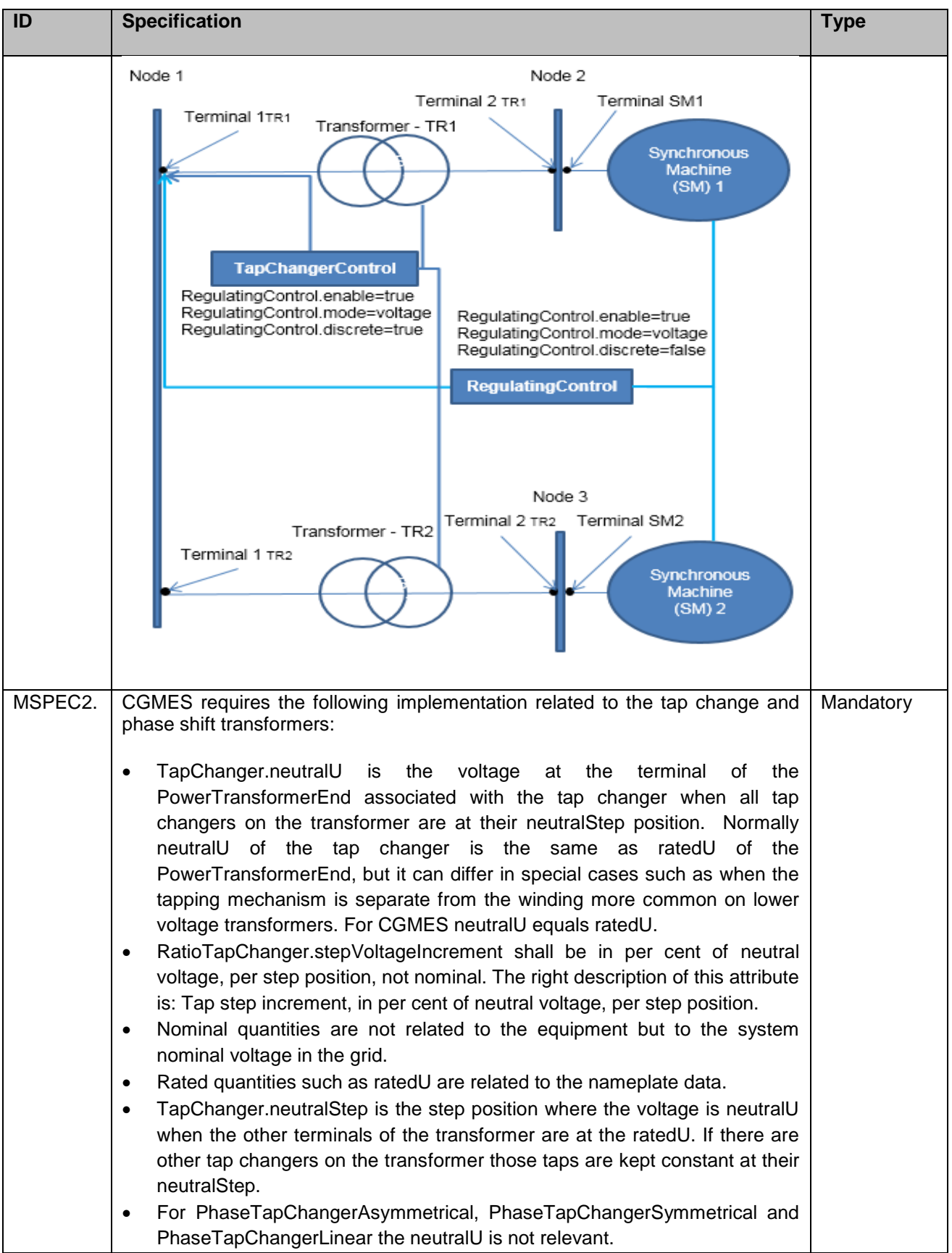
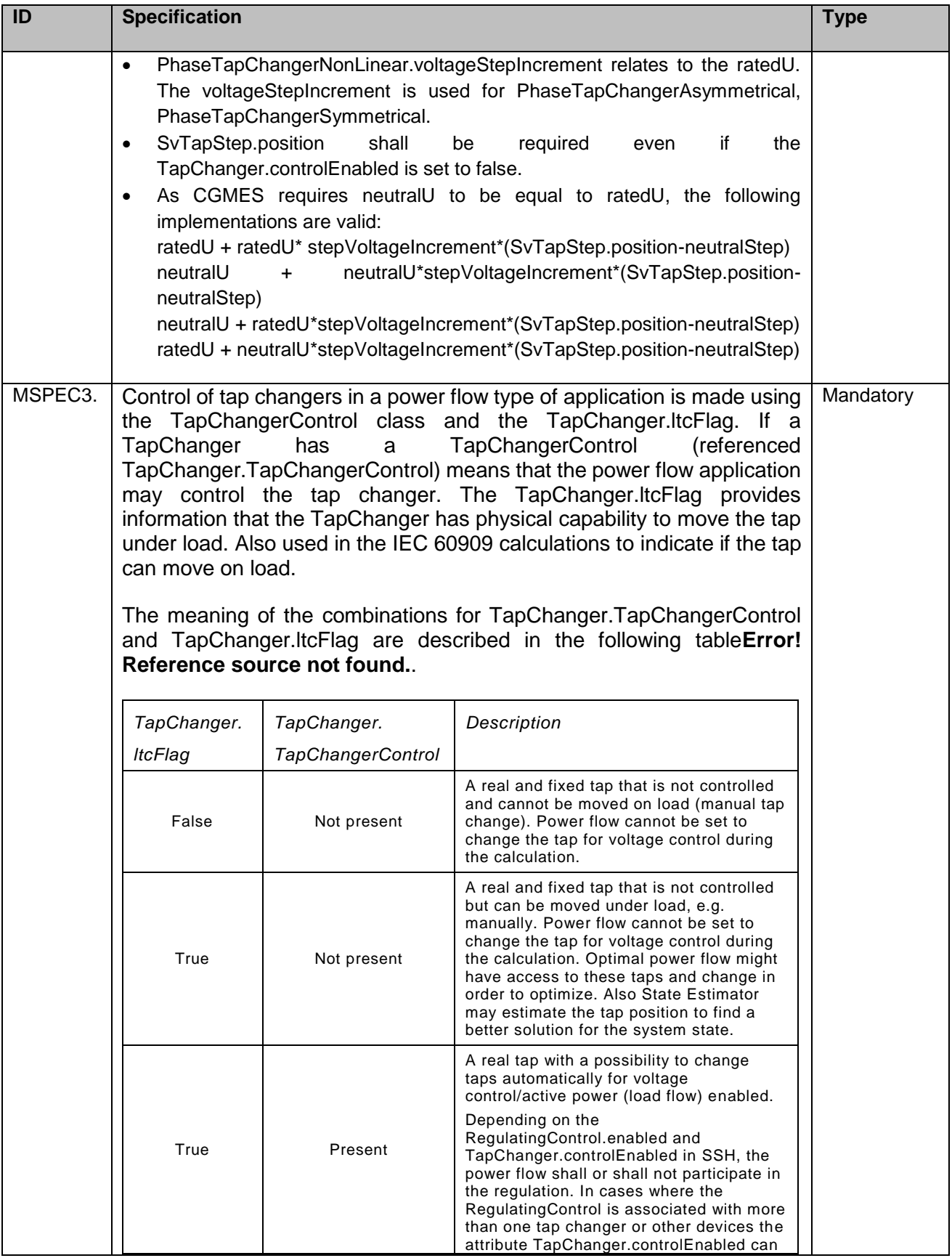

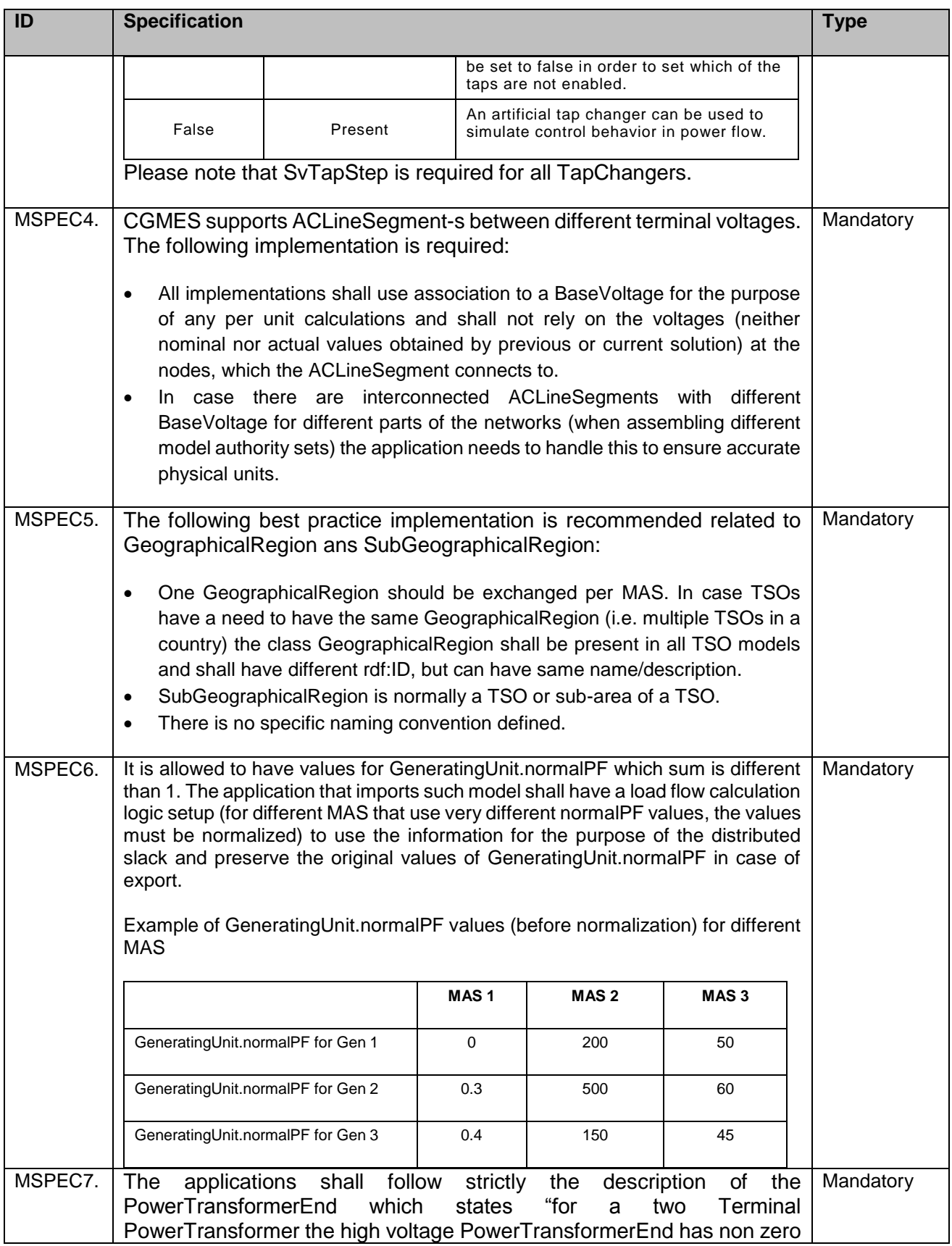

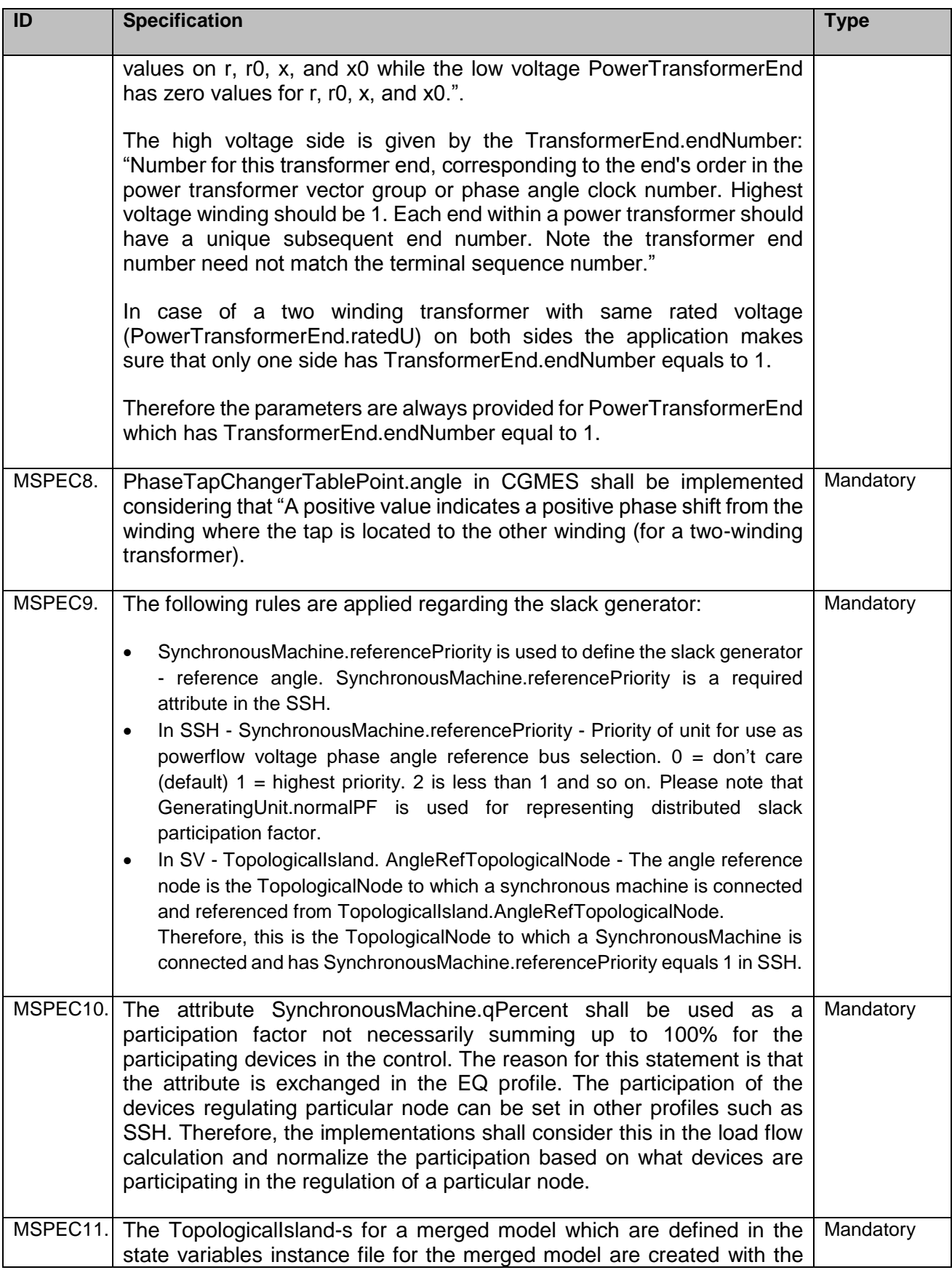

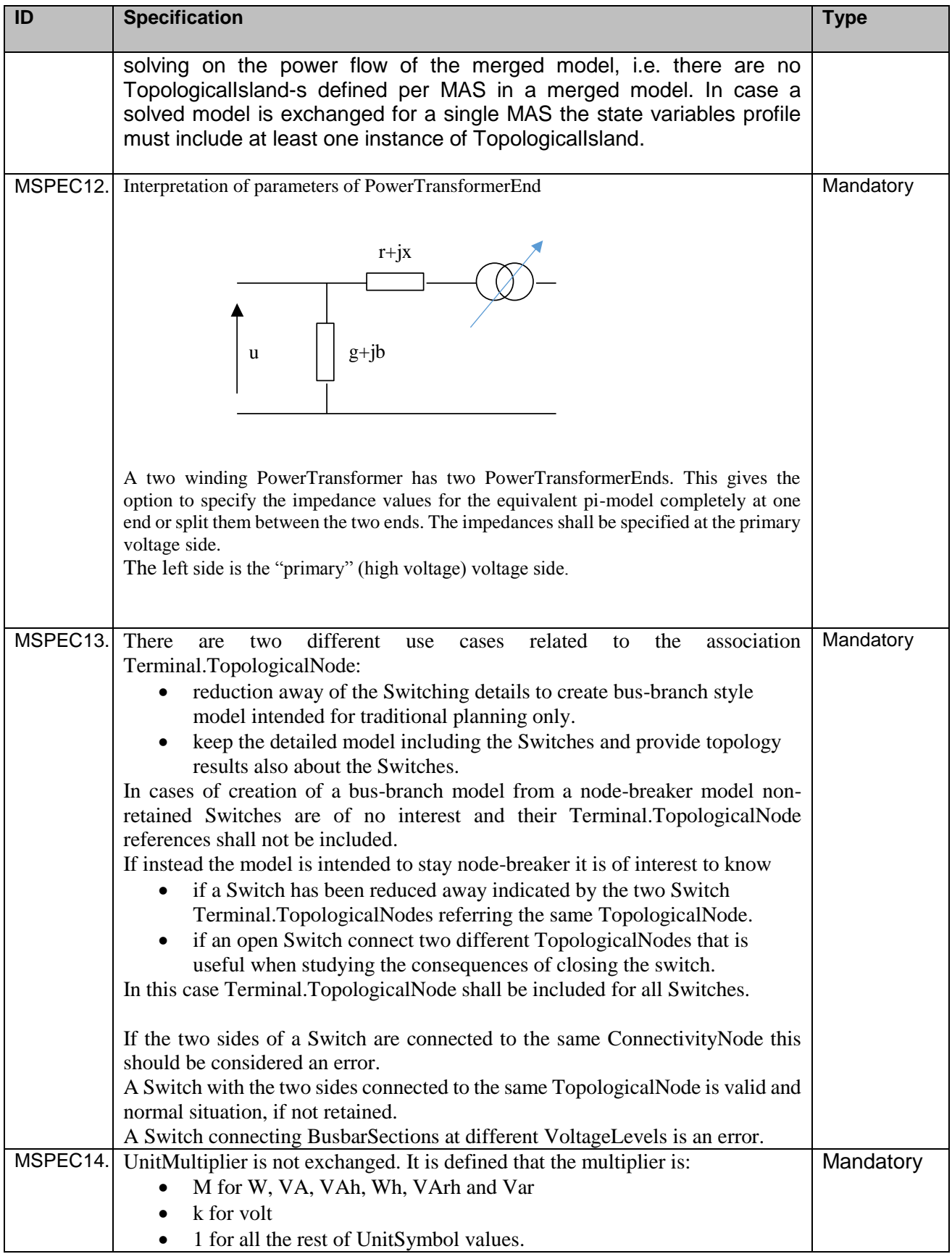

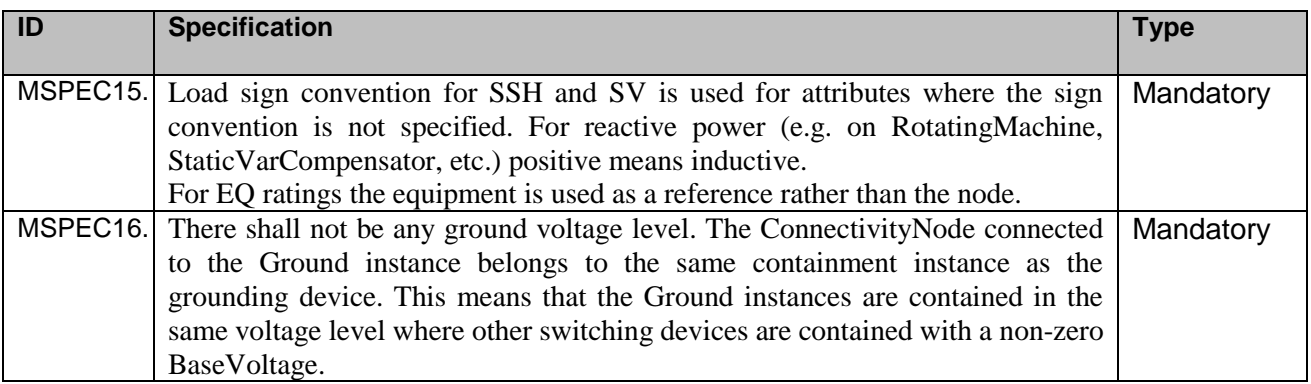

# **6 CGMES governance**

The overall governing process of the CGMES is a complex process and includes the following sub-processes:

- Standardisation process a process to develop the CGMES, and which relies on the latest IEC CIM related standards.
- Interoperability process the process to conduct IOPs targeting verification of the CGMES and IEC CIM standards. Feedback to standardisation bodies and organisations involved in the development of different profiles which form part of the CGMES.
- Business process all business processes which use the CGMES, They define requirements and request additional improvements due to business needs.
- CGMES conformance process this process ensures that tools used by parties involved in an exchange utilising the CGMES are implementing the CGMES correctly.
- Implementation process the implementation process is triggered by a business process/need. It aims to apply a certain version of the CGMES to a business process.

The following chart illustrates the main stages related to the CGMES.

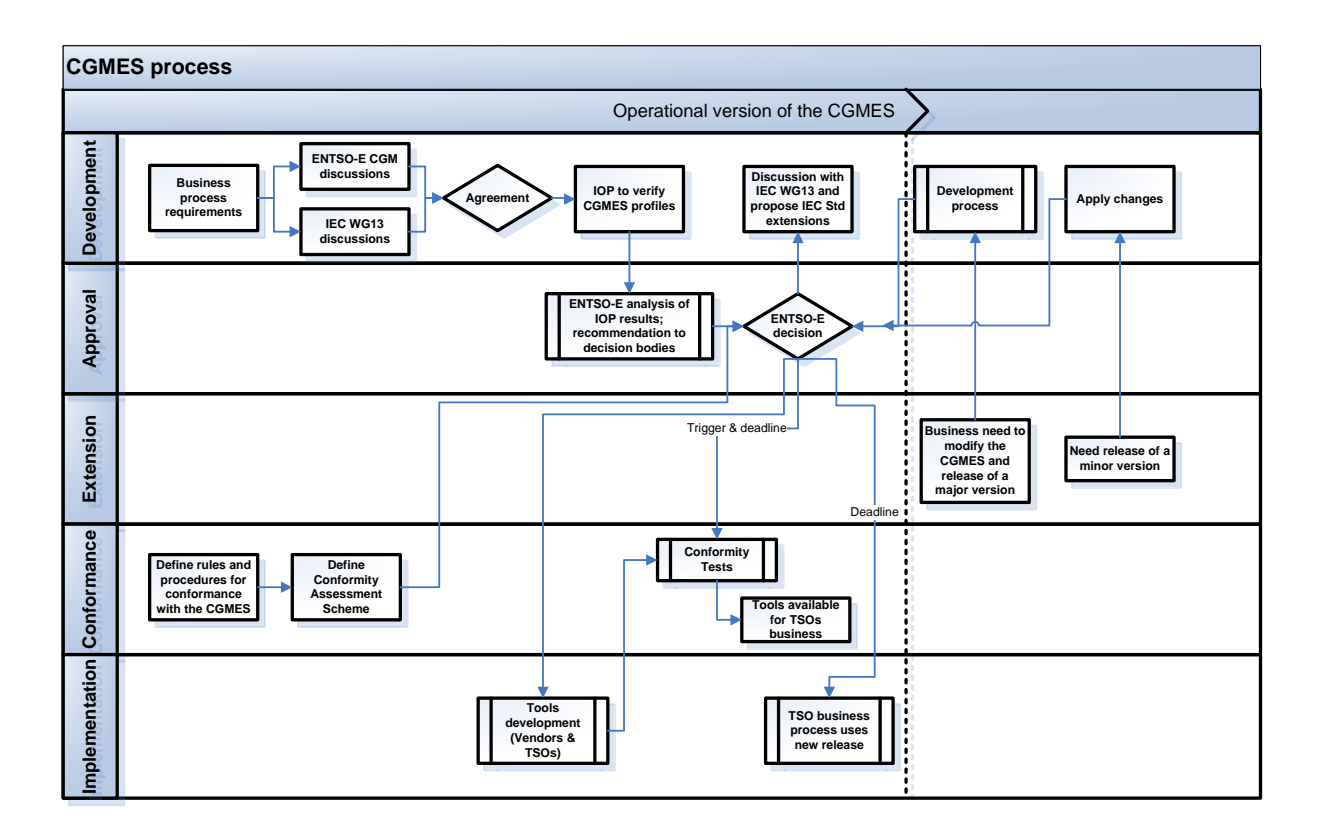

## **6.1 Versions of the CGMES and the profiles**

Each version of the CGMES and the profiles part of the CGMES has its unique version identifier. The following rules related to versioning are defined:

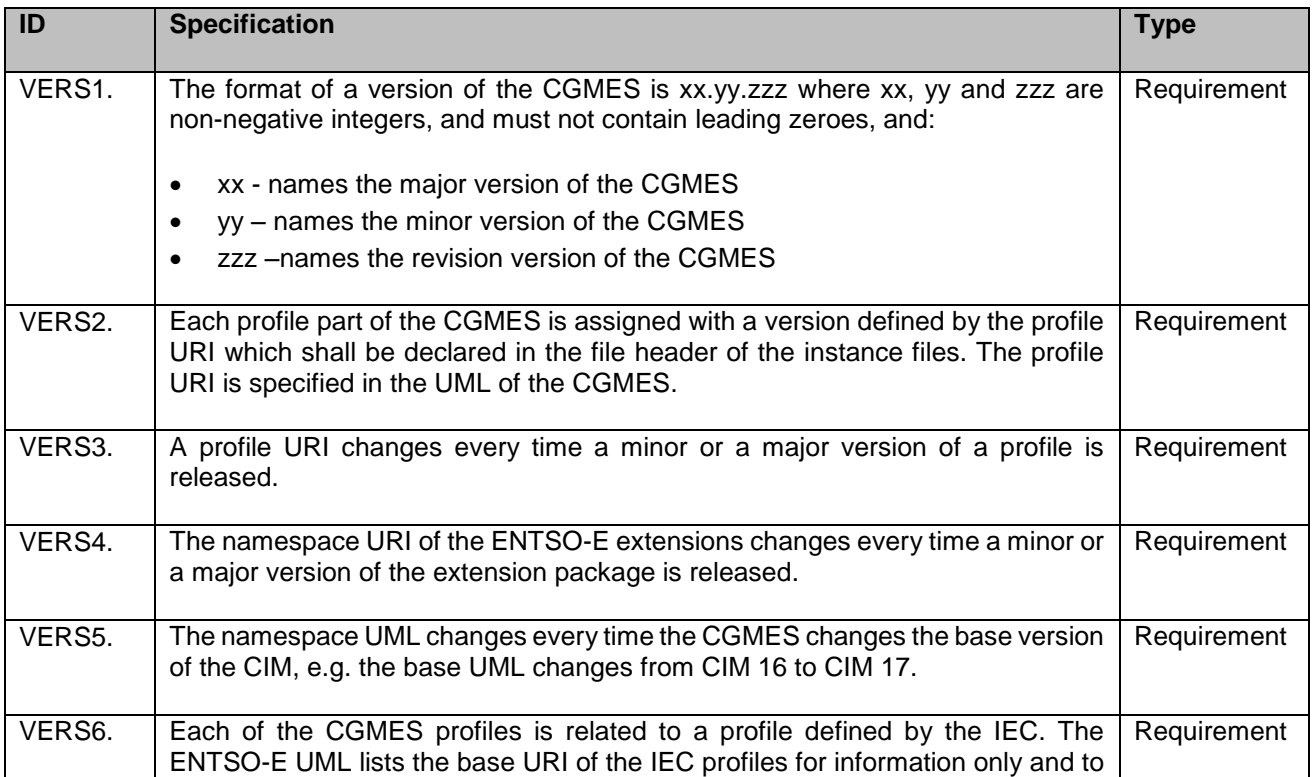

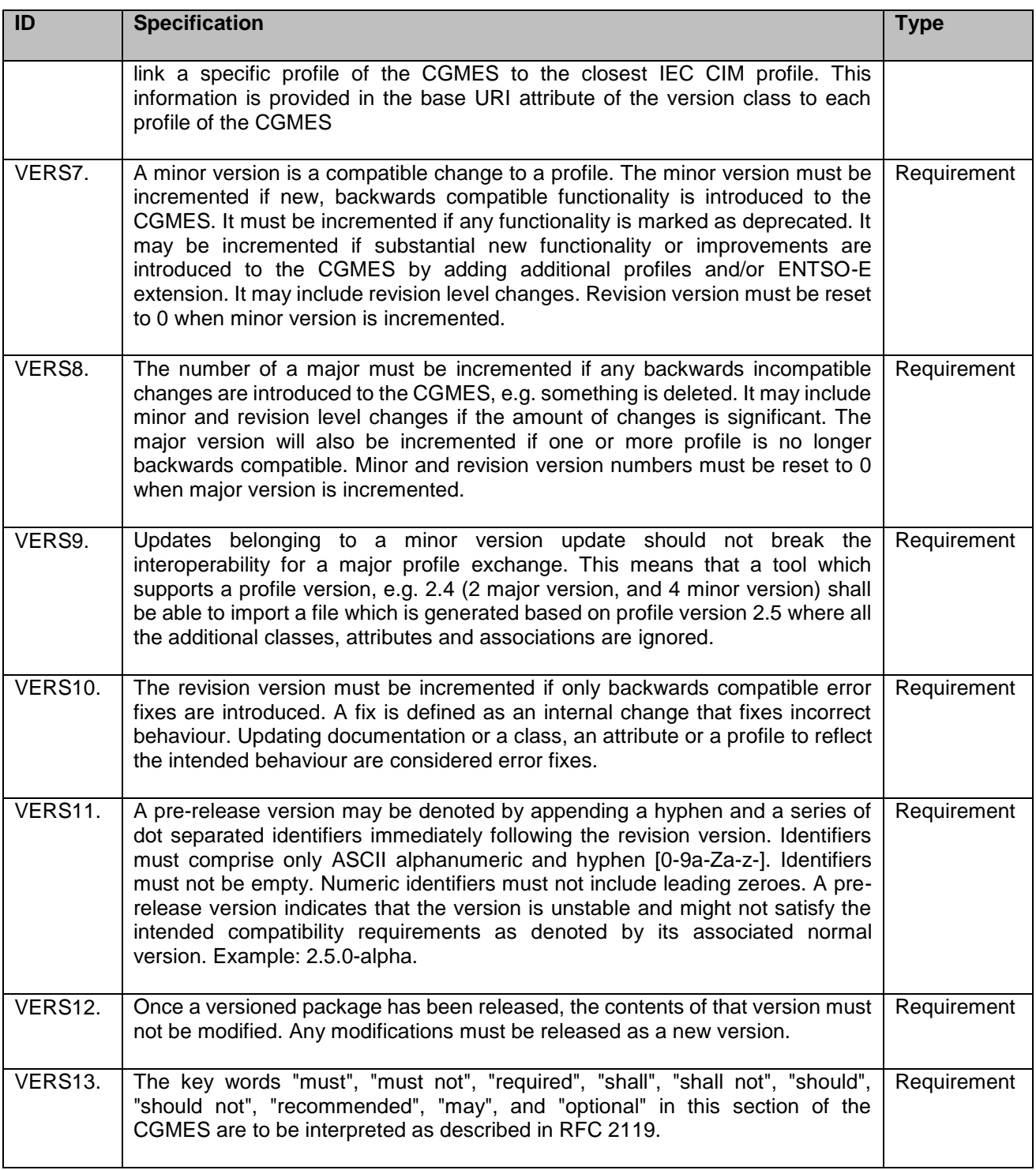

## **6.2 Conformity assessment**

Conformity assessment of tools is necessary to confirm that tools comply with a given profile part of the CGMES and can be used for model exchange in a given business process. Conformity assessment is business driven and ensures reliability of the model exchanges by confirming interoperability between applications. The conformity assessment processes that shall be followed is defined in the ENTSO-E CGMES Conformity Assessment Framework.

Each new version of a tool shall be tested for conformity with a particular version of the CGMES used in ENTSO-E business processes prior to its usage in the business processes. ENTSO-E members are responsible for ensuring that tools which they use in the frame ENTSO-E business processes conform to the CGMES.

Test configurations (models) representing the main functionalities of the profiles of the CGMES shall be publicly available to all interested parties no later than 3 months after the approval of a major or minor release of the CGMES or its profiles. Depending on the complexity of the changes in the profiles the decision body approving the CGMES shall either confirm this deadline or specify another deadline.

Each new version of the CGMES shall include information on which conformity assessment procedures and test configurations should be updated.

Conformity assessment shall rely on a machine readable way of defining the validation rules and describing the constraints valid for a certain profile. Object Constraint Language (OCL) is used for this purpose.

#### **6.3 Implementation process**

The implementation of a version of the CGMES for use in a business process is launched as soon as the conformity assessment process has been finalised. The following rules are defined for the implementation process:

The implementation process is triggered by the body responsible for the model exchange. The body defines the deadline when the implementation process shall end and the business process switches to the new version of the CGMES.

The implementation process includes a period during which TSOs shall upgrade their tools and a period during which a trial tests running the business process with the new version of the CGMES. This is especially valid for operational exchanges where the exchange shall be reliable and completed more frequently than a planning model exchange process.

The CGMES contains various profiles. The implementation of each of them can have a different schedule depending on the business needs.

Due to the different requirements of the business processes, different versions of the CGMES profiles can be simultaneously operational. The ENTSO-E Secretariat shall maintain a publicly available list of version of the CGMES used in business processes. Vendors and TSOs shall adapt the implementation process and the support to the model exchange processes and be able to cope with a variety of the CGMES versions used in the exchanges.

Business processes shall be adapted in order to allow smooth interfaces between main types of exchange such as planning to planning, operation to operation, operation to planning, interface with distribution, etc. Business processes shall aim to use a limited number of different versions of the CGMES in order to decrease maintenance effort by TSOs and facilitate interoperability of data exchanges between business processes.

# **Annex A (normative)**

# **Template for further restrictions on naming**

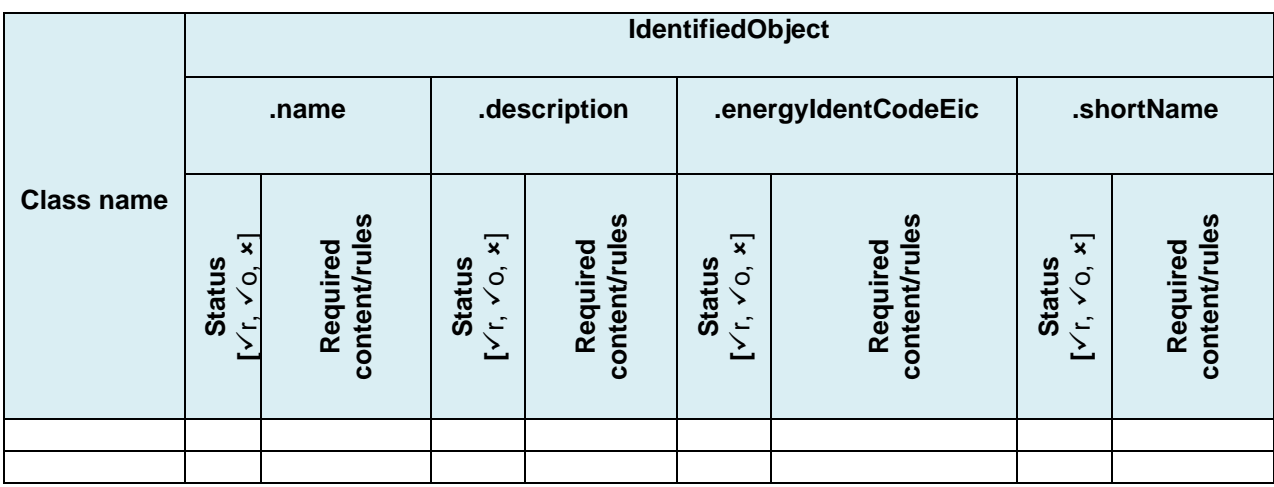

Legend:  $\checkmark$ r – the attribute is required;  $\checkmark$  o - the attribute is optional;  $\checkmark$  - users do not need to have the ability to add name to the attribute.

# **Annex B (normative)**

# **Summary of specific rules for naming convention**

# **B.1 IdentifiedObject.name**

Human readable name with a maximum string length of 32 characters. The length restriction is defined in the IEC 61970-452.

IdentifiedObject.name is a required attribute for the Boundary Equipment and Boundary Topology profiles.

The IdentifiedObject.name shall be consistent with the name of the object used in companies, in daily operation (e. g. in SCADA systems), in planning processes or in asset related systems.

The IdentifiedObject.name should allow for inter-communicating of TSO, using general names.

## **B.2 IdentifiedObject.description**

Human readable description with maximum string length of 256 characters. The length restriction is defined in the IEC 61970-452.

IdentifiedObject.description is a required attribute for the Boundary Equipment and Boundary Topology profiles.

# **B.3 IdentifiedObject.energyIdentCodeEic**

It is an ENTSO-E extension of the IEC CIM. The following description was given in the UML for this attribute: "The attribute is used for an exchange of the EIC code (Energy identification Code). The length of the string is 16 characters as defined by the EIC code.

References:

- Local issuing offices for EIC: [https://www.entsoe.eu/publications/electronic-data-interchange-edi](https://www.entsoe.eu/publications/electronic-data-interchange-edi-library/links-to-eic-websites/)[library/links-to-eic-websites/](https://www.entsoe.eu/publications/electronic-data-interchange-edi-library/links-to-eic-websites/)
- EIC description:<https://www.entsoe.eu/index.php?id=73&libCat=eic>

# **B.4 IdentifiedObject.shortName**

It is an ENTSO-E extension of the IEC CIM. The following description was given in the UML for this attribute: "The attribute is used for an exchange of a human readable short name with length of the string 12 characters maximum."

# **B.5 ConnectivityNode and TopologicalNode .fromEndIsoCode**

It is an ENTSO-E extension of the IEC CIM. The following description was given in the UML for this attribute: "The attribute is used for an exchange of the ISO code of the region to which the "from" side of the Boundary point belongs to or is connected to.

The ISO code is a two character country code as defined by ISO 3166 (http://www.iso.org/iso/country\_codes). The length of the string is 2 characters maximum."

The attribute is required for the Boundary Model Authority Set where this attribute is used only for the TopologicalNode in the Boundary Topology profile and ConnectivityNode in the Boundary Equipment profile.

## **B.6 ConnectivityNode and TopologicalNode .toEndIsoCode**

It is an ENTSO-E extension of the IEC CIM. The following description was given in the UML for this attribute: "The attribute is used for an exchange of the ISO code of the region to which the "to" side of the Boundary point belongs to or is connected to.

The ISO code is a two character country code as defined by ISO 3166 (http://www.iso.org/iso/country\_codes). The length of the string is 2 characters maximum."

The attribute is a required for the Boundary Model Authority Set where this attribute is used only for the TopologicalNode in the Boundary Topology profile and ConnectivityNode in the Boundary Equipment profile.

# **B.7 ConnectivityNode and TopologicalNode .fromEndName**

It is an ENTSO-E extension of the IEC CIM. The following description was given in the UML for this attribute: "The attribute is used for an exchange of a human readable name with length of the string 32 characters maximum. The attribute covers two cases:

- if the Boundary point is placed on a tie-line the attribute is used for exchange of the geographical name of the substation to which the "from" side of the tie-line is connected.
- if the Boundary point is placed in a substation the attribute is used for exchange of the name of the element (e.g. PowerTransformer, ACLineSegment, Switch, etc) to which the "from" side of the Boundary point is connected."

The attribute is required for the Boundary Model Authority Set where it is used only for the TopologicalNode in the Boundary Topology profile and ConnectivityNode in the Boundary Equipment profile.

# **B.8 ConnectivityNode and TopologicalNode .toEndName**

It is an ENTSO-E extension of the CIM. The following description was given in the UML for this attribute: "The attribute is used for an exchange of a human readable name with length of the string 32 characters maximum. The attribute covers two cases:

- if the Boundary point is placed on a tie-line the attribute is used for exchange of the geographical name of the substation to which the "to" side of the tie-line is connected.
- if the Boundary point is placed in a substation the attribute is used for exchange of the name of the element (e.g. PowerTransformer, ACLineSegment, Switch, etc) to which the "to" side of the Boundary point is connected."

The attribute is required for the Boundary Model Authority Set where it is used only for the TopologicalNode in the Boundary Topology profile and ConnectivityNode in the Boundary Equipment profile.

# **B.9 ConnectivityNode and TopologicalNode .fromEndNameTso**

It is an ENTSO-E extension of the IEC CIM. The following description was given in the UML for this attribute: "The attribute is used for an exchange of the name of the TSO to which the "from" side of the Boundary point belongs or is connected to. The length of the string is 32 characters maximum.

The attribute is required for the Boundary Model Authority Set where it is used only for the TopologicalNode in the Boundary Topology profile and ConnectivityNode in the Boundary Equipment profile."

# **B.10 ConnectivityNode and TopologicalNode .toEndNameTso**

It is an ENTSO-E extension of the IEC CIM. The following description was given in the UML for this attribute: "The attribute is used for an exchange of the name of the TSO to which the "to" side of the Boundary point belongs or it is connected. The length of the string is 32 characters maximum.

The attribute is required for the Boundary Model Authority Set where it is used only for the TopologicalNode in the Boundary Topology profile and ConnectivityNode in the Boundary Equipment profile."

# **B.11 Future developments on CIM for dynamics**

The following gaps and needs for future development are currently identified. Discussion regarding these topics is expected to:

- Extend user-defined models approach of the dynamics profile.
- The class StaticVarcompensator is present in the equipment model, but is not represented in the dynamic model. The class could probably be used to represent different FACTS components, although it should be possible to define type of SVC (TCR,TCR/TSC, STATCOM) as this is of importance when it comes to how dynamic response is modelled.
- There are no models representing branch quantities (like line relays and models which measure line flow). It is critical that this type of model should be tested at the IOP, since the input and behaviour is very different from unit models (topology dependency).
- Clarification regarding wind farms modelling is necessary. There is a need to verify that the models are compliant with the last IEC standard on wind modelling. There is also the need for adequate modelling of the wind power plants/parks.
- There are no relay models at all, whether for lines or for loads/units. Frequency dependent load relays are important.
- Models to represent dynamics behaviour of HVDC are necessary.

# **Annex C (normative)**

# **File header guidelines**

# **C.1 Introduction**

The annex is providing guidance on how to apply IEC 61970-552 which is defining file headers for complete instance files and difference instance files.

# **C.2 Exchange scenarios**

The IEC 61970-552 gives as an example the following figure which is used in order to explain what information should be provided in different file headers.

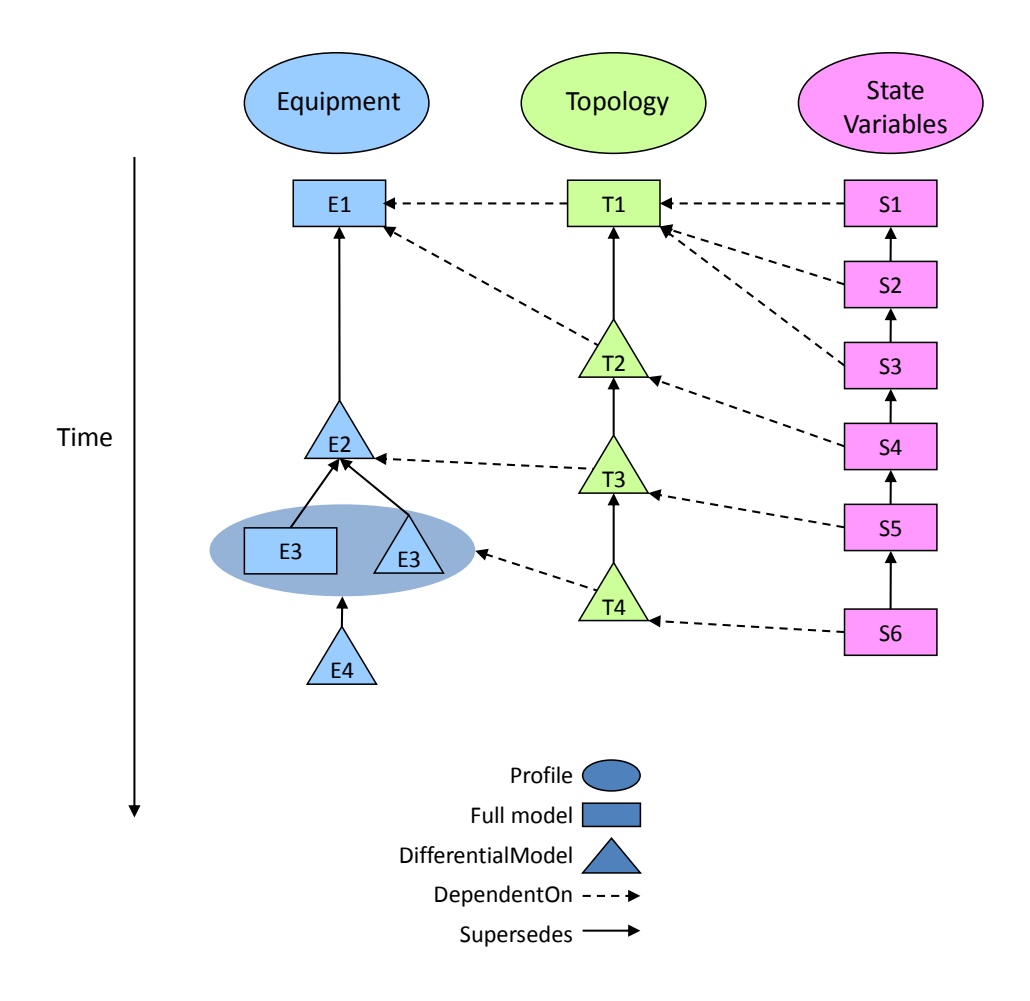

# **C.3 Examples**

# **C.3.1 Example 1: File header of full model**

This example is for full model E1 from the figure in section C.2.

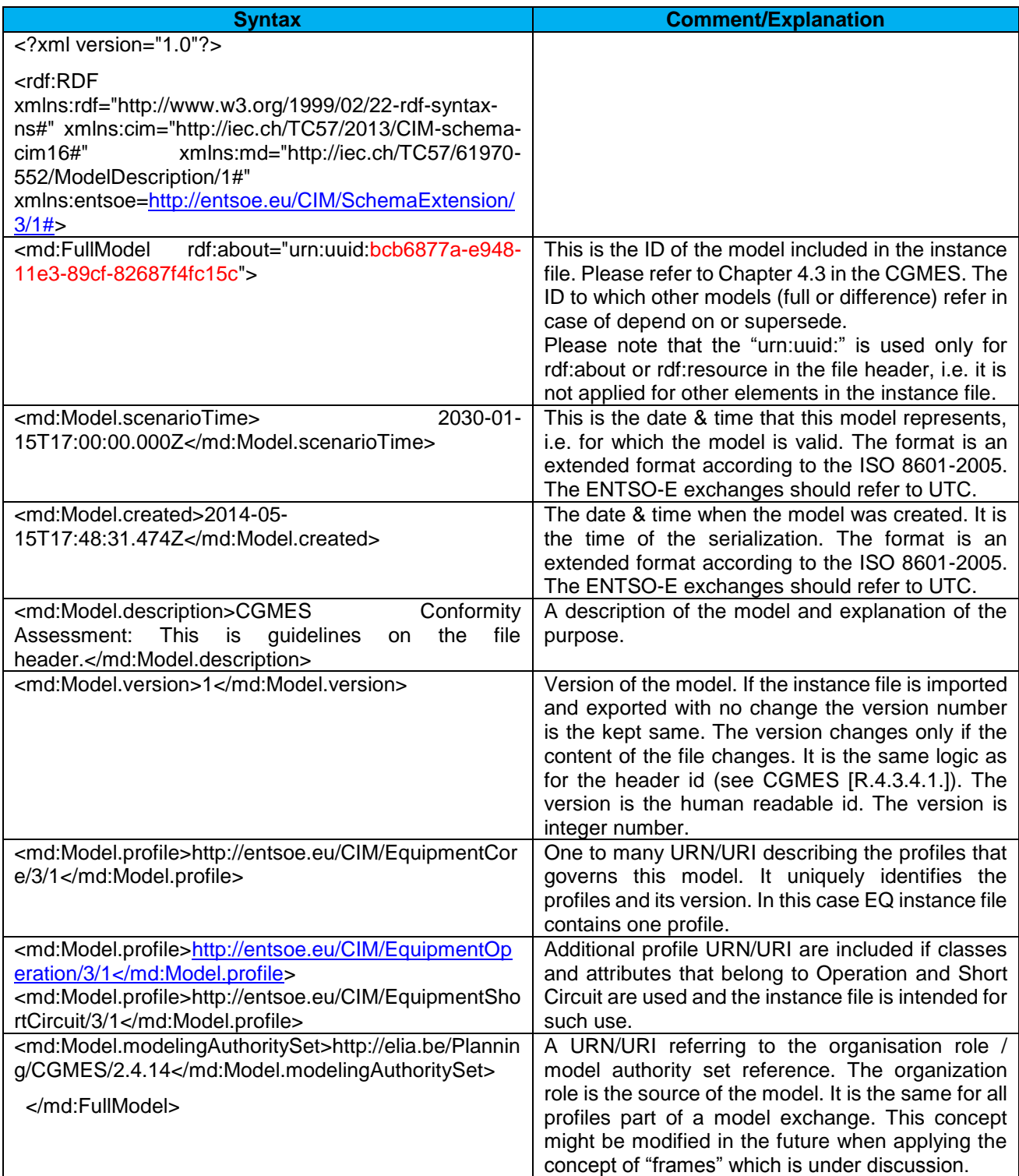

# **C.3.2 Example 2: File header of full model that is depending on another model**

This example is for full model T1 from the figure in section C.2.

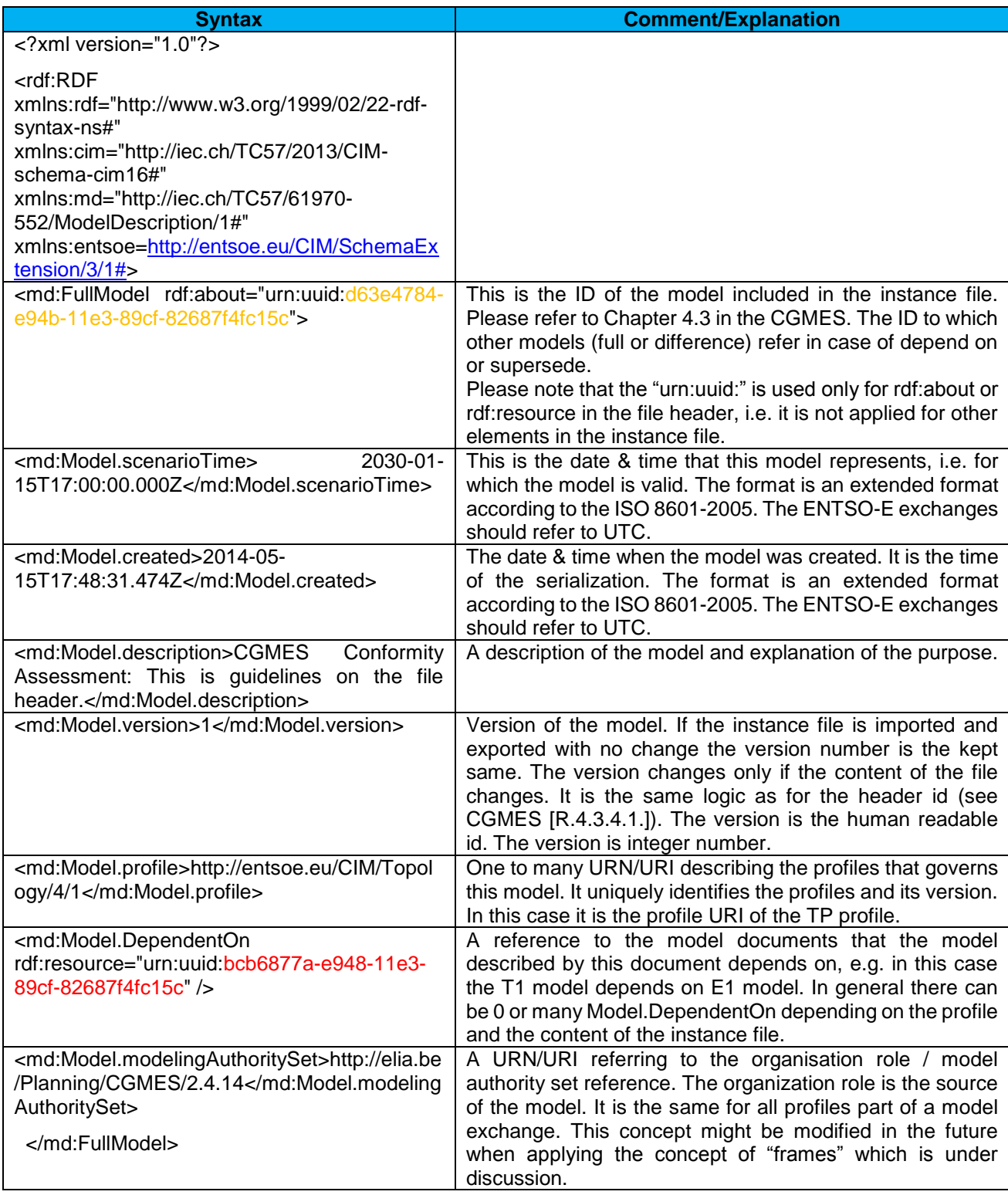

## **C.3.3 Example 3: File header of full model that is depending on a model and supersedes another model**

This example is for full model S2 from the figure in section C.2.

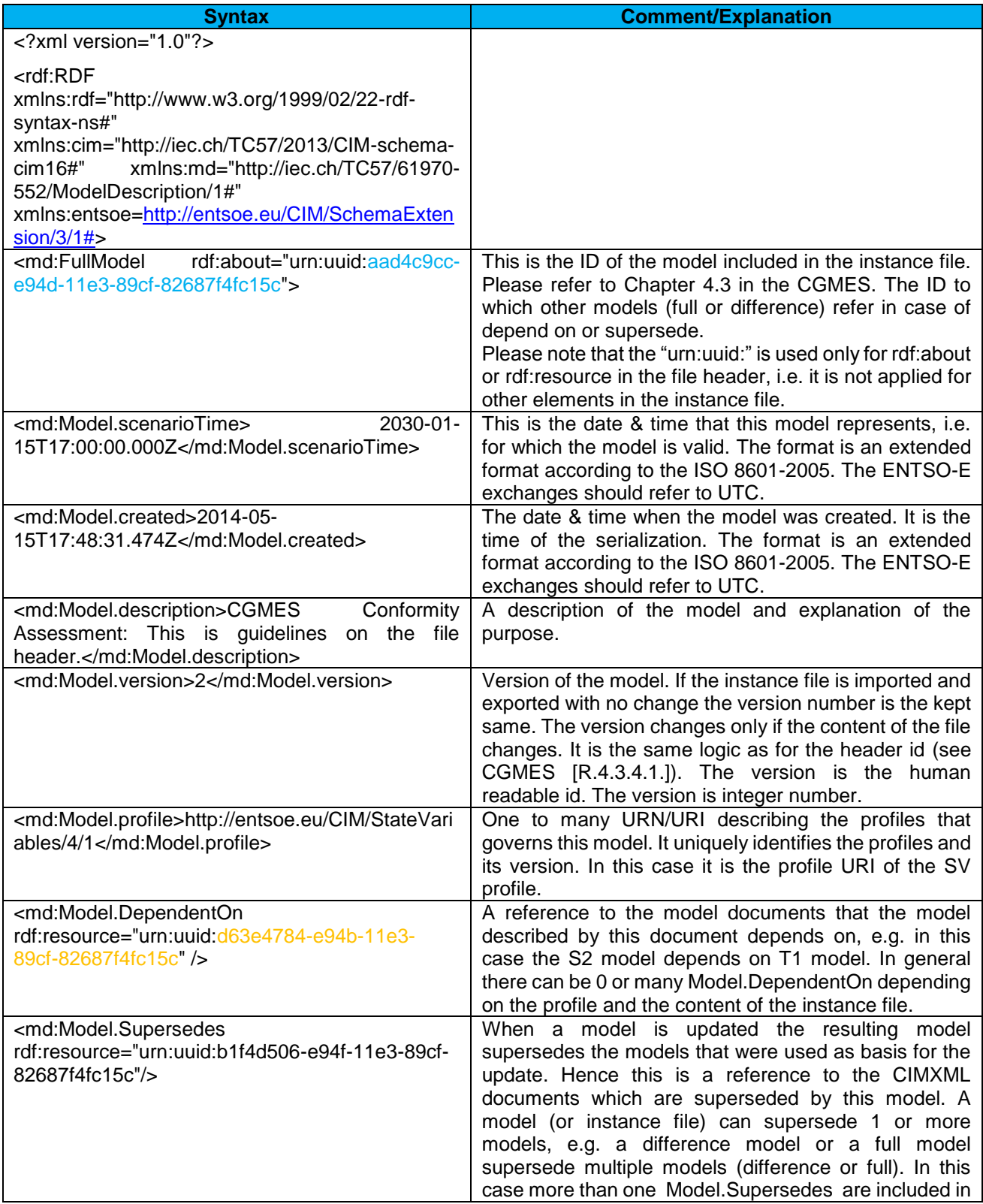

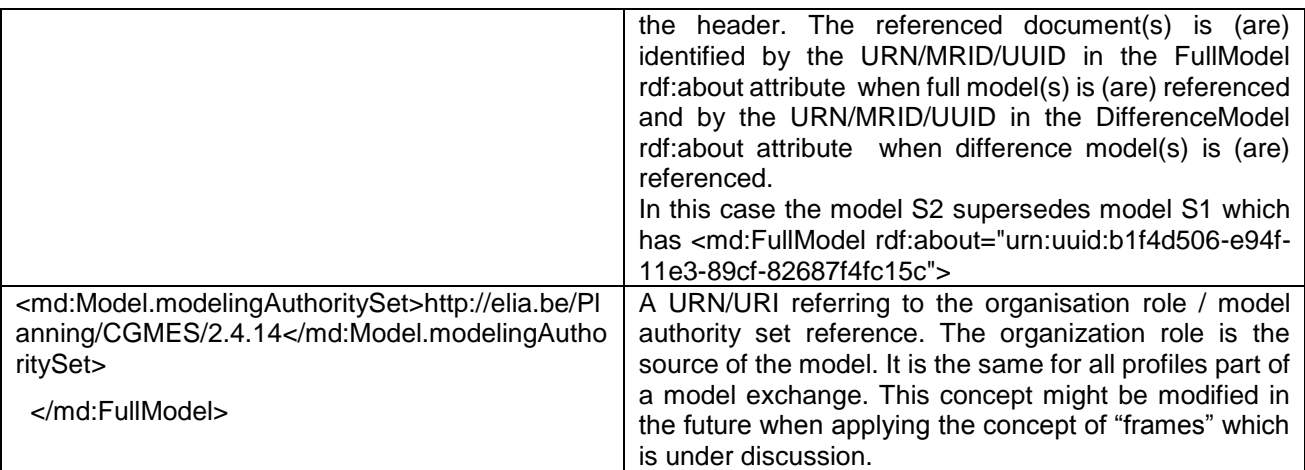

### **C.3.4 Example 4: File header of difference model that is depending on a full model and supersedes another full model**

This example is for difference model T2 from the figure in section C.2.

![](_page_52_Picture_222.jpeg)

![](_page_53_Picture_225.jpeg)

## **C.3.5 Example 5: File header of difference model that is depending on a difference model and supersedes another difference model**

This example is for difference model T3 from the figure in section C.2.

![](_page_53_Picture_226.jpeg)

![](_page_54_Picture_210.jpeg)

# **Annex D (normative)**

# **PST transformer modelling**

## **D.1 Introduction**

This annex describes Phase-Shifting Transformer (PST) modelling according to the type and technology of the equipment; and more specifically, equivalent series reactance of phase shifters in the positive sequence as a function of the phase shift angle. In these specific models, the resistances and the magnetizing currents are always neglected.

This document also provides the mapping between the equations for each type and technology of PST to the CIM classes and attributes which are included in the CGMES.

## **D.2 Mapping to CIM classes and attributes**

To illustrate how to use the PST modelling described in this document, the mapping to CGMES classes is presented in the following table:

![](_page_55_Picture_159.jpeg)

**Recommendation:** It is highly recommended to use tabular data to exchange PST parameters (cim:PhaseTapChangerTabular) instead of having to recalculate the parameters per tap according to each model type

#### **Notes**:

- Angle sign convention: Positive value indicates a positive phase shift from the winding where the tap is located to the other winding (for a two-winding transformer).
- RatioTapChanger.stepVoltageIncrement: Both positive and negative values are allowed.
- PhaseTapChangerNonLinear.voltageStepIncrement: Both positive and negative values are allowed.
- PhaseTapChangerAsymmetrical.windingConnectionAngle: Both positive and negative values are allowed.

![](_page_55_Picture_160.jpeg)

![](_page_56_Picture_673.jpeg)

# **D.3 Reactance formulas summary table**

![](_page_56_Picture_674.jpeg)

**Variable Meaning**

![](_page_57_Picture_26.jpeg)

## **D.4 Symmetrical Phase shifters**

### **D.4.1 One phase diagram and equations**

![](_page_58_Figure_2.jpeg)

#### <span id="page-58-0"></span>**D.4.2 Expression of the angle and ratio per tap**

Based on the figure above:

$$
\alpha = (n - n_0) \cdot \delta \alpha \qquad \text{or} \qquad \alpha = 2A \tan \left( \frac{(n - n_0) \cdot \delta u}{2} \right)
$$

 $r = 1$ 

### **D.4.3 Expression of the equivalent series reactance given the angle**

Assuming the reactance of the regulating winding varies as the square of the number of turns, the equivalent reactance can be written as follows for non delta-hexagonal technologies (see proof in section [D.9.1\)](#page-68-0):

$$
X(\alpha) = X(0) + \left(X(\alpha_{\max}) - X(0)\right) \left(\frac{\sin(\alpha/2)}{\sin(\alpha_{\max}/2)}\right)^2
$$

3 parameters:

- $\triangleright$   $\alpha$ <sub>max</sub>: maximal phase shift
- $\triangleright$  X(0): equivalent series reactance at zero phase shift  $\alpha=0$
- $\triangleright$   $X(\alpha_{\text{max}})$ : equivalent series reactance at maximal phase shift  $\alpha = \alpha_{\text{max}}$

1 variable:

 $\triangleright$   $\alpha$ : current phase shift

The formula above is valid for single or double core symmetrical phase shifters except for the hexagonal technology.

For single core symmetrical phase shifters:  $X(0)=0$ 

![](_page_59_Figure_2.jpeg)

#### **D.4.4 Three-phase diagrams**

Dual core: Single core: Single core: Single core:

![](_page_59_Figure_6.jpeg)

Single core, delta hexagonal:

![](_page_60_Figure_1.jpeg)

# **D.5 Quadrature booster**

# **D.5.1 One phase diagram and equations**

![](_page_60_Figure_4.jpeg)

 $\rho$  and  $\alpha$  vary with  $\rho$  cos  $\alpha$  = constant.

## **D.5.2 Expression of the angle and ratio per tap**

Based on the figure above:

$$
\alpha = A \tan((n - n_0) \cdot \delta u)
$$

$$
r = \frac{1}{\sqrt{((n - n_0) \cdot \delta u)^2 + 1}}
$$

#### **D.5.3 Expression of the equivalent series reactance given the angle**

Assuming the reactance of the regulating winding varies as the square of the number of turns, the equivalent reactance of the quadrature booster can be written as follows (see proof in section [D.9.2\)](#page-72-0):

$$
X(\alpha) = X(0) + \left(X(\alpha_{\max}) - X(0)\right) \left(\frac{\tan(\alpha)}{\tan(\alpha_{\max})}\right)^2
$$

3 parameters:

- $\triangleright$   $\alpha_{\text{max}}$ : maximal phase shift
- $\triangleright$  X(0): equivalent series reactance at zero phase shift
- $\triangleright$   $X(\alpha_{\text{max}})$ : equivalent series reactance at maximal phase shift

1 variable:

 $\triangleright$   $\alpha$ : current phase shift

For quadrature boosters with a single core:  $X(0)=0$ 

## **D.5.4 Three-phase diagrams**

Dual core: Single core: Single core:

![](_page_62_Figure_0.jpeg)

![](_page_62_Figure_1.jpeg)

## **D.6 Asymmetrical Phase Shifter**

### **D.6.1 One phase diagram and equations**

![](_page_63_Figure_2.jpeg)

![](_page_63_Figure_3.jpeg)

$$
V1 = V1\left(1 + e^{j\theta} \cdot \frac{\tan \alpha}{\sin \theta - \tan \alpha \cos \theta}\right) = \rho e^{j\alpha} V1 \qquad V2 = V1. \rho e^{j\alpha} - jX(\alpha)I
$$

$$
V2 = V1.\rho e^{j\alpha} - jX(\alpha)I
$$

 $\theta$  is fixed, only  $\alpha$  and  $\rho$  vary.

#### **D.6.2 Expression of the angle and ratio per tap**

Based on the figure above:

$$
\alpha = A \tan \left( \frac{(n - n_0) \cdot \delta u \cdot \sin \theta}{1 + (n - n_0) \cdot \delta u \cdot \cos \theta} \right)
$$

$$
r = \frac{1}{\sqrt{((n - n_0) \cdot \delta u \cdot \sin \theta)^2 + (1 + (n - n_0) \cdot \delta u \cdot \sin \theta)^2}}
$$

#### **D.6.3 Expression of the equivalent series reactance given the angle**

Assuming the reactance of the regulating winding varies as the square of the number of turns, the equivalent reactance can be written as follows (see proof in section [D.9.3\)](#page-77-0):

$$
X(\alpha) = X(0) + (X(\alpha_{\max}) - X(0)) \left( \frac{\tan \alpha}{\tan \alpha_{\max}} \frac{\sin \theta - \tan \alpha_{\max} \cos \theta}{\sin \theta - \tan \alpha \cos \theta} \right)^2
$$

4 parameters:

- $\triangleright$   $\alpha$ <sub>max:</sub> maximal phase shift
- $\triangleright$  X(0): equivalent series reactance at zero phase shift
- $\triangleright$   $X(\alpha_{\text{max}})$ : equivalent series reactance at maximal phase shift
- $\triangleright$   $\theta$ : boost voltage angle

1 variable:

 $\triangleright$   $\alpha$ : current phase shift

# **D.6.4 Three-phase diagram**

Dual core:

![](_page_64_Figure_9.jpeg)

# **D.7 In-phase transformer and symmetrical phase shifter**

## **D.7.1 One phase diagram and equations**

![](_page_65_Figure_2.jpeg)

r and  $\alpha$  vary, and  $\rho = r$ 

# **D.7.2 Expression of the angle and ratio per tap**

Same as [D.4.2](#page-58-0) with the addition of the in-phase transformer ratio r.

## **D.7.3 Expression of the equivalent series reactance given the angle and the in-phase transformer ratio**

#### Assuming:

- $\triangleright$  the reactance of the regulating winding varies as the square of the number of turns,
- $\triangleright$  the equivalent reactance is the sum of the reactance of the in-phase transformer  $X_r$  and the reactance of the phase shifter part  $X_\alpha$ ,
- $\triangleright$  the phase shifting angle  $\alpha$  does not depend on the in-phase ratio r

The equivalent reactance can be written as follows (**not proved**):

$$
X(r,\alpha) = X_r(r_{nom})\left(\frac{r}{r_{nom}}\right)^2 + X_\alpha(0) + \left(X_\alpha(\alpha_{max}) - X_\alpha(0)\left(\frac{\sin(\alpha/2)}{\sin(\alpha_{max}/2)}\right)^2\right)
$$

6 Parameters:

- $\triangleright$  r<sub>nom</sub>: nominal ratio of the in-phase transformer
- $\triangleright$  X<sub>r</sub>( $r_{\text{nom}}$ ): equivalent series reactance of the in-phase transformer at nominal in-phase ratio
- $\triangleright$   $\alpha_{\text{max}}$ : maximal phase shift
- $\triangleright$   $X_{\alpha}(0)$ : equivalent series reactance of the phase shifter part at zero phase shift
- $\triangleright$   $X_{\alpha}(\alpha_{\text{max}})$ : equivalent series reactance of the phase shifter part at maximal phase shift at nominal inphase ratio (rnom)

2 Variables:

- $\triangleright$  r: current ratio of the in-phase transformer
- $\triangleright$   $\alpha$ : current phase shift

## **D.7.4 Technology principles**

No example found.

# **D.8 In-phase transformer and asymmetrical phase shifter**

### **D.8.1 One phase diagram and equations**

![](_page_66_Figure_12.jpeg)

 $\theta$  is fixed, only r and  $\alpha$  are variables,  $\rho$  varies as a consequence.

## **D.8.2 Expression of the angle and ratio per tap**

Not proved.

## **D.8.3 Expression of the equivalent series reactance given the angle and the in-phase transformer ratio**

#### Assuming:

- $\triangleright$  the reactance of the regulating winding varies as the square of the number of turns,
- $\triangleright$  the equivalent reactance is the sum of the reactance of the in-phase transformer  $X_r$  and the reactance of the phase shifter part  $X_{\alpha}$ ,

The equivalent series reactance can be written as follows (**not proved**):

$$
X(r,\alpha) = X_r (r_{nom} \left(\frac{r}{r_{nom}}\right)^2 + X_{\alpha}(0) + \left(X_{\alpha} (\alpha_{max}^0) - X_{\alpha}(0)\right) \left(\frac{\tan \alpha}{\tan \alpha_{max}(r)} \frac{\sin \theta - \tan \alpha_{max}(r) \cos \theta}{\sin \theta - \tan \alpha \cos \theta}\right)^2
$$

with 
$$
\alpha_{\max}(r) = A \tan \left( \frac{\sin \theta}{r \sin \theta - \tan \alpha_{\max}^0 \cos \theta} \right)
$$
 with  $\alpha_{\max}^0 = \alpha_{\max}(r_{nom})$ 

6 Parameters:

- $\triangleright$  r<sub>nom</sub>: nominal ratio of the in-phase transformer
- $\triangleright$  X<sub>r</sub>(r<sub>nom</sub>): equivalent series reactance of the in-phase transformer at nominal in-phase ratio r<sub>nom</sub>
- $\geq$   $\theta$ : fix boost voltage angle
- $\triangleright$   $\alpha_{\text{max}}^0 = \alpha_{\text{max}}(r_{nom})$ : maximal phase shift for nominal in-phase ratio (r<sub>nom</sub>)
- $\triangleright$   $X_{\alpha}(0)$ : equivalent series reactance of the phase shifter part at zero phase shift
- $\triangleright$   $X_{\alpha}(\alpha^0_{\text{max}})$ : equivalent series reactance of the phase shifter part at maximal phase shift at nominal inphase ratio (r<sub>nom</sub>)

#### 2 Variables:

- $\triangleright$  r: current ratio of the in-phase transformer
- $\triangleright$   $\alpha$ : current phase shift

For 
$$
\theta = \pi/2
$$
 (quadrature booster):  $\alpha_{\text{max}}(r) = A \tan\left(\frac{r_{\text{nom}}}{r} \tan \alpha_{\text{max}}^0\right)$ 

## **D.8.4 Technology principles**

In-phase regulating auto-transformer

![](_page_68_Figure_3.jpeg)

The phase shift regulation may be on the shunt or on the series transformer

# **D.9 Detailed calculations and examples**

## <span id="page-68-0"></span>**D.9.1 Symmetrical Phase Shifters with two cores**

![](_page_68_Figure_7.jpeg)

![](_page_68_Figure_8.jpeg)

**Detailed three phase diagram**

![](_page_69_Figure_0.jpeg)

Only n4 varies.

Example of numerical values:

n1=120

n2=318

n3=680

n4max=182

 $X1=1,23 \Omega$ 

 $X2=8,64 \Omega$ 

 $X3=101 \Omega$ 

**Expression of the output current Io and the shunt current I3=Ii-Io:**

When considering an ideal phase shifter, the conservation of the electric power is written:  $Si = 3V$ *iIi*  $^* = 3$ *VoIo* $^*$ 

As the voltage angle is shifted by alpha:  $\mathit{Vo} = e^{j\alpha} \mathit{Vi}$ 

The current angle must also be shifted by alpha as well:  $\left| Io \right| = e^{j\alpha}Ii$ 

Then, the shunt current  $\left| I3\right| = I$   $I$   $I$   $o$   $=$   $(1-e^{j\alpha})I$ 

#### **Expression of the shunt equivalent reactance**

The shunt reactance Xshunt( $\alpha$ ) is defined as the equivalent reactance which crossed by the series input current (*Ii*) would produce the reactive losses of the shunt transformer:

J

max

4

$$
Qshunt = 3.Xshunt(\alpha).|Ii|^2
$$

with:

$$
Qshunt = 3.X3.[I3|^2 + 3.X4.[I4]^2
$$
  
\n
$$
|I3|^2 = |Ii|^2|1 - e^{j\alpha}|^2 = 2(1 - \cos \alpha)|Ii|^2 = 4(\sin(\alpha/2))^2
$$
  
\n
$$
|I4|^2 = \frac{n3^2}{n4^2}|I3|^2
$$
  
\n
$$
Xshunt(\alpha) = 4(\sin(\alpha/2))^2 \left(X3 + X4\left(\frac{n3}{n4}\right)^2\right)
$$
  
\nHypothesis:  $X4 = X4_{max} \left(\frac{n4}{n4_{max}}\right)^2$   
\nThen  $Xshunt(\alpha) = 4(\sin(\alpha/2))^2 \left(X3 + X4_{max} \frac{n3^2}{n4_{max}^2}\right)$ 

#### **Expression of the equivalent series reactance**

l

The series reactance Xseries( $\alpha$ ) is defined as the equivalent reactance which crossed by the series input current (*Ii*) would produce the reactive losses of the series transformer:

*Q*series = 3.*X*series(
$$
\alpha
$$
). $|Ii|^2$ 

with:

*Q*series = 
$$
3.\frac{X1}{2}
$$
 | $Ii|^2$  +  $3.\frac{X1}{2}$  | $Io|^2$  +  $3.X2$  | $I2|^2$ 

as seen previously:  $Io = e^{j\alpha}Ii$ 

series transformer current relationship:  $\frac{n_1}{2}$ . $Ii + \frac{n_2}{2}$ . $Io = +n2.12$  $\frac{n!}{2}.Ii + \frac{n!}{2}$  $\frac{n!}{(1+i)}$   $I_i + \frac{n!}{(1+i)}$   $I_0 = +n2$ 

then 
$$
I2 = \frac{n!}{2n^2} (1 + e^{j\alpha}) Ii \text{ and } |I2|^2 = \left(\frac{n!}{2n^2}\right)^2 |Ii|^2 |1 + e^{j\alpha}|^2 = \frac{1}{2} \frac{n!^2}{n^2} (1 + \cos \alpha) |Ii|^2
$$

then

Xseries(
$$
\alpha
$$
) = X1 +  $\frac{1}{2} \left( \frac{n1}{n2} \right)^2 (1 + \cos \alpha) X2 = X1 + \left( \frac{n1}{n2} \right)^2 (1 - \sin(\alpha/2)) X2$   
Xseries( $\alpha$ ) =  $\left( X1 + \left( \frac{n1}{n2} \right)^2 X2 \right) - \left( \frac{n1}{n2} \right)^2 X2 (\sin(\alpha/2))^2$ 

### **Expression of the total equivalent reactance X**

$$
X(\alpha) = \left(X1 + \left(\frac{n1}{n2}\right)^2 X2\right) + 4\left(\sin(\alpha/2)\right)^2 \left(X3 + X4_{\max} \frac{n3^2}{n4_{\max}^2} - \left(\frac{n1}{2n2}\right)^2 X2\right)
$$

or

$$
X(\alpha) = X(0) + \left(X(\alpha_{\max}) - X(0)\right) \left(\frac{\sin(\alpha/2)}{\sin(\alpha_{\max}/2)}\right)^2
$$

with:
$$
X(0) = \left(X1 + \left(\frac{n1}{n2}\right)^2 X2\right)
$$

$$
X(\alpha_{\max}) - X(0) = 4\left(\sin(\alpha_{\max}/2)\right)^{2} \left(X3 + X4_{\max} \frac{n3^{2}}{n4_{\max}^{2}} - \left(\frac{n1}{2n2}\right)^{2} X2\right)
$$

**Remark:** only  $\alpha$  varies.

### **D.9.2 Quadrature boosters**

#### **D.9.2.1 Quadrature booster with two cores**

#### **DETAILED THREE PHASE DIAGRAM**

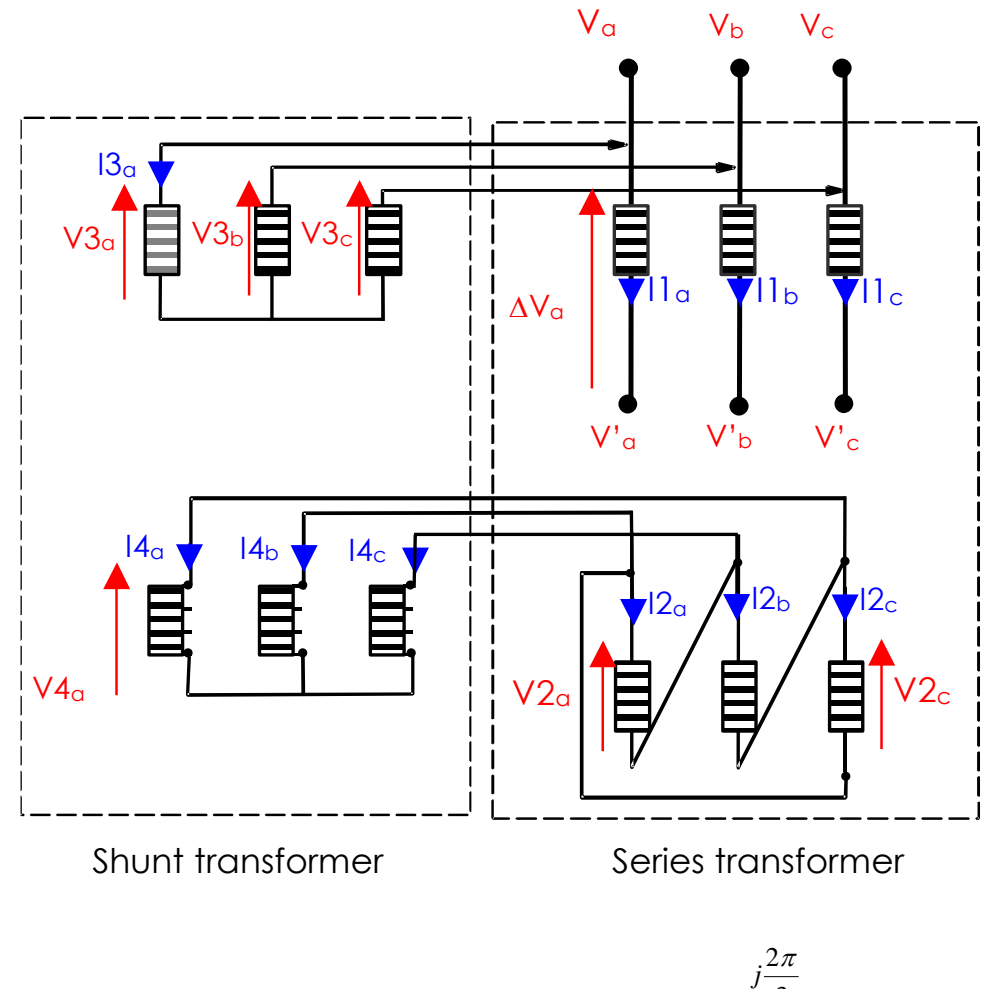

For each physical value X (X=V or I)  $\ _{X=X_{a}=aX_{b}=a^{2}X_{c}}$  with  $\ a=e^{i\theta/3}$  $a = e$ 

shunt transformer with variable ratio n4/n3 with X3 reactance on the primary winding and X4 on the secondary winding:

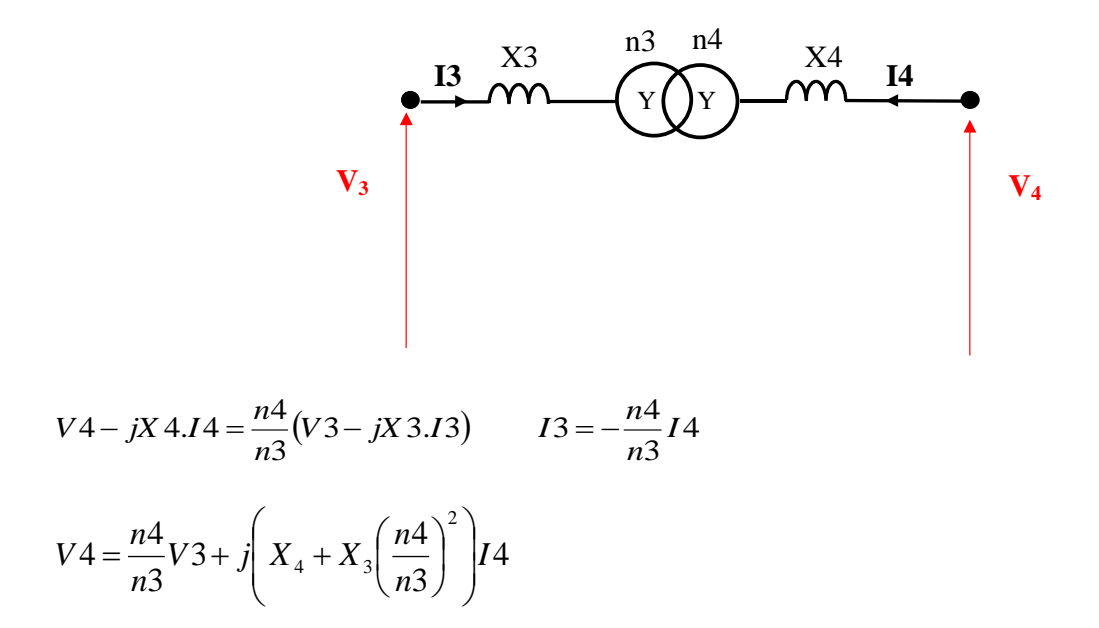

*Hypothesis: the X4 reactance varies like the square of the number of turns n4:*

$$
X_4 = X_4^{\max} \left( \frac{n4}{n4_{\max}} \right)^2
$$

Series transformer of fixed ratio n1/n2 with X1 reactance on the primary winding and X2 on the secondary winding:

$$
\Delta V = \frac{n!}{n2} V 2 + j \left( X 1 + \left( \frac{n!}{n2} \right)^2 X 2 \right) I 1
$$

$$
I2 = -\frac{n!}{n^2}I1
$$

Link between series and shunt transformers:

- $\triangleright$  Primary windings:  $V3 = V$
- $\triangleright$  Secondary windings:

$$
I4 = I4_a = I2_b - I2_c = (a^2 - a)I2_a = -j\sqrt{3}I2
$$

$$
V2 = V2_a = V4_b - V4_c = (a^2 - a)V4 = -j\sqrt{3}V4
$$

Calculation:

$$
\Delta V = -j \frac{n4.n!}{n3.n2} \sqrt{3} V + j \left( X1 + \left( \frac{n1}{n2} \right)^2 X2 + 3 \left( \frac{n1}{n2} \right)^2 n4^2 \left( \frac{X4^{\text{max}}}{n4_{\text{max}}} + \frac{X3}{n3^2} \right) \right) I1
$$
  

$$
I3 = -j \frac{n4.n!}{n3.n2} \sqrt{3} I1
$$

At no load conditions (I=0):

$$
\Delta V = -j \frac{n4.n1}{n3.n2} \sqrt{3}V
$$

And geometrically:

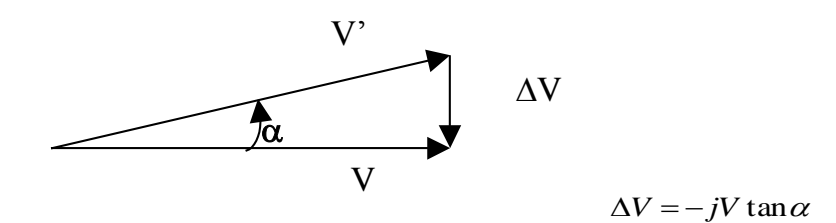

hence 
$$
\frac{n4}{n4^{\max}} = \frac{\tan \alpha}{\tan \alpha_{\max}}
$$
  
And  $\Delta V = -j \frac{n4.n!}{n3.n2} \sqrt{3}V + j \left( X1 + \left( \frac{n1}{n2} \right)^2 X2 + 3n4^2 \left( \frac{n1}{n2} \right)^2 \left( \frac{X4^{\max}}{n4^2 \pi^2} + \frac{X3}{n3^2} \right) \left( \frac{\tan \alpha}{\tan \alpha_{\max}} \right)^2 \right) I1$ 

comes:

$$
\Delta V = -j \frac{n4.n!}{n3.n2} \sqrt{3} V + jX I \quad \text{with} \quad \left| X(\alpha) = X(0) + \left( X(\alpha_{\text{max}}) - X(0) \right) \left( \frac{\tan(\alpha)}{\tan(\alpha_{\text{max}})} \right)^2 \right|
$$

 $\mathbf{r}$ 

## **D.9.2.2 Quadrature booster with a single core**

Detailed three phase diagram

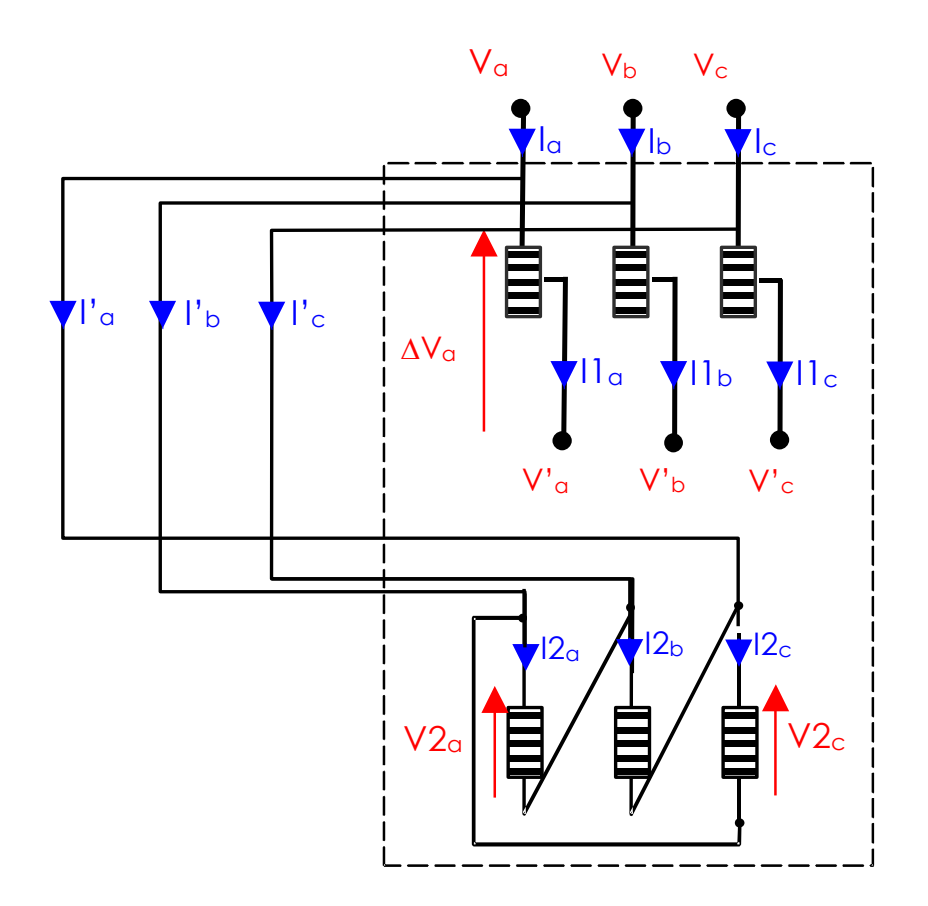

n1 varies.

$$
I' = j\sqrt{3}I2
$$
  
\n
$$
V2 = -j\sqrt{3}V
$$
  
\n
$$
\Delta V = \frac{n!}{n2}V2 + j\left(X1 + \left(\frac{n!}{n2}\right)^2 X2\right)I1
$$
  
\n
$$
\Delta V = -j\sqrt{3}\frac{n!}{n2}V + j\left(X1 + \left(\frac{n!}{n2}\right)^2 X2\right)I1
$$

Assuming 
$$
X1 = X1_{\text{max}} \left( \frac{n1}{n1_{\text{max}}} \right)^2
$$

$$
\Delta V = -j\sqrt{3}\frac{n!}{n2}V + j\left(\frac{X1_{\text{max}}}{n1_{\text{max}}} + \frac{X2}{n2^2}\right)n^{2}I1
$$

At no-load:  $\Delta V = -j\sqrt{3}-V$ *n*  $V = -j\sqrt{3}\frac{n_1}{n_2}$  $\Delta V = -i\sqrt{3} \frac{n!}{n!}$ 

And geometrically:

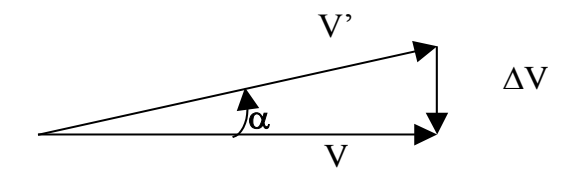

 $\Delta V = -jV \tan \alpha$ 

hence 
$$
\frac{n!}{n1^{\max}} = \frac{\tan \alpha}{\tan \alpha_{\max}}
$$

$$
X(\alpha) = \left(X1_{\max} + X2 \frac{n1_{\max}^2}{n2^2}\right) \left(\frac{\tan \alpha}{\tan \alpha_{\max}}\right)^2
$$

$$
X(\alpha) = X(\alpha_{\max}) \left(\frac{\tan \alpha}{\tan \alpha_{\max}}\right)^2
$$

## **D.9.3 Asymmetrical phase shifter**

### **D.9.3.1 Asymmetrical phase shifter with two cores**

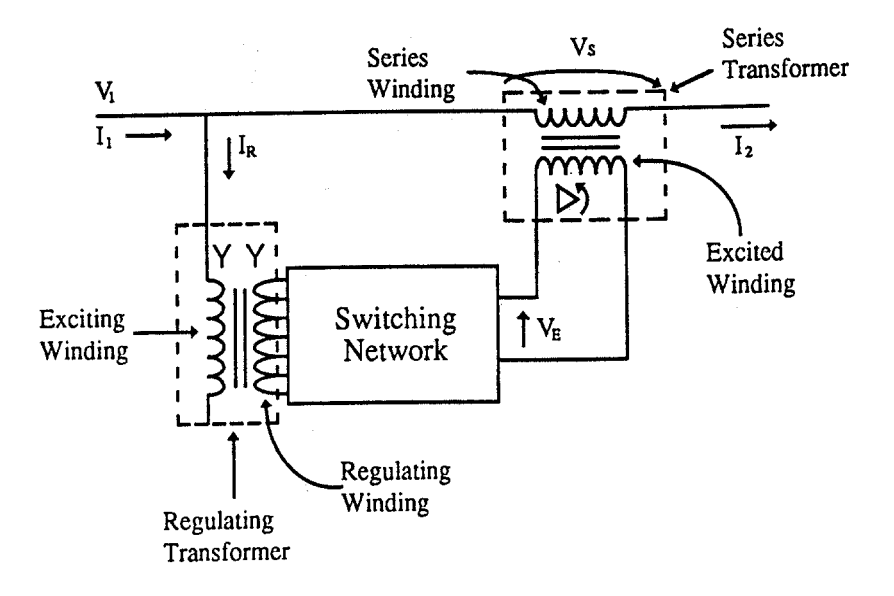

Detailed three phase diagram:

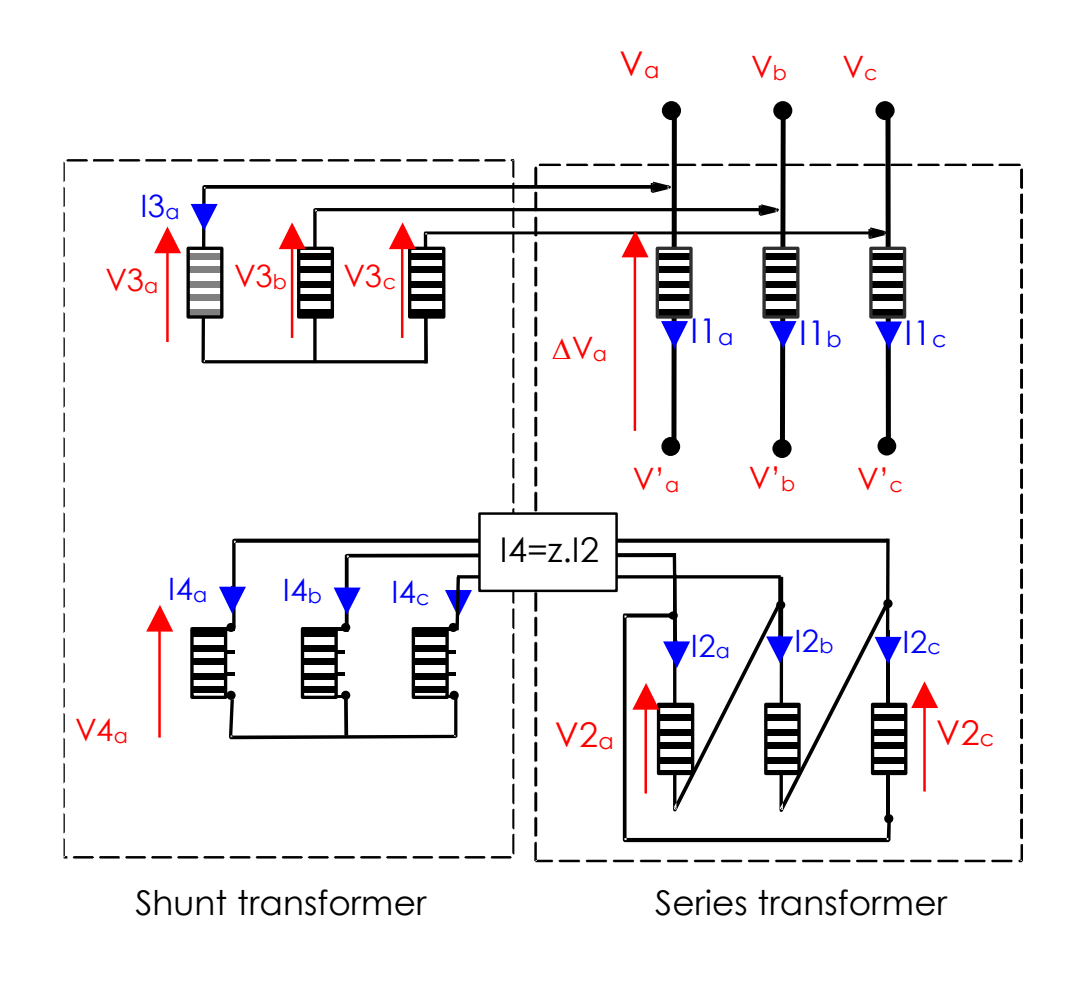

For each physical value X (X=V or I)  $\ _{X=X_{a}=aX_{b}=a^{2}X_{c}}$  with  $\ a=e^{i\theta/3}$  $j\frac{2\pi}{\pi}$  $a = e$ 

shunt transformer equations:

$$
V4 = \frac{n4}{n3}V3 + j\left(X_4 + X_3\left(\frac{n4}{n3}\right)^2\right)I4
$$
  

$$
I3 = -\frac{n4}{n3}I4
$$

*Hypothesis: the X<sup>2</sup> reactance varies like the square of the k<sup>1</sup> ratio:*

$$
X_4 = X_4^{\max} \left( \frac{n4}{n4_{\max}} \right)^2
$$

Series transformer of fixed ratio k<sub>2</sub> with X<sub>series</sub> reactance on the primary winding:

$$
\Delta V = \frac{n!}{n2} V2 + j \left( X1 + \left( \frac{n!}{n2} \right)^2 X2 \right) I1
$$

$$
I2 = -\frac{n!}{n^2}I1
$$

Link between series and shunt transformers:

- $\triangleright$  Primary windings:  $V3 = V$
- > "z", a complex number, determines the coupling between the series and shunt transformer secondary windings:

$$
I4 = I4_a = z.I2
$$

 $V2 = zV4$ 

for a quadrature booster  $z = -j\sqrt{3}$ 

#### Calculation:

$$
\Delta V = \frac{n4.n1}{n3.n2} z.V + j \left( X1 + \left( \frac{n1}{n2} \right)^2 X2 - z^2 \left( \frac{n1}{n2} \right)^2 n4^2 \left( \frac{X4^{\text{max}}}{n4_{\text{max}}^2} + \frac{X3}{n3^2} \right) \right) I1
$$

$$
I3 = \frac{n4.n1}{n3.n2}z.I1
$$

At no load conditions (I=0):

$$
\Delta V = \frac{n4.n1}{n3.n2}zV
$$

And geometrically:  $\Delta V = -e^{j\theta} V \frac{\tan \alpha}{\sin \theta - \tan \alpha \cos \theta}$  $\theta_{\text{HZ}}$  tan  $\alpha$ sin  $\theta$  – tan  $\alpha$  cos  $V \frac{\tan \theta}{\sin \theta - \tan \theta}$  $\Delta V = -e^{j\theta}$ . $V$ 

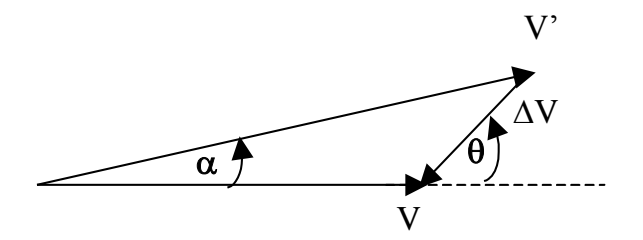

hence 
$$
\frac{n4}{n4^{\max}} = \frac{\tan \alpha}{\tan \alpha_{\max}} \frac{\sin \theta - \tan \alpha_{\max} \cos \theta}{\sin \theta - \tan \alpha \cos \theta}
$$

 $\overline{\phantom{a}}$ 

And

$$
\Delta V = -j\frac{n4.n!}{n3.n2}\sqrt{3}V + j\left(X1 + \left(\frac{n1}{n2}\right)^2 X2 - z^2 n4_{\text{max}}^2 \left(\frac{n1}{n2}\right)^2 \left(\frac{X4^{\text{max}}}{n4_{\text{max}}^2} + \frac{X3}{n3^2}\right) \left(\frac{\tan\alpha}{\tan\alpha_{\text{max}}}\frac{\sin\theta - \tan\alpha_{\text{max}}\cos\theta}{\sin\theta - \tan\alpha\cos\theta}\right)^2\right) I1
$$

comes:

$$
\Delta V = z \frac{n4.n!}{n3.n2} V + jXI \quad \text{with}
$$

$$
X(\alpha) = X(0) + (X(\alpha_{\text{max}}) - X(0)) \left( \frac{\tan \alpha}{\tan \alpha_{\text{max}}} \frac{\sin \theta - \tan \alpha_{\text{max}} \cos \theta}{\sin \theta - \tan \alpha \cos \theta} \right)^2
$$

**D.9.3.2 Asymmetrical phase shifter with a single core**

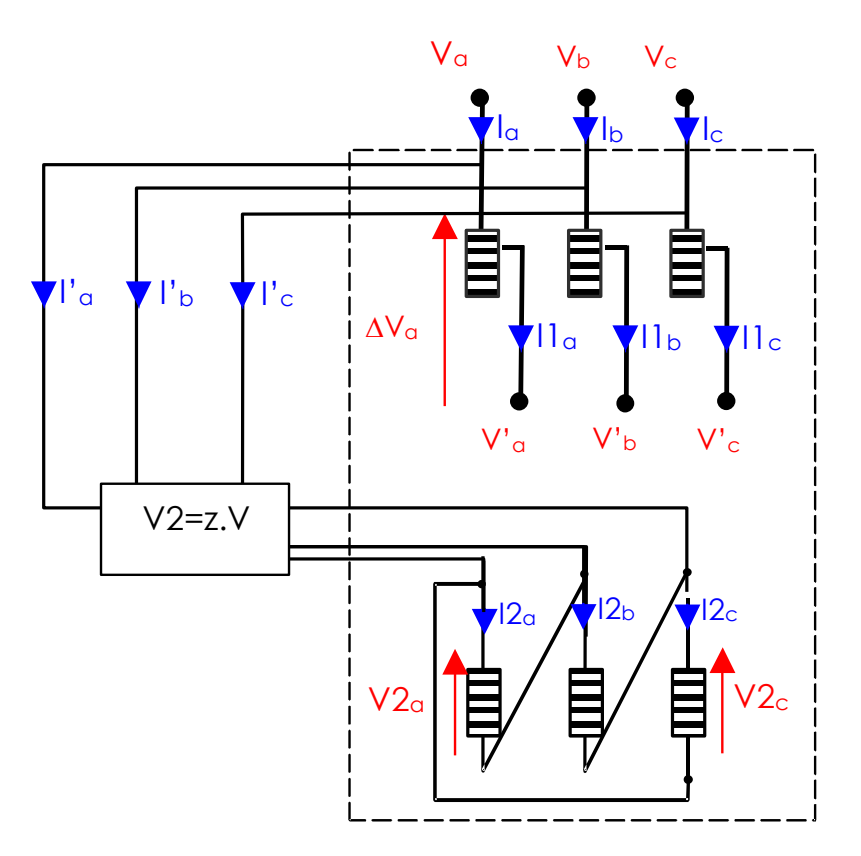

Only n1 varies.

$$
I' = -z.I2
$$
  
\n
$$
V2 = z.V
$$
  
\n
$$
\Delta V = \frac{n!}{n2} V2 + j \left( X1 + \left( \frac{n!}{n2} \right)^2 X2 \right) I1
$$
  
\n
$$
\Delta V = z \cdot \frac{n!}{n2} V + j \left( X1 + \left( \frac{n!}{n2} \right)^2 X2 \right) I1
$$
  
\nAssuming  $X1 = X1_{\text{max}} \left( \frac{n!}{n1_{\text{max}}} \right)^2$   
\n
$$
\Delta V = z \cdot \frac{n!}{n2} V + j \left( \frac{X1_{\text{max}}}{n1_{\text{max}}} + \frac{X2}{n2^2} \right) n1^2 I1
$$

At no-load:  $\Delta V = z \cdot W$ *n*  $V = z \cdot \frac{n_1}{n_2}$  $\Delta V = z \cdot \frac{n!}{n!}$ 

And geometrically:  $\Delta V = -e^{j\theta} V \frac{\tan \alpha}{\sin \theta - \tan \alpha \cos \theta}$  $\theta_{\text{HZ}}$  tan  $\alpha$ sin  $\theta$  – tan  $\alpha$  cos  $V \frac{\tan \theta}{\sin \theta - \tan \theta}$  $\Delta V = -e^{j\theta}$ . $V$ 

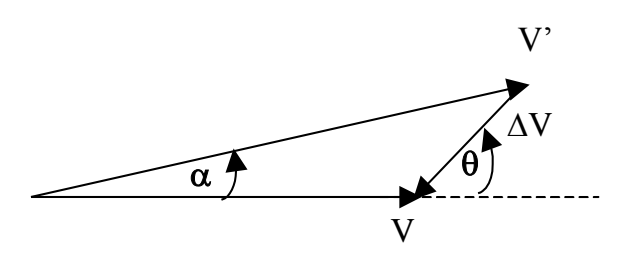

hence 
$$
\frac{n!}{n!_{\text{max}}} = \frac{\tan \alpha}{\tan \alpha_{\text{max}}} \frac{\sin \theta - \tan \alpha_{\text{max}} \cos \theta}{\sin \theta - \tan \alpha \cos \theta}
$$

$$
X(\alpha) = \left( X1_{\text{max}} + X2 \frac{n!_{\text{max}}^2}{n2^2} \right) \left( \frac{\tan \alpha}{\tan \alpha_{\text{max}}} \frac{\sin \theta - \tan \alpha_{\text{max}} \cos \theta}{\sin \theta - \tan \alpha \cos \theta} \right)^2
$$

$$
X(\alpha) = X(\alpha_{\text{max}}) \left( \frac{\tan \alpha}{\tan \alpha_{\text{max}}} \frac{\sin \theta - \tan \alpha_{\text{max}} \cos \theta}{\sin \theta - \tan \alpha \cos \theta} \right)^2
$$

#### **D.9.3.3 In-phase transformer and asymmetrical phase shifter**

Examples of detailed three-phase diagrams: voltage regulating auto-transformer and Quadrature booster:

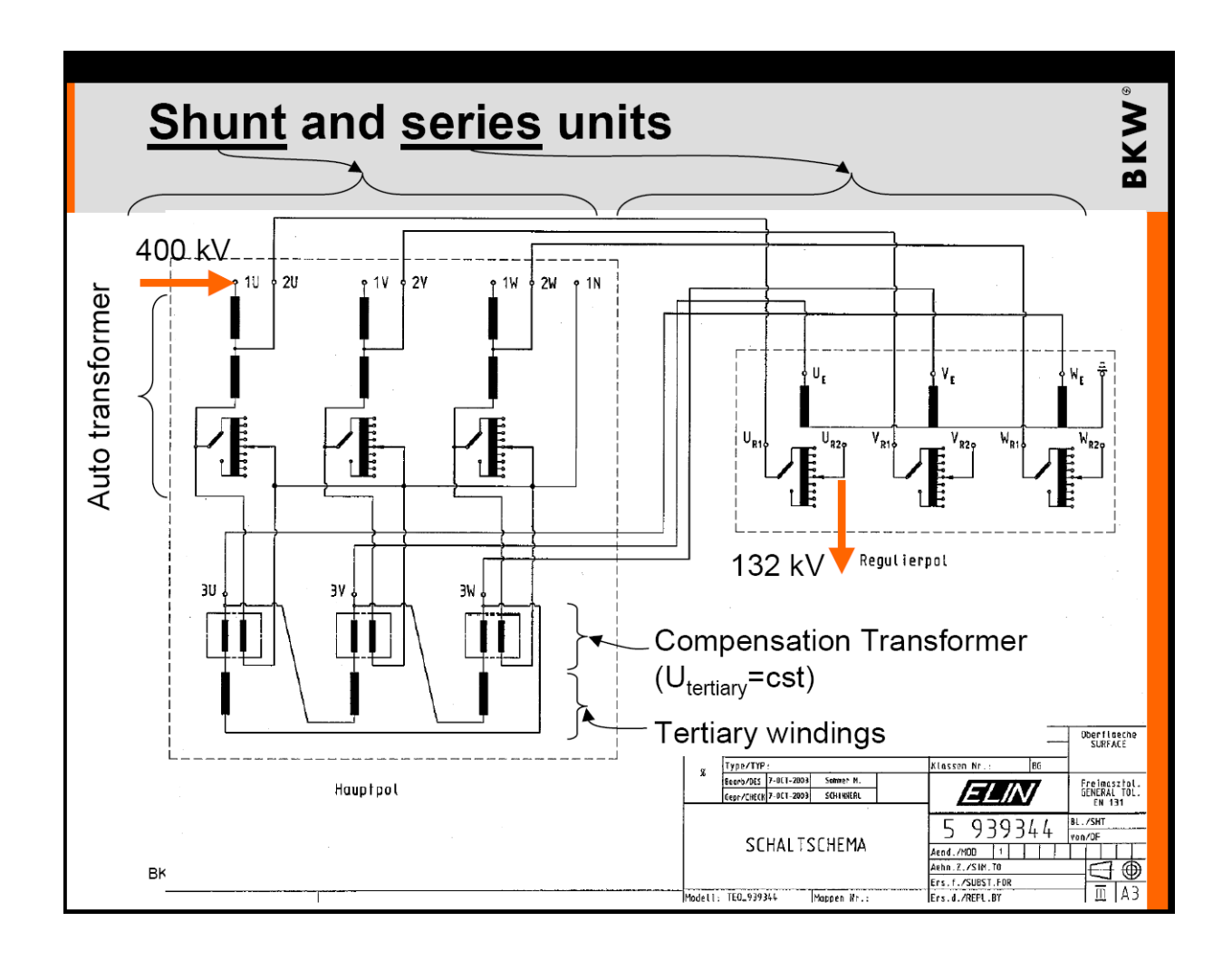

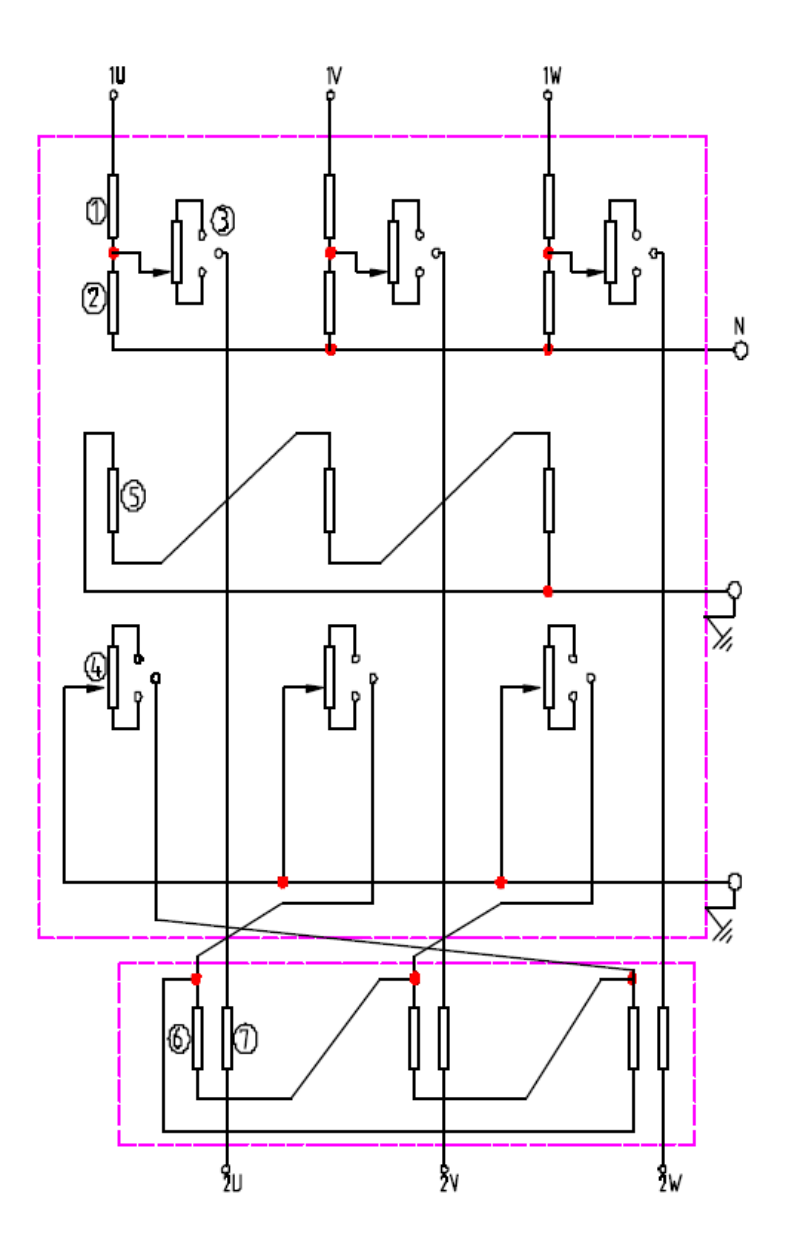

Voltage regulating auto-transformer and Quadrature booster:

- EHV winding
- HV winding
- EV voltage regulating winding
- Phase shift regulating winding
- Tertiary winding
- Primary winding of the series transformer
- Secondary winding of the series transformer

## **Annex E (normative)**

## **CGMES profiles versions**

The CGMES version 2.5 uses the following profiles and extensions:

- XMI: ENTSOE\_CGMES\_v2.4.15\_7Aug2014\_XMI.zip
- HTML: ENTSOE\_CGMES\_v2.4.15\_7Aug2014\_HTML.zip
- RDFS: ENTSOE\_CGMES\_v2.4.15\_7Aug2014\_RDFS.zip
- HTML\_EA: ENTSOE\_CGMES\_v2.4.15\_7Aug2014\_HTML\_EA.zip
- PDF: ENTSOE\_CGMES\_v2.4.15\_7Aug2014\_PDF.pdf
- OCL: ENTSOE\_CGMES\_v2.4.15\_7Aug2014\_OCL.zip
- EQ BD profile version: 3.1
- TP\_BD profile version: 3.1
- EQ profile version: 3.1
- TP profile version: 4.1
- SSH profile version: 1.1
- SV profile version: 4.1
- DL profile version: 3.1
- GL profile version: 2.1

## **Annex F (normative)**

## **Use of Modelica in the Dynamics profile**

## **F.1Introduction**

The purpose of the annex is to illustrate the use of Modelica to describe models (control diagrams) for dynamics simulations.

Dynamics models exchange supplies data for one of the most complex analyses of a power system. The requirements of the data exchanges are directly related to the level of detail of the power system modelling applied in a given area. The DY (dynamics) profile supports the exchange of dynamic behaviour models used by software applications which perform analysis of the steady state stability (small-signal stability) or transient stability of a power system as defined by IEEE / CIGRE Standard Terms and Definitions for Power System Stability Analysis.

There are three ways in which the current version of the dynamics profile is designed to support as follows:

- Standard models exchange a simplified approach to exchange, where models are contained in packages in predefined libraries of classes which represent dynamic behaviours of elements of the power system interconnected in a standard manner. Block diagrams and other information are also defined. The current profile supports a set of standard models.
- User-defined models exchange a more flexible approach which permits users to exchange the definitions of a model by defining elementary control blocks and interconnections between these blocks in an explicit manner in the instance data. It is a way in which to exchange full information on user defined models. The profile does not fully support this type of exchange, namely does not support the mechanism to model the individual elements from the control blocks and describe how these are linked each other.
- Proprietary models exchange an exchange which provides users with the ability to exchange the parameters of a model representing a vendor-proprietary device where an explicit public description of the model is not desired. It is a way in which to exchange proprietary models, and the models' "black box" (dll, etc.). All parties participating in the exchange should have the model (dll, etc.). Only parameters of models are exchanged. The profile supports this approach. It allows for the exchange of model name and description as well as an unlimited number of parameters per model.

Dynamics models are typically described using both graphics and text. Therefore there is a high level of complexity and room for interpretation. Besides many other functionalities, Modelica facilitates the process of describing the behaviour of the elements in the power system in a form of natural mathematical equations. This approach limits the interpretation of the control logic and dynamic behaviour which is a challenge in case the classically used methods to describe this are not well documented, because the generated model can be directly run on standard, open tools to give reference results and enable to better understand expected behaviours. Besides, Modelica leads to well-defined interfaces, which are very useful for models reusability and standardisation.

As required by the CGMES, vendors shall support proprietary model exchange which shall be used for an exchange of user defined models if all parties involved in the exchange have modelled the user defined models in their tools.

Therefore the CGMES mechanism to exchange information on the proprietary models is to demonstrate how the proprietary models can in fact be modelled based on Modelica code for different elements of the power system.

## **F.2Supported types user defined models by CGMES**

In its current version the DY profile of the CGMES supports the following user defined models which are used to link with the Modelica code. In case additional dynamics models (e.g. to be able to represent the dynamics behaviour of HVDC, etc.) need to be linked with the static (load flow) part of the model respective CIM classes can be created and associated with the equipment.

- WindPlantUserDefined
- WindType1orType2UserDefined
- WindType3or4UserDefined
- SynchronousMachineUserDefined
- AsynchronousMachineUserDefined
- TurbineGovernorUserDefined
- TurbineLoadControllerUserDefined
- MechanicalLoadUserDefined
- ExcitationSystemUserDefined
- OverexcitationLimiterUserDefined
- UnderexcitationLimiterUserDefined
- PowerSystemStabilizerUserDefined
- DiscontiniousExcitationControlUserDefined
- PFVArControllerType1UserDefined
- VoltageAdjusterUserDefined
- PFVArControllerType1UserDefined
- VoltageCompensatorUserDefined
- LoadUserDefined

All classes listed above are linking models connected as shown in the interconnection diagram below. It is important to note that this is also valid for cross compound systems. In addition, and just as an example, the class SynchronousMachineUserDefined can be used to link a Modelica code that represents the behaviour of a given synchronous machine including the associated controls such as excitation system, turbine, governor, etc.

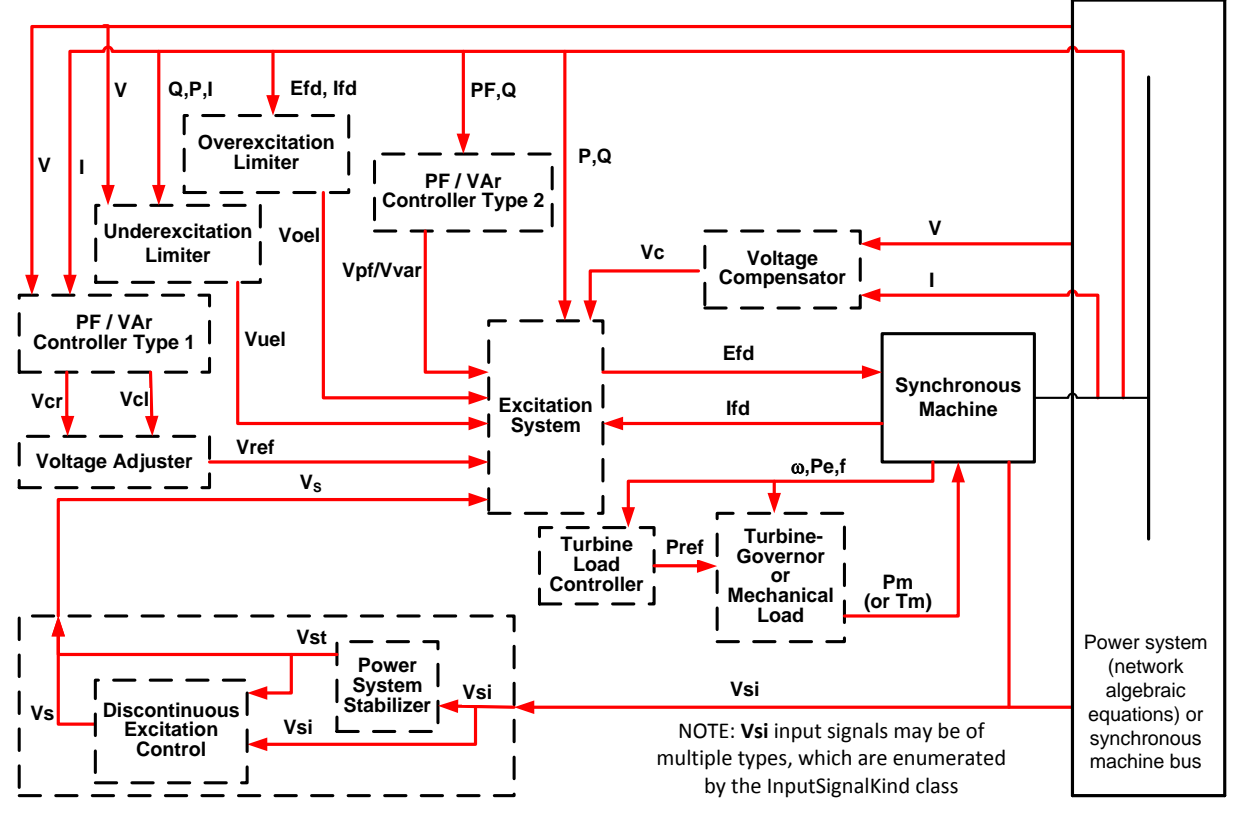

**Synchronous Machine Interconnection**

## **F.3Modelling of user defined model in the CGMES**

In order to illustrate the mechanism how Modelica code is connected to the CGMES an example of modelling of a simple excitation system is presented.

In the CGMES the user defined model (in the example of excitation system this is ExcitationSystemUserDefined) class which is to be used to link with the Modelica code is already properly linked to the respective synchronous machine in the load flow part of the model. This is illustrated in the UML diagram below.

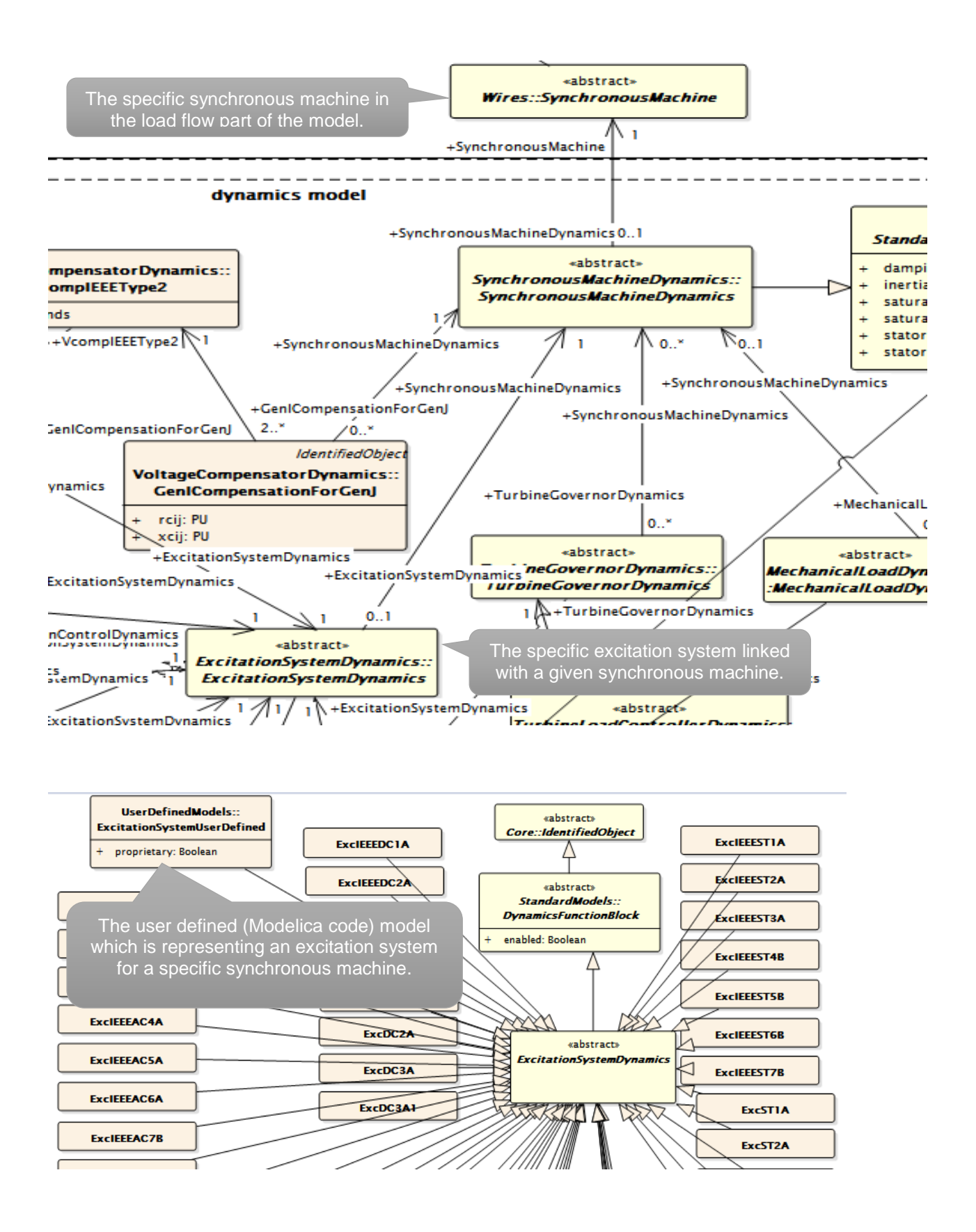

The figure below illustrates the approach applied to a turbine-governor model. The same concept is used to explain the modelling of the CGMES ExcSEXS excitation system - the link with Modelica code.

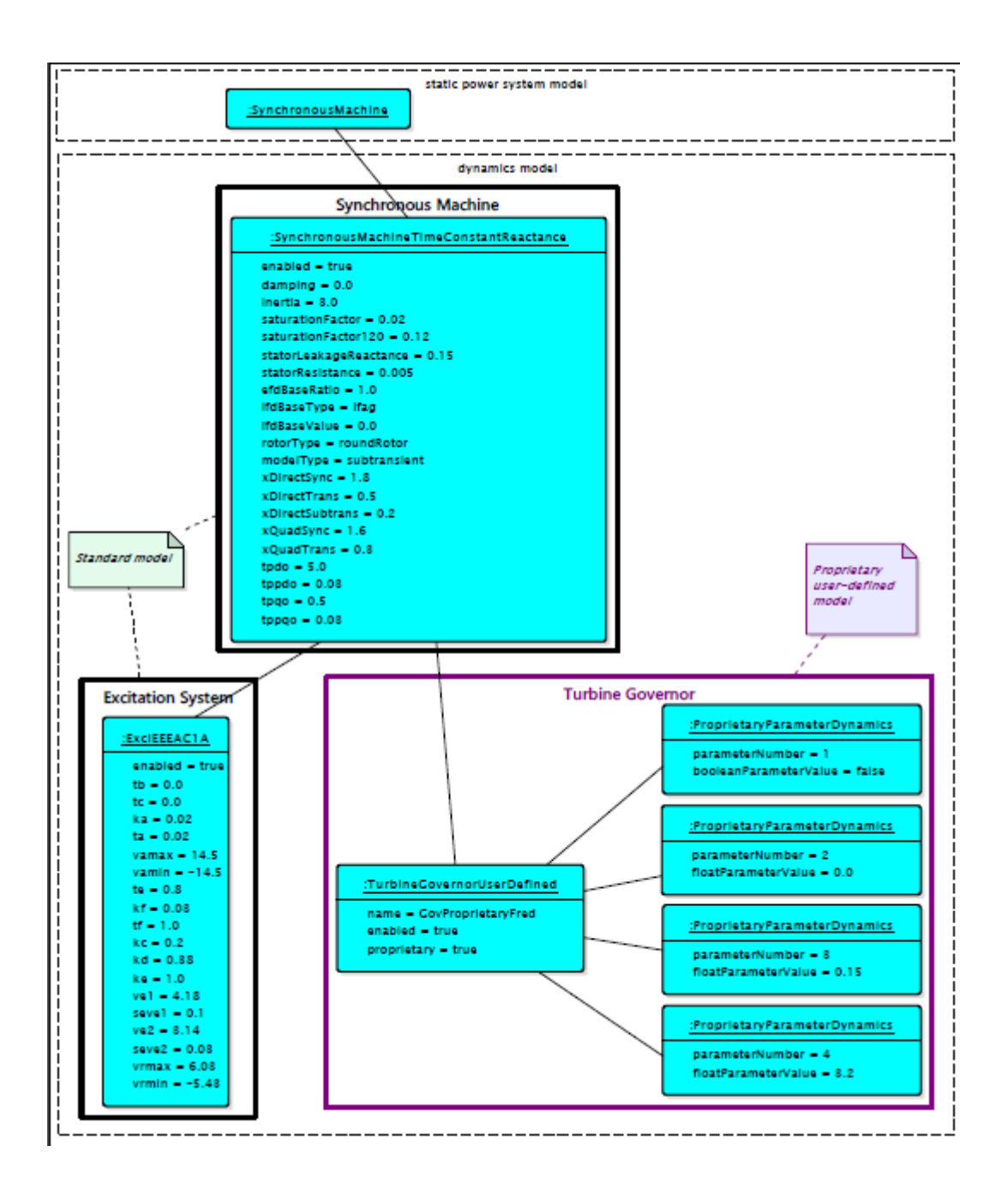

The ExcSEXS model in CGMES has the following structure.

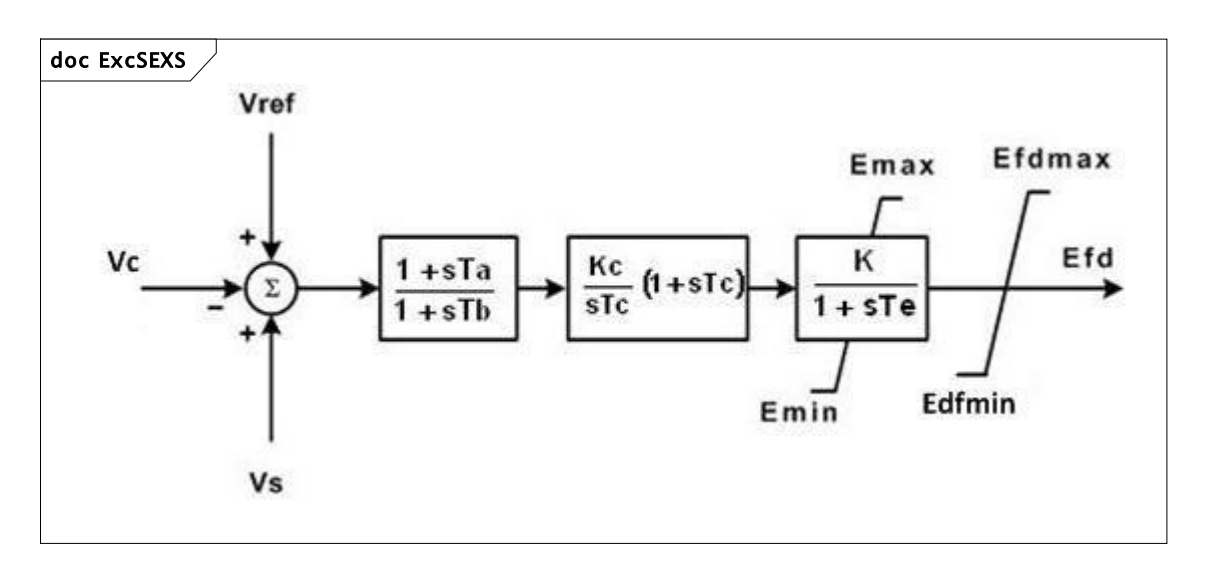

The instance data for the standard model ExcSEXS is the following. Please pay attention that the values for the parameters are indicative. In a real exchange these values will be different for different synchronous machines to which this type of model is associated with.

<cim:ExcSEXS rdf:ID="\_bc109c7c-c361-4c3f-afb4-317b0bc0c4f6">

<cim:DynamicsFunctionBlock.enabled>true</cim:DynamicsFunctionBlock.enabled>

<cim:ExcSEXS.efdmax>4</cim:ExcSEXS.efdmax>

<cim:ExcSEXS.efdmin>0</cim:ExcSEXS.efdmin>

<cim:ExcSEXS.emax>4</cim:ExcSEXS.emax>

<cim:ExcSEXS.emin>0</cim:ExcSEXS.emin>

<cim:ExcSEXS.k>200</cim:ExcSEXS.k>

<cim:ExcSEXS.kc>1</cim:ExcSEXS.kc>

<cim:ExcSEXS.tatb>0.3</cim:ExcSEXS.tatb>

<cim:ExcSEXS.tb>10</cim:ExcSEXS.tb>

<cim:ExcSEXS.tc>0</cim:ExcSEXS.tc>

<cim:ExcSEXS.te>0.05</cim:ExcSEXS.te>

 <cim:ExcitationSystemDynamics.SynchronousMachineDynamics rdf:resource="#\_30000630-1907-49bb-811b-3e3ce79cdfdb" /> <!-- This is a pointer to the type of the standard dynamics model for the synchronous machine which will then point to the synchronous machine in the load flow part of the model. -->

<cim:IdentifiedObject.name>Exc\_SEXS… free text up to 32 chars</cim:IdentifiedObject.name>

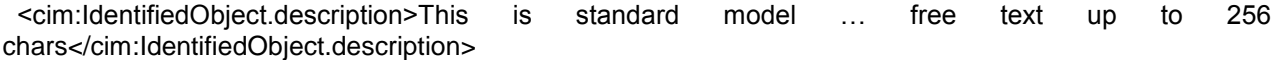

</cim:ExcSEXS>

### **F.4Modelica way to link with the code of the model**

In Modelica the excitation model type SEXS is described by the equations related to the model. These equations are defined in a function2 which has the input parameters that are the parameters of the model needed for the equations. For instance the excitation system type SEXS will be called with the following string:

Electrical.Controls.SEXS sEXS(T\_AT\_B=0.3,T\_B=10,K=200,T\_E=0.05,E\_MIN=0, E\_MAX=4,EFD\_MAX=4, EDF\_MIN=0,KC=1,T\_C=0)

This string has the following main elements:

- The path (namespace) to the model i.e. Electrical.Controls.SEXS
- The name of the model (the instantiated object) in the Modelica library, i.e. sEXS
- The parameters used by the Modelica code of the model, i.e. (T\_AT\_B=0.3,T\_B=10,K=200,T\_E=0.05,E\_MIN=0,E\_MAX=4,EFD\_MAX=4, EDF\_MIN=0,KC=1,T\_C=0, Ec0=1)

### **F.5CGMES proprietary model exchange applied to link with Modelica code**

In order to use the proprietary model exchange mechanism for an excitation system an instance of the class ExcitationSystemUserDefined is used with attribute ExcitationSystemUserDefined.proprietary set to true. In addition for each of the attributes of the model an instance of the class ProprietaryParameterDynamics is exchanged. Depending on the type of the parameter (float, boolean or integer) one of the attributes floatParameterValue or booleanParameterValue or integerParameterValue is used. The order of the parameter in the list of parameters is provided by the attribute parameterNumber.

The way of linking with the Modelica code is useful in cases when the names of the attributes used in the code are considered confidential. This will be the case if the approach is used for providing input parameters for a model expressed in any other type of code which is understood by the application importing CGMES instance data.

If this approach is applied the following CGMES instance data is used in order to transfer the information needed for the Modelica code representing the model type ExcSEXS in CGMES.

<sup>1</sup> <sup>2</sup> Please note that equations of the models along with all of the parameters and variables are not functions in Modelica but they are called models, or, in the traditional sense of object oriented programming, classes. So what is actually seen in the "calling" is instantiation of the exciter object from its class and specification of its parameters.

<cim:ExcitationSystemUserDefined rdf:ID="\_bc109c7c-c361-4c3f-afb4-317b0bc0c4f6"> <cim:DynamicsFunctionBlock.enabled>true</cim:DynamicsFunctionBlock.enabled> <cim:ExcitationSystemUserDefined.proprietary>true</cim:ExcitationSystemUserDefined.proprietary> <cim:ExcitationSystemDynamics.SynchronousMachineDynamics 811b-3e3ce79cdfdb" />

<cim:IdentifiedObject.name>sEXS</cim:IdentifiedObject.name>

 <cim:IdentifiedObject.description>Use Modelica code which defined this model....</cim:IdentifiedObject.description>

</cim:ExcitationSystemUserDefined>

<cim:ProprietaryParameterDynamics rdf:ID="\_bc109c7c-c361-4c3f-afb4-317b0bc0c4f6\_1">

<cim:ProprietaryParameterDynamics.floatParameterValue>0.3</cim:ProprietaryParameterDynamics.floatPara meterValue>

<cim:ProprietaryParameterDynamics.parameterNumber>1</cim:ProprietaryParameterDynamics.parameterNu mber>

 <cim:ProprietaryParameterDynamics.ExcitationSystemUserDefined rdf:resource="#\_bc109c7c-c361-4c3fafb4-317b0bc0c4f6" />

</cim:ProprietaryParameterDynamics>

<cim:ProprietaryParameterDynamics rdf:ID="\_bc109c7c-c361-4c3f-afb4-317b0bc0c4f6\_2">

<cim:ProprietaryParameterDynamics.floatParameterValue>10</cim:ProprietaryParameterDynamics.floatPara meterValue>

<cim:ProprietaryParameterDynamics.parameterNumber>2</cim:ProprietaryParameterDynamics.parameterNu mher-

 <cim:ProprietaryParameterDynamics.ExcitationSystemUserDefined rdf:resource="#\_bc109c7c-c361-4c3fafb4-317b0bc0c4f6" />

</cim:ProprietaryParameterDynamics>

<cim:ProprietaryParameterDynamics rdf:ID="\_bc109c7c-c361-4c3f-afb4-317b0bc0c4f6\_3">

<cim:ProprietaryParameterDynamics.floatParameterValue>200</cim:ProprietaryParameterDynamics.floatPar ameterValue>

<cim:ProprietaryParameterDynamics.parameterNumber>3</cim:ProprietaryParameterDynamics.parameterNu mber>

 <cim:ProprietaryParameterDynamics.ExcitationSystemUserDefined rdf:resource="#\_bc109c7c-c361-4c3fafb4-317b0bc0c4f6" />

</cim:ProprietaryParameterDynamics>

<cim:ProprietaryParameterDynamics rdf:ID="\_bc109c7c-c361-4c3f-afb4-317b0bc0c4f6\_4">

<cim:ProprietaryParameterDynamics.floatParameterValue>0.05</cim:ProprietaryParameterDynamics.floatPar ameterValue>

<cim:ProprietaryParameterDynamics.parameterNumber>4</cim:ProprietaryParameterDynamics.parameterNu mher<sub>></sub>

 <cim:ProprietaryParameterDynamics.ExcitationSystemUserDefined rdf:resource="#\_bc109c7c-c361-4c3fafb4-317b0bc0c4f6" />

</cim:ProprietaryParameterDynamics>

<cim:ProprietaryParameterDynamics rdf:ID="\_bc109c7c-c361-4c3f-afb4-317b0bc0c4f6\_5">

<cim:ProprietaryParameterDynamics.floatParameterValue>0</cim:ProprietaryParameterDynamics.floatParam eterValue>

<cim:ProprietaryParameterDynamics.parameterNumber>5</cim:ProprietaryParameterDynamics.parameterNu mber>

 <cim:ProprietaryParameterDynamics.ExcitationSystemUserDefined rdf:resource="#\_bc109c7c-c361-4c3fafb4-317b0bc0c4f6" />

</cim:ProprietaryParameterDynamics>

<cim:ProprietaryParameterDynamics rdf:ID="\_bc109c7c-c361-4c3f-afb4-317b0bc0c4f6\_6">

<cim:ProprietaryParameterDynamics.floatParameterValue>4</cim:ProprietaryParameterDynamics.floatParam eterValue>

<cim:ProprietaryParameterDynamics.parameterNumber>6</cim:ProprietaryParameterDynamics.parameterNu mber>

 <cim:ProprietaryParameterDynamics.ExcitationSystemUserDefined rdf:resource="#\_bc109c7c-c361-4c3fafb4-317b0bc0c4f6" />

</cim:ProprietaryParameterDynamics>

<cim:ProprietaryParameterDynamics rdf:ID="\_bc109c7c-c361-4c3f-afb4-317b0bc0c4f6\_7">

<cim:ProprietaryParameterDynamics.floatParameterValue>4</cim:ProprietaryParameterDynamics.floatParam eterValue>

<cim:ProprietaryParameterDynamics.parameterNumber>7</cim:ProprietaryParameterDynamics.parameterNu mber>

 <cim:ProprietaryParameterDynamics.ExcitationSystemUserDefined rdf:resource="#\_bc109c7c-c361-4c3fafb4-317b0bc0c4f6" />

</cim:ProprietaryParameterDynamics>

<cim:ProprietaryParameterDynamics rdf:ID="\_bc109c7c-c361-4c3f-afb4-317b0bc0c4f6\_8">

<cim:ProprietaryParameterDynamics.floatParameterValue>0</cim:ProprietaryParameterDynamics.floatParam eterValue>

<cim:ProprietaryParameterDynamics.parameterNumber>8</cim:ProprietaryParameterDynamics.parameterNu mber>

 <cim:ProprietaryParameterDynamics.ExcitationSystemUserDefined rdf:resource="#\_bc109c7c-c361-4c3fafb4-317b0bc0c4f6" />

</cim:ProprietaryParameterDynamics>

<cim:ProprietaryParameterDynamics rdf:ID="\_bc109c7c-c361-4c3f-afb4-317b0bc0c4f6\_9">

<cim:ProprietaryParameterDynamics.floatParameterValue>1</cim:ProprietaryParameterDynamics.floatParam eterValue>

<cim:ProprietaryParameterDynamics.parameterNumber>9</cim:ProprietaryParameterDynamics.parameterNu mber>

 <cim:ProprietaryParameterDynamics.ExcitationSystemUserDefined rdf:resource="#\_bc109c7c-c361-4c3fafb4-317b0bc0c4f6" />

</cim:ProprietaryParameterDynamics>

<cim:ProprietaryParameterDynamics rdf:ID="\_bc109c7c-c361-4c3f-afb4-317b0bc0c4f6\_10">

<cim:ProprietaryParameterDynamics.floatParameterValue>0</cim:ProprietaryParameterDynamics.floatParam eterValue>

<cim:ProprietaryParameterDynamics.parameterNumber>10</cim:ProprietaryParameterDynamics.parameterN umber>

 <cim:ProprietaryParameterDynamics.ExcitationSystemUserDefined rdf:resource="#\_bc109c7c-c361-4c3fafb4-317b0bc0c4f6" />

</cim:ProprietaryParameterDynamics>

<cim:ProprietaryParameterDynamics rdf:ID="\_bc109c7c-c361-4c3f-afb4-317b0bc0c4f6\_11">

<cim:ProprietaryParameterDynamics.floatParameterValue>1</cim:ProprietaryParameterDynamics.floatParam eterValue>

<cim:ProprietaryParameterDynamics.parameterNumber>11</cim:ProprietaryParameterDynamics.parameterN umber>

 <cim:ProprietaryParameterDynamics.ExcitationSystemUserDefined rdf:resource="#\_bc109c7c-c361-4c3fafb4-317b0bc0c4f6" /> </cim:ProprietaryParameterDynamics>

# **Bibliography**

[1] Bibliography

[2]

**Index**